# Kraland Interactif V5.03

# Règles de Base

## 15/04/2007 © [www.kraland.org](http://www.kraland.org)

## 1. Principe

## **Kraland Interactif**

Kraland Interactif est un jeu où vous aurez l'occasion de jouer un personnage vivant dans un monde virtuel : le cybermonde.

Votre personnage sera le citoyen d'un des empires du cybermonde. Vous exercerez une profession de votre choix et gagnerez de l'argent. Vous pourrez voyager de ville en ville et faire les actions de votre choix : acheter de l'équipement, vous entraîner, perpétrer un cambriolage, assassiner un soldat ennemi, investir sur un marché financier, devenir ministre etc. Le choix est vaste et vous permet de jouer le personnage dont vous rêvez.

Ce jeu est en effet un jeu de rôle, c'est-à-dire un jeu où vous interprétez un personnage. Il ne se limite pas à cliquer sur des boutons : les actions que vous passez ne sont là que comme support à votre personnage. Ce n'est pas une fin en soi.

Le jeu s'inscrit sur le long terme - ce n'est pas une partie qui dure quelques heures, mais un monde virtuel qui existera des années. Vous pouvez y jouer plusieurs mois : votre progression est donc lente pour maintenir l'intérêt à long terme. Il vous faudra consacrer au minimum une heure par semaine pour passer vos actions et vous informer de ce qui se passe dans le jeu (cela peut être beaucoup plus si le jeu vous passionne).

Le thème du jeu (centré sur la parodie des systèmes politiques) et la nature des interactions entre joueurs font que le jeu s'adresse plutôt à un public de jeunes adultes. Il ne convient pas à des jeunes enfants. The contract of the contract of the contract of the contract of the contract of the contract of the contract of the contract of the contract of the contract of the contract of the contract of the contract of the c

## **De quoi avez-vous besoin pour jouer ?**

Vous avez simplement besoin d'un ordinateur (bien sûr) et d'un navigateur récent pour jouer à Kraland Interactif. Il faut que votre navigateur accepte le JavaScript. Vous ne devez installer aucun logiciel supplémentaire sur votre PC.

Tous les navigateurs permettent d'accéder au site mais certains ne sont pas complètement compatibles avec le jeu.

- **Internet Explorer :** parce qu'il est le plus répandu (mais pas forcément le meilleur), Internet Explorer a servi d'environnement de référence lors du développement du jeu. L'ensemble du jeu est normalement 100% compatible avec Internet Explorer.
- **Mozilla :** le jeu est normalement entièrement compatible avec cet environnement. Il est possible que l'affichage de certains éléments de la page ne soit pas toujours parfait.
- **Opera/Safari/Epiphany Linux:** divers problèmes d'affichage mais n'empêchant pas le jeu. Certains éléments peuvent ne pas fonctionner (comme l'introduction de smileys dans les formulaires d'ordres).

## 2. Avertissement

## **Avertissement Important**

Pour que le jeu se déroule bien, il est nécessaire de respecter certaines règles de vie en communauté, comme le fait de ne pas tricher et de se comporter avec maturité. Veuillez bien lire l'avertissement ci-dessous. Si vous ne respectez pas les règles qui y sont mentionnées, vous serez radié du jeu.

## **1. Vous ne pouvez avoir qu'un seul personnage par joueur et par PC.**

Cela signifie que :

- Il vous est interdit d'activer ou d'utiliser plusieurs personnages : toute tentative de ce genre est considérée comme une tricherie et sera sévèrement sanctionnée.
- Il est interdit à deux personnes de jouer à Kraland Interactif depuis le même PC. Cela sera assimilé à du multi-personnages (même si les deux joueurs existent vraiment). Cette limitation supplémentaire n'a pas été prise de gaieté de cœur mais est la conséquence de fraudes massives de la part de petits imbéciles.
- Il est également interdit de reprendre le personnage d'un autre joueur en plus du vôtre, même avec son autorisation, pour passer ses ordres à sa place.
- Il est également interdit de demander à un ami de créer un personnage "vache à lait" qui ne serait là que pour vous transférer systématiquement son argent. Ce sera également considéré comme du multi-personnages. Chaque joueur doit réellement jouer pour lui.
- Il est également interdit de demander à un ami qui quitte le jeu de vous transférer tout son argent ou ses biens. Ce sera également considéré comme du multi-personnages.
- Ce n'est pas la peine de demander au Webmaster de faire une exception pour vous, c'est d'office **non**.<br>● Par contre, vous pouvez venir sur le site depuis le PC d'un autre joueur pour lire vos
- messages et participer au forum. Mais vous ne pouvez pas passer des ordres dans le jeu (au moyen des ordres dans Personnage et Actions dans le menu Jouer) - si deux personnes passent des ordres dans le jeu depuis le même PC, ce sera considéré d'office comme du multi personnages, peu importe vos excuses.

## **2. Toute tricherie ou piratage sont interdits.**

- Il vous est interdit de tenter de tricher dans le jeu en profitant d'une éventuelle faille de sécurité du site ou d'une quelconque faille dans le jeu. Tout procédé qui permettrait de générer des masses d'argent ou des avantages de manière anormale et déséquilibrée est considéré comme une faille du jeu, et ne doit pas être utilisé.
- Toute faille doit être immédiatement rapportée au Webmaster. Il vous est interdit de tenter toute action de piratage du site.
- 
- Il est bien sûr interdit de pirater le compte d'un autre joueur (ou du Webmaster).
- Il est également interdit de se faire passer pour un autre personnage ou pour le Webmaster sur le mini-chat ou le canal IRC.
- Il est également interdit d'envoyer un mail émanant faussement d'un autre joueur ou du
- Webmaster.<br>● Les PNJ dans le jeu sont reconnaissables à leur avatar comportant un bandeau PNJ. Il vous est interdit d'utiliser un avatar avec un bandeau de PNJ.
- Aucune excuse bidon ne sera acceptée (du genre "je joue un méchant donc j'ai le droit de tricher").

## **3. Le jeu exige une certaine maturité.**

- La progression dans le jeu est assez lente. Vous devez savoir faire preuve de patience.
- Le jeu est fait d'intrigues, de manipulations, de trahisons éventuelles. Vous devez accepter qu'un autre personnage vous trahisse dans le cadre du jeu, sans réagir de manière disproportionnée.
- Votre personnage peut devenir puissant mais il peut du jour au lendemain perdre beaucoup de sa puissance ou de ses avoirs. Vous ne devez pas être un "mauvais perdant".
- Le jeu se veut une caricature d'idéologies existantes (ou non). Les références à la politique réelle ou au monde réel ne sont autorisées que si la volonté humoristique est évidente : le jeu ne doit pas être transformé en tribune politique par un vrai parti.
- Le jeu exige d'abord le respect des règles et du fair-play, avant les considérations roleplay (le fait de jouer un rôle).
- Le jeu est un jeu de rôle et pas un jeu de stratégie pure, c'est-à-dire qu'il peut survenir des événements liés au hasard ou à l'action d'un animateur du jeu qui peuvent parfois considérablement modifier la donne. Si vous n'acceptez pas cela, ne jouez pas.
- Le Webmaster est l'autorité suprême du jeu : il peut modifier les règles à tout moment dans l'intérêt du jeu ou de l'animation. Vous devez accepter ce fait comme partie intégrante du jeu.
- Un niveau minimum en grammaire et en orthographe est souhaitable. En effet, votre personnage s'exprime majoritairement par écrit. Si cela vous énerve d'y prêter attention ou de vous relire avant de poster, il est inutile de vous inscrire. Le style SMS est totalement proscrit, il y va du respect des autres joueurs, des animateurs, des administrateurs et du Webmaster.

## **4. Un minimum de politesse est requis.**

- Vous pouvez traiter un adversaire "d'infâme traître à la solde de l'ennemi", car c'est dans le contexte du jeu. Mais les attaques personnelles contre un joueur (au lieu de son personnage) et les commentaires inacceptables (racistes, homophobes, vulgarité...) sont bannis.
- Si vous avez un désaccord avec un autre joueur, inutile de laver votre "linge sale" en public. Essayez de régler votre malentendu en privé. Si les faits sont graves, demandez l'avis d'un administrateur, n'essayez pas de faire justice vous-même, cela pourrait se retourner contre vous ensuite.
- Le Webmaster considère, au vu du travail énorme de développement du site et du jeu, et de leur mise à disposition gratuite, qu'il a aussi droit à un minimum de respect, et il n'acceptera aucune réclamation mesquine ou insultante de la part des joueurs.
- Le Webmaster, les administrateurs, les modérateurs et les animateurs du jeu donnent bénévolement de leur temps pour gérer Kraland, ils doivent également travailler pour vivre, et ne peuvent vous répondre que lorsqu'ils ont le temps. Gardez à l'esprit que vous n'êtes pas seul, mais qu'il y a plusieurs milliers de joueurs.

Le Webmaster se réserve le droit **d'exclure du jeu** les personnes qui ne respecteraient pas une de ces 4 règles, après avertissement ou même sans avertissement.

Le jeu est riche, intéressant, ce qui<br>fait que certains passionnés sont fait que certains passionnés sont<br>parfois très "accrochés" au jeu au parfois très "accrochés" au jeu au point d'y passer beaucoup de temps.

Il faut donc gérer correctement le temps que vous passez dans ce jeu. Par exemple, si une fonction de Ministre vous prend trop de temps et affecte votre vie réelle, mieux vaut en démissionner et jouer un

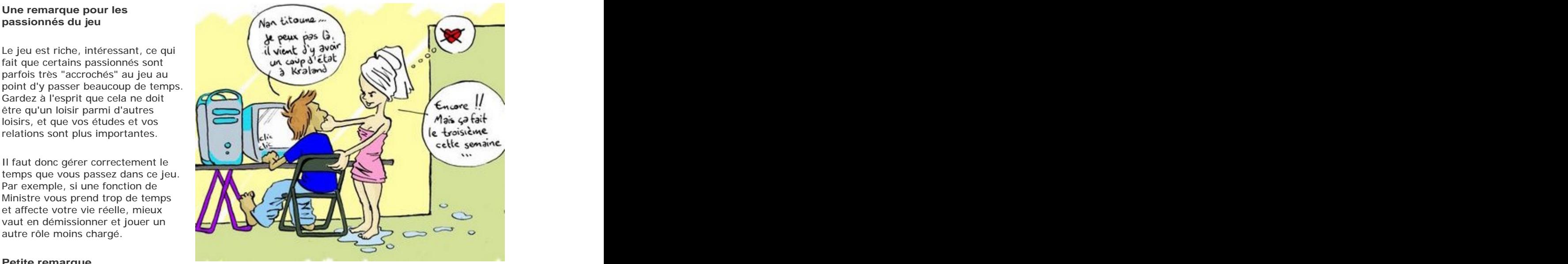

**Petite remarque...**<br>Illustration: Wyzdor Ska

Le Webmaster n'a pas le temps de

programmer vos sites personnels, n'a pas le temps de vous enseigner la programmation de sites ou de jeux, n'a pas l'argent pour vous sponsoriser, et ne livre aucune de ses sources.

## **Attention aux usurpations d'identité**

Suite à plusieurs tentatives d'usurpation d'identité, veuillez faire attention aux recommandations suivantes :

- Le Webmaster et les administrateurs du site ont tous une adresse e-mail se terminant par @kraland.org : ne répondez à aucune personne prétendant être le Webmaster ou un administrateur et qui vous écrirait d'une autre adresse que @kraland.org.<br>Si vous recevez un mail émanant d'une adresse @kraland.org et qui vous semble étrange ou
- anormal, veuillez le retransmettre au Webmaster pour demander confirmation (en vérifiant Illustration: **w**<sup>11</sup>llustration: **w**<sup>11</sup>llustration: **w**<br>master n'a pas le temps de<br>mmer vos sites personnels, n'a pas le temps de vous enseigner la programmation de sites ou<br>n aux usurpations d'identité<br>plusieurs tentati

Sachez que le Webmaster et les administrateurs ne vous demanderont **jamais** de leur envoyer votre mot de passe ! Ne répondez à aucun mail vous le demandant !

## 3. Activation

Pour pouvoir jouer à Kraland Interactif, il vous faut activer un personnage. Pour ce faire, il y a deux étapes à suivre :

## **[1] INSCRIPTION AU SITE**

Le site de kraland.org vous offre la possibilité de vous inscrire comme membre. Cette inscription vous permettra de participer au site, d'avoir une messagerie etc. Elle permet également au site de vous reconnaître.

Cette inscription, vous l'avez déjà faite. Passez directement au point suivant.

## **[2] ACTIVATION DU PERSONNAGE**

Il vous suffit ensuite de cliquer sur le lien Activation dans le menu Jouer et suivre la procédure afin d'activer votre personnage. Avant de le faire, vous devez avoir lu l'ensemble des règles de base. L'activation  $\mathbb{R}$  Activation se déroule ainsi :

- questionnaire sur les règles de base **de la constitution de la constitution de la constitution de la constitution de la constitution de la constitution de la constitution de la constitution de la constitution de la const**
- engagement à respecter les règles de la communité de la commune de la commune de la commune de la commune de la commune de la commune de la commune de la commune de la commune de la commune de la commune de la commune de l
- choix définitif du nom de personnage (vous ne pourrez plus en changer par la suite, à moins de détruire votre personnage)
- choix de la carrière de départ
- choix du sexe du personnage
- choix de l'empire de départ
- choix de la ville de départ
- validation manuelle de l'activation par le Webmaster ou un Administrateur

Cette activation manuelle peut prendre plusieurs jours (voir plus, s'il y a une file d'attente importante). Elle est nécessaire afin de lutter contre la fraude. Lorsque vous serez activé, le lien Activation sera remplacé par les liens Personnage et Actions.

Si vous ne vous connectez plus sur le site pendant 30 jours, votre personnage est désactivé (mais peut être réactivé si vous revenez sur le site en cliquant sur Réactiver dans Jouer). Si vous êtes désactivé, vous perdez vos biens (maisons, commerces, matériel, actions...) et votre appartenance à des organisations est annulée.

Si vous devez être absent pour plus de 30 jours (vacances etc), vous pouvez bloquer la désactivation automatique en passant l'ordre Absence dans Personnage.

## 4. Menu de Navigation

Le menu à votre gauche vous permet de naviguer dans tout ce qui est<br>Décession pour jouer la promière partie recomble les règles du jour. nécessaire pour jouer. La première partie rassemble les règles du jeu :<br>P Règles Provinciales

- **Règles de Base** : tout ce qui est nécessaire pour commencer à jouer (c'est ce que vous êtes en train de lire pour le moment) vous devez absolument lire ces règles de base en détail, sinon vous ne comprendrez rien au jeu (de plus vous devrez répondre à un questionnaire sur ces règles de base avant de pouvoir activer votre personnage).
- **Règles Avancées** : tout le reste des règles (que vous pourrez lire plus tard, à votre aise).

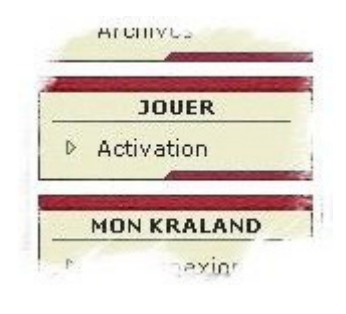

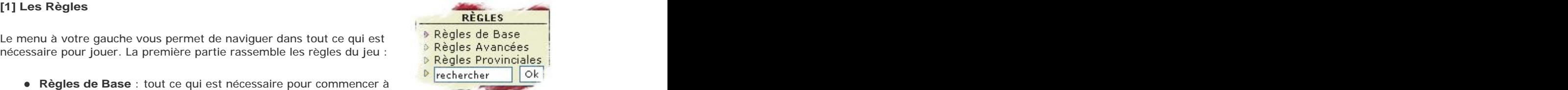

- **Règles Provinciales** : les règles spécifiques aux provinces (si vous vous installez dans une province pour une longue période, lisez le chapitre correspondant).
- **Rechercher** : vous pouvez faire une recherche dans les règles en tapant le mot (ou le groupe de mots) recherché.

Dans cette partie, vous avez accès aux éléments suivants :  $\overrightarrow{c}$  Citoyens

- **Citoyens** : la liste de tous les personnages actifs, classés par  $\frac{p}{\Lambda}$  Événements empire empire de la contradicte de la contradicte de la contradicte de la contradicte de la contradicte de la contradicte de la contradicte de la contradicte de la contradicte de la contradicte de la contradicte de la contradicte
- **Cybermonde** : l'état des différents empires, leurs gouvernements et leurs possessions territoriales
- **Organisations** : les différentes organisations dont votre personnage peut faire partie (partis politiques, guildes...)
- **Événements** : tous les événements qui se déroulent dans le jeu, en temps réel, classés par ville, province et empire (7 derniers jours)
- **Archives** : les archives des événements

N'hésitez pas à parcourir les rapports avant d'activer votre personnage afin de vous faire une idée du monde dans lequel vous allez débarquer.

Dans cette partie, vous avez accès aux éléments suivants (si votre sous a partiens de la partiens personnage est activé) : externé est active de la contracte de la contracte de la contracte de la contracte de

- **Personnage** : ici se trouvent les ordres vous permettant de gérer votre personnage (nom, caractéristiques, matériel...)
- **Actions** : vous pourrez vous déplacer, entrer dans des bâtiments et réaliser vos diverses actions (achats, combats, élections...)

## **[4] Fenêtres d'information**

En outre, sur le côté droit de l'écran, vous avez en permanence accès à 2 fenêtres d'information :

- **Le Cybermonde** : ouvre la carte du cybermonde en la centrant sur la ville où vous êtes.
- **Le Rapport Privé** : avec la liste de tous les événements privés qui vous sont arrivés (si quelque chose vous est arrivé et que vous n'êtes pas encore au courant, le bouton devient rouge et clignote). Les actions lues ne sont conservées que durant 3 jours (les actions nonlues durant 7 jours).

## 5. Fiche de Personnage

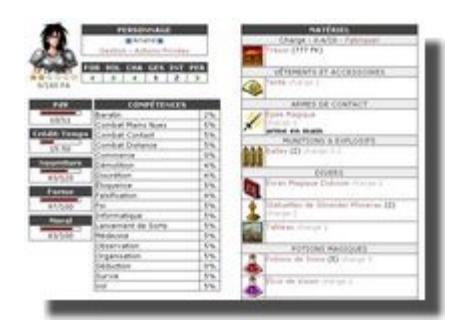

## **LA FICHE DE PERSONNAGE**

En cliquant sur le lien Personnage dans la partie Jouer, vous accéderez à votre fiche de personnage regroupant toute l'information vous concernant, ainsi que tous les ordres que vous pouvez passer concernant la gestion de votre personnage. Chaque partie de cette fiche sera détaillée dans ce chapitre et les chapitres suivants des règles.

Tout d'abord vous trouverez un cadre avec le nom de votre personnage, ainsi que des liens pour passer une série d'ordres le concernant :

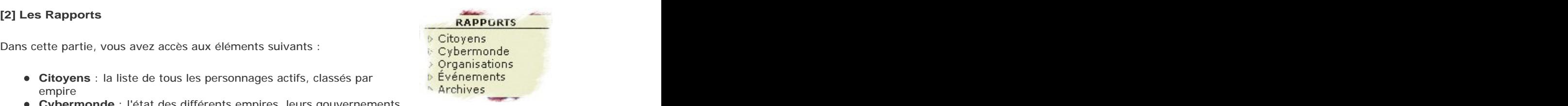

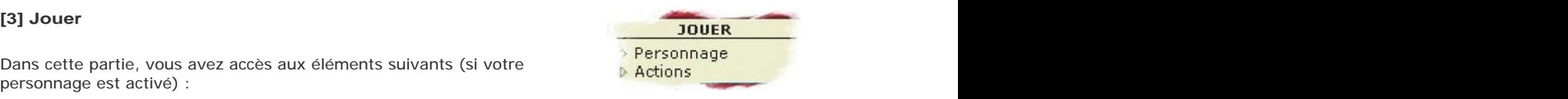

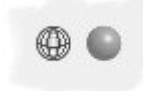

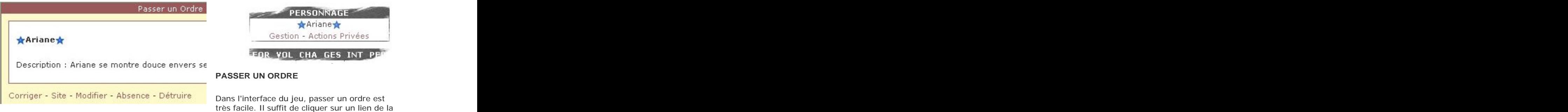

fiche de personnage. Cela ouvrira une fenêtre où vous pourrez décider l'ordre que vous souhaitez passer. The contract of the contract of the contract of the contract of the contract of the contract of the contract of the contract of the contract of the contract of the contract of the contract of the contract of the co

Prenons par exemple, le lien Gestion qui vous permet de passer les ordres liés à la gestion de votre personnage. En cliquant dessus, une fenêtre apparaîtra, affichant les différents ordres de gestion que vous pouvez passer : Corriger, Site, Modifier, Absence, Détruire.

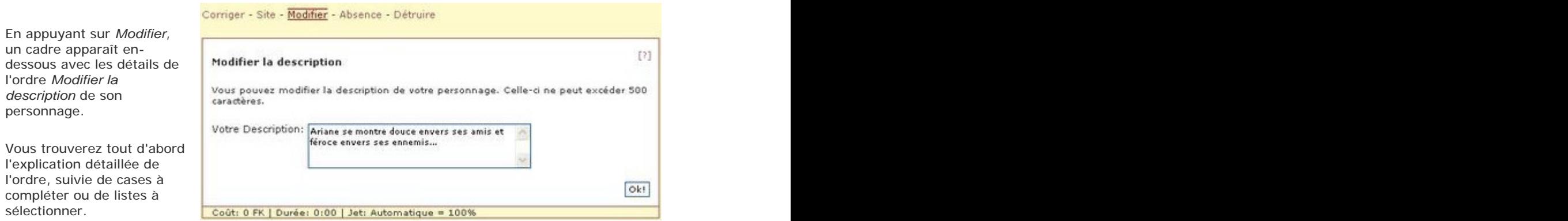

Il suffit d'entrer alors l'information, d'appuyer sur Ok pour confirmer et l'ordre sera passé.

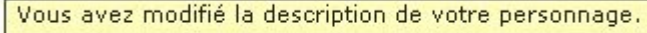

Le site traite alors votre ordre et vous répond par un message d'information.

Vous pouvez librement cliquer sur chacun des liens pour passer d'un ordre à l'autre, pour y lire sa description.

Vous pouvez également appuyer sur le [?] dans le coin supérieur droit de la description de l'ordre : cela vous ouvrira une nouvelle fenêtre, avec la page complète des règles correspondantes.

Attention: une fois que vous avez confirmé l'ordre, celui-ci est traité - il n'y a pas moyen de l'annuler, ni de "recharger la partie sauvegardée". Vous devez assumer les conséquences des ordres que vous passez. The contract of the contract of the contract of the contract of the contract of the contract of the contract of the contract of the contract of the contract of the contract of the contract of the contract of the co

Si le nom de l'ordre apparaît entre parenthèses, il n'y a pas moyen de le passer, pour une raison ou l'autre.

En cliquant sur le nom de l'ordre, vous aurez la raison (en rouge) pour laquelle vous ne pouvez pas passer cet ordre.

En dessous de l'ordre, tout en bas, vous trouverez d'autres informations, comme le coût de l'ordre, le temps nécessaire pour le passer et vos chances de succès.

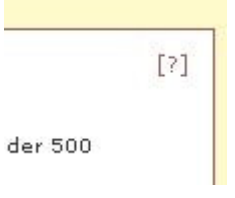

Jet: 30% + PER x 5 - PER adv. x 5 + Vol = 35%

## **ORDRES DE GESTION**

Les ordres de gestion que vous pouvez

- **personnage** : exclusivement pour autre. des corrections minimes (faute d'orthographe, majuscule, smiley), l'ordre ne permet pas de changer<br>Site totalement son nom (la demande de changement est en effet examinée par
- 
- consultant votre profil.
- **Absence** : vous êtes Coût: 0 | Durée: 0:00 | Jet: Automatique automatiquement désactivé si vous ne Modifier passez pas d'action pendant 30 jours, mais vous pouvez prolonger cette période si vous prévoyez être absent ordre que vous pouvez passer depuis l'ordinateur d'un autre joueur sans crainte d'être suspendu.
- **Détruire** : vous pouvez détruire votre personnage si vous souhaitez **Absence** abandonner le jeu ou recommencer un nouveau personnage. Votre nouveau nombre de PA égal à 25 + PA hors jeu (défis, tests etc) + ( PA de l'ancien personnage - 25 - PA hors jeu ) / 2 (arrondi vers le bas). Par exemple :
	- un perso à 50 PA dont 4 hors-

(S'entraîner) - Ajouter

## S'entraîner

Vous pouvez vous entraîner et bénéficier d'u Vous devez être dans une chambre (à l'intér

Cet ordre n'est accessible que si vous vous trouvez dans un bâtiment.

Coût: 0 FK | Durée: 0:45 | Jet: Automatique

En effet, si certains ordres sont automatiquement réussis, d'autres, en revanche, dépendent d'un jet effectué sous vos chances de réussite (dépendant de vos caractéristiques et compétences).

## **Corriger Corriger Correct and Correct and Correct and Correct and Correct and Correct and Correct and Correct and Correct and Correct and Correct and Correct and Correct and Correct and Correct and Correct and Correct**

Dans les règles, les ordres sont présentés sur Vous pouvez corriger le nom de votre personnage, fond de couleur, avec l'explication, le coût, le par exemple mettre une majuscule ou ajouter un temps, et les chances de réussite. smiley. Par contre, vous n'avez pas le droit de le passer sont : and the context of the context of the approaches part of the process of the context of the context of the context of the context of the context of the context of the context of the context of the context of t Corriger le nom de votre **suite and langulate de la propriete de la prése**run de votre personnage et en créer un modifier complètement : en effet cela provoquerait la confusion chez les autres joueurs. Votre correction de nom doit donc être approuvée par un administrateur après que vous en avez passé l'ordre. Si vous désirez changer totalement de nom, il vous autre. The contract of the contract of the contract of the contract of the contract of the contract of the contract of the contract of the contract of the contract of the contract of the contract of the contract of the con

> Coût: 0 | Durée: 0:00 | Jet: Automatique **Site Site Site Site Site Site Site Site Site Site Site Site**

un administrateur du site). Si vous créez un site Internet sur votre personnage, Site : vous pouvez entrer l'adresse de vous pouvez y introduire l'adresse : l'information votre site de personnage si vous en apparaîtra dans le profil de votre personnage. Les créez un (pour présenter, par administrateurs seront prévenus automatiquement exemple, l'histoire de votre afin d'en faire l'évaluation. Si vous améliorez votre personnage ou sa psychologie). site de façon importante, vous pouvez passer de **Modifier** : vous pouvez modifier la concreau l'ordre pour une nouvelle évaluation. Si description de votre personnage, que vous désirez changer l'adresse du site (sans le faire les autres joueurs peuvent lire en réévaluer), décochez la case correspondante.

**Modifier**

plus longtemps et que vous ne voulez supersonnage. Celle-ci ne peut excéder 500 caractères. pas être désactivé. C'est le **SEUL** Les images ne sont pas acceptées pour éviter des Vous pouvez modifier la description de votre problèmes d'affichage (les références vers des images seront supprimées).

## Coût: 0 | Durée: 0:00 | Jet: Automatique **Absence**

personnage commencera avec un Si un joueur ne se connecte pas au site pendant 30 jeu change de perso, son 120 jours. C'est le SEUL ordre que vous pouvez jours, il sera automatiquement désactivé pour éviter d'alourdir le jeu avec des inactifs. Il pourra néanmoins réactiver son personnage plus tard et rejouer. Si vous partez en vacances ou pensez être absent pour plus de 30 jours, vous pouvez passer cet ordre qui empêchera toute désactivation pendant

un perso à 200 PA dont 16 hors-jeu change de perso, son nouveau aura :  $25 + 16 +$  $(200 - 25 - 16) / 2 = 120 P A$ 

nouveau aura : 25 + 4 + ( 50 - passer depuis l'ordinateur d'un autre joueur sans 25 - 4 ) / 2 = 39 PA crainte d'être suspendu.

> Coût: 0 | Durée: 0:00 | Jet: Automatique **Détruire**

Vous pouvez détruire votre personnage (vous devez entrer votre mot de passe). Si vous voulez changer de personnage, vous devez [1] détruire votre personnage [2] changer votre nom dans votre profil [3] redemander l'activation. Votre nouveau personnage commencera avec un nombre de PA égal à 25 + PA hors jeu (défis, tests etc) + ( PA de l'ancien personnage - 25 - PA hors jeu ) / 2 (arrondi vers le bas). Vous ne pouvez pas détruire votre personnage s'il a été activé depuis moins d'une semaine. The contract of the contract of the contract of the contract of the contract of the contract of the contract of the contract of the contract of the contract of the contract of the contract of the contract of the c

Coût: 0 | Durée: 0:00 | Jet: Automatique

## 6. Caractéristiques

Votre personnage se définit par la personnalité que vous lui donnez mais il a également un certain nombre de caractéristiques et de paramètres qui le définissent.

Votre personnage possède 6 caractéristiques :

- **la Force (FOR) :** elle représente votre force physique, **Perception (PER)** votre endurance aux chocs, mais aussi votre capacité à combattre. The combattre of the combattre of the combattre.
- la Volonté (VOL) : elle représente votre puissance | Don Vue Perçante +1 mentale et vos capacités de résistance à la suggestion. | Total 3 Elle vous permet également d'utiliser des pouvoirs magiques.
- **le Charme (CHA) :** il représente votre capacité à <br>influer les personnes et à céduire un auditaire influer les personnes et à séduire un auditoire.
- **la Gestion (GES) :** elle représente votre capacité à gérer une affaire, à organiser les choses tant administrativement qu'économiquement.
- **l'Intelligence (INT) :** elle représente votre capacité à raisonner, à concevoir et à retenir.
- **la Perception (PER) :** elle représente votre capacité à observer les choses et à être sur vos gardes. The contract of the contract of the contract of the contract of the contract of the contract of the contract of the contract of the contract of the contract of the contract of the contract of the contract of the co

Ces caractéristiques ont une valeur de 1 à 6 selon la puissance de votre personnage en ce domaine. Lorsque vous activez pour la première fois votre personnage, vous avez 1 de base dans chacune de vos caractéristiques. Pour augmenter une caractéristique, il faut dépenser un certain nombre de Points d'Activité (PA) qui seront expliqués dans un chapitre ultérieur (voir 10. Points d'Activité (PA)).

Si, pour une raison ou une autre, vous bénéficiez d'un bonus dans une caractéristique, elle apparaît en vert. Il suffit de cliquer dessus pour avoir l'explication du bonus. De même, si vous subissez un malus, elle apparaîtra en rouge et vous aurez l'explication en cliquant dessus. Vous pouvez dépasser la valeur de 6 dans une caractéristique si vous disposez des bonus adéquats mais aucune caractéristique ne peut dépasser 10 (peu importe les bonus).

En cliquant sur une caractéristique, vous<br>
S'entraîner pouvez également passer certains ordres associés comme le fait de s'entraîner ou d'augmenter la caractéristique (si vous avez assez de PA).

## **S'entraîner**

Vous pouvez vous entraîner et bénéficier d'un +1 dans la caractéristique visée jusqu'à minuit. Vous

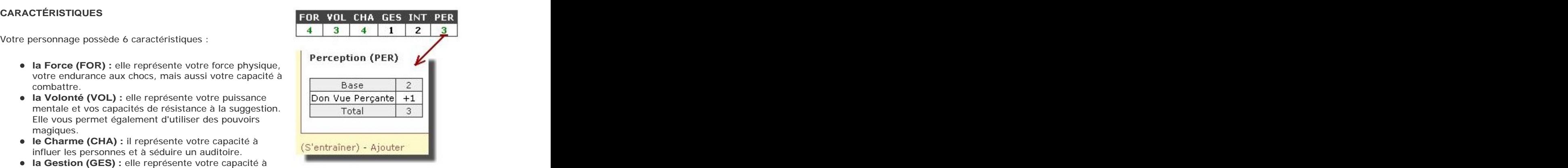

devez être dans une chambre (à l'intérieur d'un bâtiment), pour pouvoir passer cet ordre.

Coût: 0 | Durée: 0:45 | Jet: Automatique

Possibilité de réussite et d'échec critique. **Ajouter**

Vous pouvez ajouter 1 point à la valeur de base d'une de vos caractéristiques (en dépensant 3 PA x votre base) ou 1 point dans une de vos compétences (en dépensant 1 PA).

Coût: 0 | Durée: 0:00 | Jet: Automatique

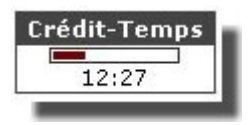

## **CRÉDIT-TEMPS**

Chaque jour, vous recevez 24 heures de crédit-temps pour agir. Chaque action prend en effet un certain temps qui est décompté de votre crédit-temps pour la journée. Par exemple, S'entraîner vous retire 45 minutes de ce crédit-

temps. Lorsque votre crédit-temps est épuisé, vous ne pourrez plus agir avant le lendemain où vous recevrez à nouveau 24 heures.

Le crédit-temps s'accumule jusque 48 heures. Cela veut dire que si vous n'avez pas la possibilité de jouer pendant une journée, vous pourrez la rattraper le lendemain. Le crédit-temps ne peut s'accumuler au-delà de 48 heures.

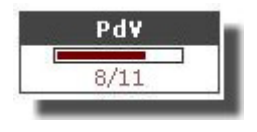

## **POINTS DE VIE**

Votre personnage possède également un nombre maximum de points de vie, égal à 5 au départ. Si votre personnage est blessé, il perd des points de vie. Si votre personnage tombe à 2 points de vie, toutes vos caractéristiques sont

réduites à 2 maximum. Si votre personnage tombe à 1 point de vie, toutes vos caractéristiques tombent à 1. Si votre personnage tombe à 0 point de vie, il est dans le coma et ne peut plus agir, à part dormir (toutes ses caractéristiques sont à 0). Les effets qui accordent des bonus provisoires aux caractéristiques fonctionnent toujours même si la caractéristique est réduite.

Les points de vie se régénèrent en dormant à raison de 1<br>De l'est par 8 houres de renes en passant l'ordre Dormir (à **PERSONNAGE** PdV par 8 heures de repos en passant l'ordre *Dormir* (à **PERSONNAL**<br>partir des *Actions Privées* de la fiche de personnage), ordre **and als la prime de la fiche de personnage**), ordre partir des Actions Privées de la fiche de personnage), ordre que vous pouvez passer même si vous êtes dans le coma. Ils Gestion - Actions Privées peuvent également être restaurés par des soins. Les points de vie ne peuvent tomber en négatif. On ne peut pas mourir à Kraland Interactif (sauf en prenant la décision de détruire son personnage). Si vous récupérez des points de vie après être tombé dans le coma (0 PdV), vos caractéristiques **au serveur de la terra de la terra de la terra de la terra de la terra de la terra de la terra de la terra de la terra de la terra de la terra de la terra de la terra** restent limitées à un maximum de 3 jusqu'à minuit.

Vous pouvez dormir n'importe où et gagner 4 points de Forme (l'Artiste en gagne 5) par 2 heures de sommeil. Si vous dormez dans une chambre où vous bénéficiez de l'hébergement (chambre avec capacité restante, chambre d'auberge ou chambre de votre bâtiment de fonction), vous

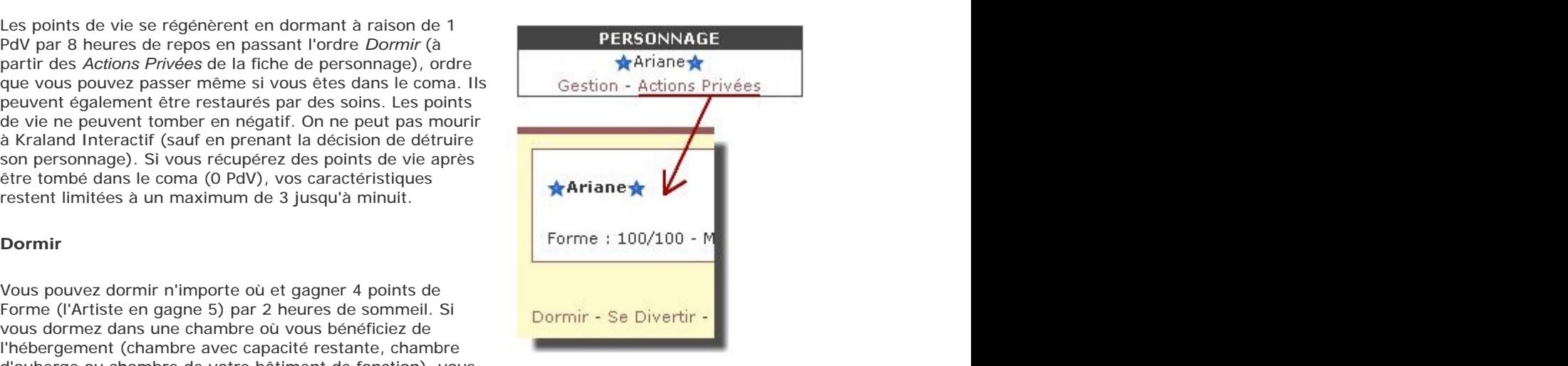

gagnez 5+Confort points de Forme et Confort points de Moral par 2 heures de repos. La prison est considérée comme chambre faisant gagner 5-régime pénitentiaire points de Forme, le fait d'être Artiste n'offrant aucun bonus. Si vous ne bénéficiez pas de l'hébergement, vous courez 2,5% de risque de tomber malade. Vous gagnez également 1 PdV par 8 heures de repos (si elles sont effectuées en une seule fois). Si vous possédez une montre, les tranches de sommeil sont de 1:55 au lieu de 2:00 (vous économisez à chaque fois 5 minutes). Si vous êtes dans le coma, vous êtes obligé de dormir au moins 8 heures (7h40 si vous avez une montre), sauf si l'hébergement disponible est de moins de 8 heures. Coût: 0 | Durée: 0:00 | Jet: Automatique

Pour augmenter le maximum de ses Points<br>de Vie (5 au départ), il faut dépenser un de Vie (5 au départ), il faut dépenser un certain nombre de Points d'Activité (PA) qui seront expliqués dans un chapitre ultérieur (voir 10. Points d'Activité (PA)).

Vous pouvez ajouter 1 point à vos points de vie maximum (en dépensant 2 PA pour le premier PdV, puis 4 PA pour le second, puis 6 PA et ainsi de suite). Vous ne pouvez pas dépasser 15 PdV.

Coût: 2 PA | Durée: 0:00 | Jet: Automatique

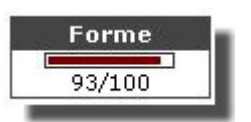

## **POINTS DE FORME**

Quels que soient vos points de vie, le sommeil est nécessaire pour rester en forme. Votre Forme est mesurée sur une échelle de 0 à 100.

Chaque fois que vous agissez en passant un ordre (sauf Dormir), votre personnage se fatigue : sa Forme baisse d'1 point par heure dépensée. Pour retrouver la forme, il suffit également de passer l'ordre Dormir qui permet de récupérer un certain nombre de points de Forme selon le lieu où vous vous trouvez : il vaut mieux dormir dans une chambre, mais vous pouvez dormir à l'extérieur (à la belle étoile) si vous n'en disposez pas.

Si votre Forme est inférieure à 50%, vous subissez la moitié de la différence entre 50 et votre Forme comme malus sur toutes vos actions (ainsi, avec une Forme de 20, vous subirez un malus de 15% sur vos actions).

Si votre Forme tombe à 0, vous vous écroulerez endormi, vous permettant de regagner des points de Forme, mais moins que si vous organisez vous-même vos temps de repos, donc n'oubliez pas de Dormir régulièrement. En la comme de la comme de la comme de la comme de la comme de la comme de la comme de la comme de la comme de la comme de la comme de la comme de la comme de la comme de la comme de la comme de la co

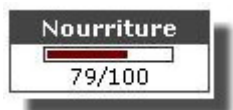

## **POINTS DE NOURRITURE**

Vous devez aussi vous nourrir régulièrement. Votre niveau de Nourriture est mesuré sur une échelle de 0 à 100.

Chaque fois que vous agissez en passant un ordre, votre personnage consomme la nourriture accumulée dans son corps : sa Nourriture baisse d'1 point par heure dépensée. Pour vous nourrir, il vous suffit d'acheter de la nourriture et de la manger. Les détails en sont expliqués dans le chapitre 15. Travailler et Manger.

Si votre Nourriture est inférieure à 50%, vous subissez la moitié de la différence entre 50 et votre Nourriture comme malus sur toutes vos actions (ainsi, avec une Nourriture de 40, vous subirez un malus de 5% sur vos actions).

Si votre Nourriture tombe à 0, vous perdez le contrôle de vous-même et allez manger herbe ou déchets à votre portée, endommageant votre santé (maladie et perte de PdV), donc n'oubliez pas de manger régulièrement.

### **POINTS DE MORAL**

Votre personnage a un certain Moral, correspondant à son humeur : heureux ou malheureux. Votre

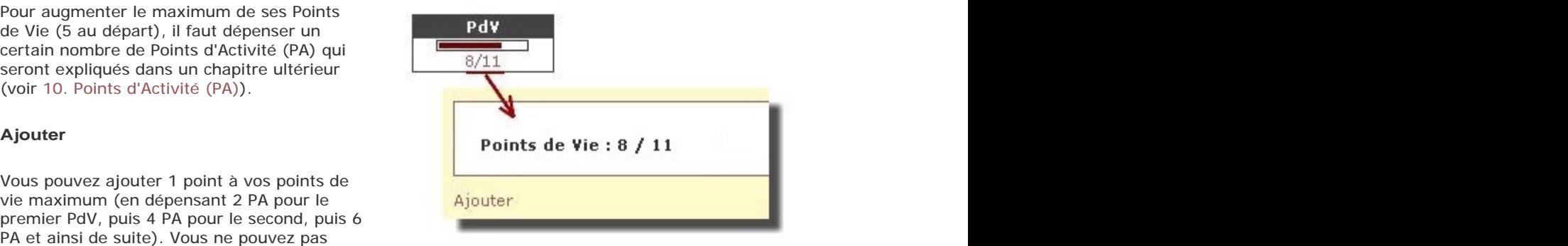

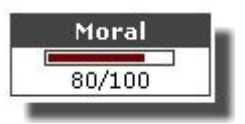

Moral est mesuré sur une échelle de 0 à 100.

Chaque fois que vous agissez en passant un ordre, votre personnage se fatigue moralement : son Moral baisse d'1 point par heure dépensée.

Il existe plusieurs moyens pour retrouver du Moral. Le plus sûr est de trouver une chambre où dormir, mais l'on peut aussi récupérer du Moral en mangeant des repas ou en se divertissant. Les différentes méthodes sont expliquées dans les Règles Avancées. En dernière extrémité, vous pouvez passer l'ordre Action Roleplay (voir 23. Le RolePlay) qui permet de gagner 1 point par heure (mais il s'agit de la méthode la moins bénéfique).

Si votre Moral est inférieur à 50%, vous subissez la moitié de la différence entre 50 et votre Moral comme malus sur toutes vos actions (ainsi, avec un Moral de 10, vous subirez un malus de 20% sur vos actions).

Si votre Moral tombe à 0, vous perdrez le contrôle de vous-même et accomplirez une action pour remonter votre Moral, donc n'oubliez pas de vous divertir régulièrement.

Les malus de Forme, Nourriture et Moral s'additionnent bien évidemment.

## 7. Compétences

Certains ordres demandent de posséder une certaine compétence pour pouvoir les passer. Si vous ne possédez pas cette compétence, vous ne pourrez pas passer l'ordre en question : par exemple, pour commettre un attentat, il faut posséder la compétence Démolition. Als and the contract of the contract of the contract of the contract of the contract of the contract of the contract of the contract of the contract of the contract of the contract of the contract of the contra

Dans chaque compétence, vous posséderez un certain pourcentage qui peut aller de 0% (compétence non possédée) jusqu'au maximum permis par votre carrière (qui peut aller de 0 à 40%). Ce pourcentage s'ajoute à vos chances de réussir une action dépendant de cette compétence.

Il faut absolument posséder à 1% minimum la compétence citée pour pouvoir passer l'ordre. Acheter du matériel ou engager un employé vous donnant un bonus ne servira à rien si vous ne maîtrisez pas du tout la compétence requise.

Les compétences du jeu sont au nombre de 18 :

- **Baratin** : sert à embobiner votre interlocuteur
- **Combat Mains Nues** : sert à vous battre à mains nues and the contract of the contract of the contract of the contract of the contract of the contract of the contract of the contract of the contract of the contract of the contract of the contract of the contract of
- **Combat Contact** : sert à vous battre avec une arme de contact
- **Combat Distance** : sert à vous battre avec une arme à distance
- **Commerce** : sert à marchander
- **Démolition** : sert à manipuler des explosifs ou à détruire quelque chose
- **Discrétion** : sert à se glisser dans des bâtiments sans être vu
- **Éloquence** : sert à convaincre un auditoire
- **Falsification** : sert à fabriquer des faux documents
- **Foi** : sert à prier une divinité
- **Informatique** : sert à utiliser un ordinateur
- **Lancement de Sorts** : sert à lancer des sorts magiques

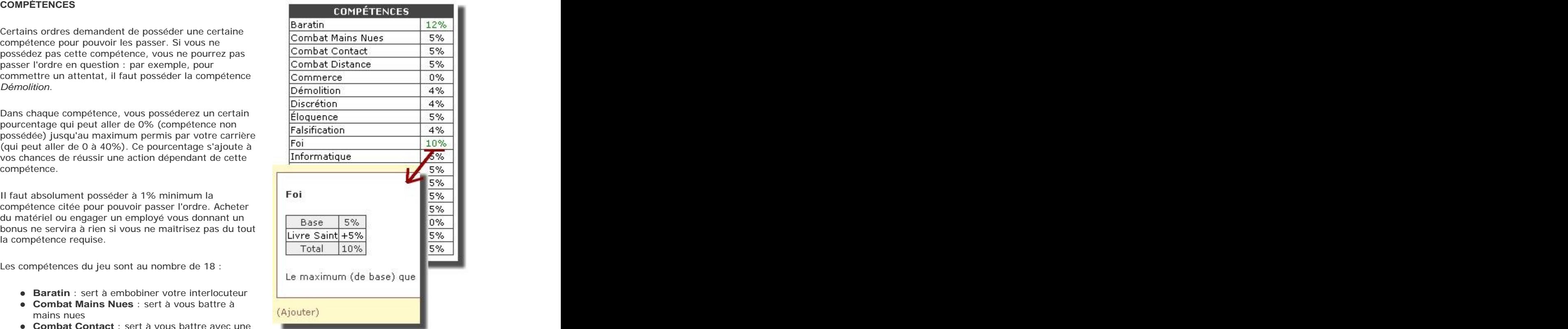

- **Médecine** : sert à soigner
- **Observation** : sert à examiner ou à espionner
- **Organisation** : sert à organiser des complots
- **Séduction** : sert à séduire votre interlocuteur
- **Survie** : sert à explorer les régions inhospitalières
- **Vol** : sert à voler et à cambrioler

Pour augmenter le pourcentage que vous avez dans une compétence (et donc augmenter vos chances de réussite), il vous faut suivre des stages qui vous sont proposés dans une université ou vous faire greffer des implants (voir règles avancées). Vous ne pourrez jamais dépasser le maximum prévu par votre carrière.

Certains objets donnent des bonus dans certaines compétences. Dans ce cas, votre pourcentage apparaît en vert. Il vous suffit de cliquer dessus pour avoir le détail de vos bonus.

### **COMPÉTENCES DE DÉPART**

## **Ajouter**

(voir chapitres suivants). Vous disposez au départ de 5% dans certaines d'entre elles.

À l'activation de votre personnage, vous Vous pouvez ajouter 1 point à la valeur de base aurez un certain nombre de compétences de d'une de vos caractéristiques (en dépensant 3 PA x départ dépendant de votre carrière de base votre base) ou 1 point dans une de vos compétences (en dépensant 1 PA).

Coût: 0 | Durée: 0:00 | Jet: Automatique

Outre les stages, vous pouvez augmenter vos compétences en dépensant 1 PA pour obtenir 1% supplémentaire. Bien entendu, il vaut mieux monter ses compétences en faisant des stages (à l'université) plutôt qu'en sacrifiant des PA, mais cela peut être parfois nécessaire si vous avez réellement besoin de progresser dans une compétence et que vous ne trouvez pas de stages.

## 8. Carrière et Niveau

Lors de l'activation de votre personnage, vous devez déterminer sa carrière de base. Il y en a 6 différentes :

- Soldat **Soldat Soldat Soldat Soldat Soldat Soldat Soldat Soldat Soldat Soldat Soldat Soldat Soldat Soldat Soldat Soldat Soldat Soldat Soldat Soldat Soldat Soldat Soldat Soldat**
- Initié de la contraste de la contraste de la contraste de la contraste de la contraste de la contraste de la c
- Guide and the contract of the contract of the contract of the contract of the contract of the contract of the contract of the contract of the contract of the contract of the contract of the contract of the contract of the
- Marchand
- Étudiant
- Voleur

Ces carrières seront détaillées dans le chapitre suivant (voir 9. Carrières de Base).

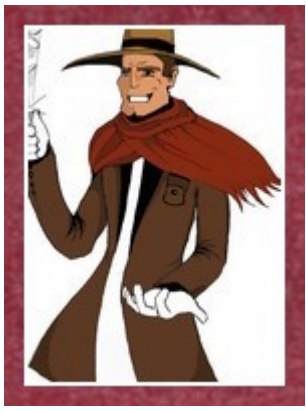

Chacune de ces carrières vous permet d'avoir certaines compétences de base (que vous possédez à la création du personnage). Par exemple, un marchand possède dès le départ Baratin à 5%, Commerce à 5%, Discrétion à 5% et Combat Mains

Chacune de ces carrières vous permet également d'augmenter des compétences jusqu'à un certain pourcentage maximum. Un marchand peut ainsi

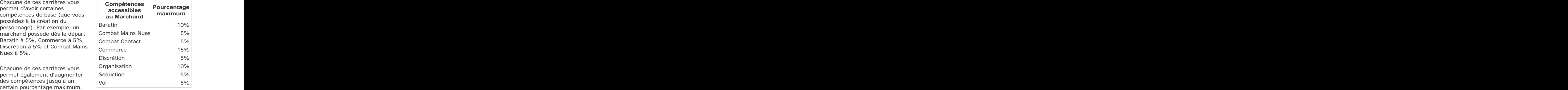

augmenter son Combat Contact jusqu'à 5%, mais pas plus. Pour augmenter une compétence, il faut effectuer des stages à l'université. Illustration: ReN **Example 2014** Contractor and poor carrier contractor and poor carrier contractor and poor carrier contractor and poor carrier contractor and poor carrier contractor and poor carrier contractor and poor c Pour achever une carrière, il faut (1) arriver au maximum autorisé dans chacune des compétences permises et (2) accomplir certaines missions. Si vous achevez une carrière, vous pourrez opter parmi les débouchés de votre carrière de base. Ainsi un Marchand peut devenir Mercenaire, Magicien, Prostitué, Négociant, Avocat ou Trafiquant. Ces carrières avancées sont détaillées dans les Règles Avancées.

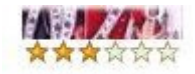

Dans votre fiche de personnage, le nombre d'étoiles sous votre avatar indique votre niveau. Vous commencez au **Niveau 0**. Lorsque vous entamez une carrière avancée, vous passez **Niveau 1**. A l'intérieur de cette carrière avancée, vous pouvez monter de niveau si vous remplissez certaines conditions. Ainsi, un Marchand (Niveau 0) peut devenir Négociant Niveau 1, puis Négociant Niveau 2, puis Négociant Niveau 3, etc.

Le Niveau 6 est le niveau le plus haut que l'on puisse atteindre. Après le Niveau 3, il y a moyen de continuer ou de bifurquer vers une autre carrière avancée. Chaque montée de niveau et chaque changement de carrière coûte un certain nombre de PA. Les Règles Avancées donnent plus de détails sur les carrières avancées.

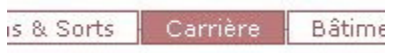

En haut de votre fiche de personnage, a particle of the original vous trouverez une série de liens. En cliquant sur Carrière, vous pouvez prendre connaissance de votre progression. Tout d'abord vous avez un cadre **DEBOUCHÉS** indiquant votre carrière actuelle et votre niveau. Ensuite viennent les Mercenaire 1 débouchés que vous permet votre carrière : en cliquant dessus, vous aurez Magicien 1 accès à l'ordre Changer de carrière. S'il est entre parenthèses, c'est que les prostitué 1 conditions ne sont pas encore réunies pour pouvoir changer de carrière.  $\overrightarrow{a}$  Négociant 1

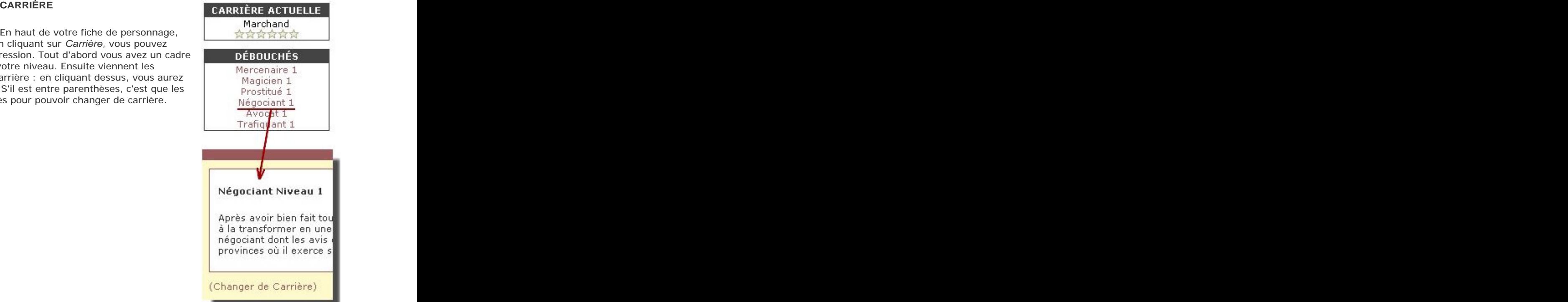

Vous trouverez sur cette même page les

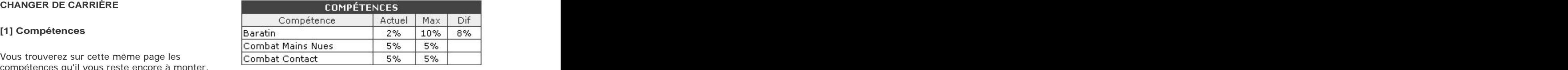

compétences qu'il vous reste encore à monter. Vous devez en effet atteindre le maximum autorisé

par votre carrière dans chaque compétence. Dans l'exemple ci-contre, un marchand a déjà atteint les 5% nécessaires en Combat Mains Nues et Combat Contact, mais doit encore progresser de 8% en Baratin.

## **[2] Missions**

En dessous, vous trouverez la liste des missions que vous pouvez accomplir (détaillées 9. Carrières de Base). En les réalisant, vous accumulez un certain nombre de points de mission. Vous devez accumuler 25 points de mission pour être autorisé à changer de **Elite POINTS DE MISSIONS** carrière.

Vous ne gagnez des points de mission que la première fois où vous réussissez l'ordre dans la journée. Ainsi, un Marchand obtiendra 6 points s'il réussit à marchander, mais aucun point supplémentaire s'il réussit un second marchandage dans la journée. Par contre, il peut commettre un vol et obtenir 8 points supplémentaires dans cette journée. Le lendemain, il gagnera à nouveau des points de mission en accomplissant une de ces deux missions, ou les deux.

 $0/25$ 

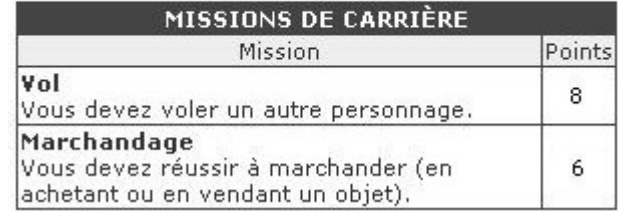

Vous pouvez gagner 1 PA par semaine en réalisant une de ces missions (voir 10. Points d'Activité (PA)). Vous pouvez gagner ce PA même si vous avez déjà atteint le nombre de points de missions nécessaires pour changer de carrière. Cependant, vous ne pouvez pas gagner plus de 1 PA/semaine de cette manière (même en réalisant des missions différentes).

Vous devez également dépenser un certain nombre avancée. Ensuite, il en coûte 5 PA multiplié par le

### **[3] PA Changer de Carrière**

de PA pour changer de carrière. Il en coûte 5 PA terminé votre carrière actuelle (compétences au pour passer d'une carrière de base à une carrière maximum possible de la carrière). Vous pourrez alors niveau suivant. Vous pouvez changer de carrière si vous avez choisir parmi les débouchés de votre carrière actuelle.

Coût: 0 | Durée: 0:00 | Jet: Automatique

## **HISTORIQUE**

Sur cette même page, vous trouverez<br>Uhistoriaus de ves shapesments de *Multipus Duritié -> Prêtre 1 -> Prêtre 2 -> Prêtre 3* l'historique de vos changements de carrière.

Si vous lisez le forum, vous découvrirez que le niveau de la personne qui écrit de la personne du souve de Police<br>Butte Rouge est indiqué en dessous de sa fonction et de son empire.

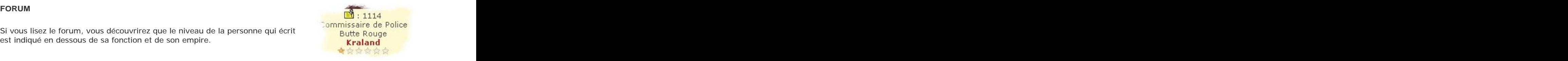

## 9. Carrières de Base

Vous trouverez ci-dessous les 6 carrières de base. Pour chacune d'entre elles, vous trouverez :

- une présentation de la carrière
- les compétences de base (que vous possédez à la création du personnage)
- les compétences accessibles et leur pourcentage maximum
- les missions à accomplir pour changer de carrière
- les débouchés (auxquels vous avez accès si vous achevez la carrière)

Soldat **Compétences Maximales au Niveau 0**

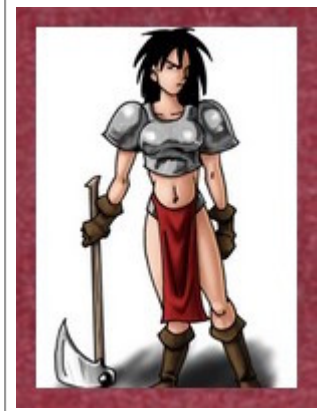

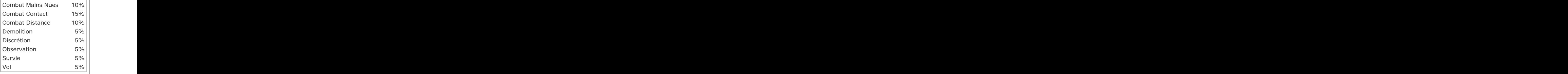

Illustration: Eskarina

Poussés par leur fibre patriotique (et parfois par la nécessité), des jeunes gens s'engagent au sein de l'armée impériale afin de défendre leur pays, ou pour conquérir de nouveaux territoires. Les soldats s'entraînent régulièrement pour être en bonne forme physique afin d'être toujours prêts à intervenir où le devoir les appelle. Ils sont généralement armés et parfois dangereux.

Compétences de Base: Combat Mains Nues 5%, Combat Contact 5%, Combat Distance 5%, Démolition 5%, Discrétion 5%

Débouchés: Officier, Inquisiteur, Explorateur, Mercenaire, Révolutionnaire, Assassin

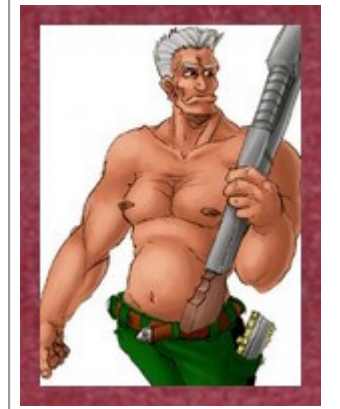

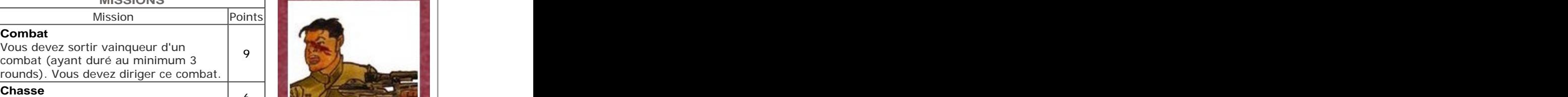

Vous devez réussir une chasse. <sup>6</sup>

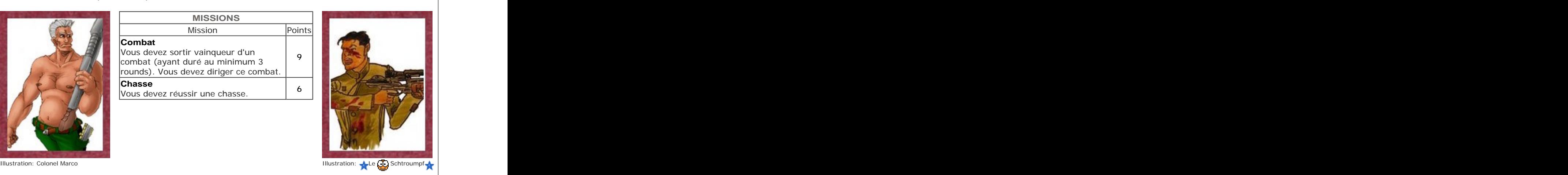

Chaque semaine, vous pouvez gagner 1 PA en réussissant une de ces missions (max 1/semaine).

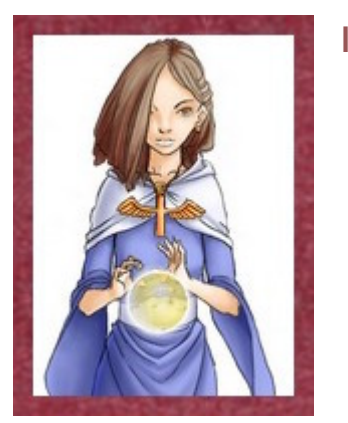

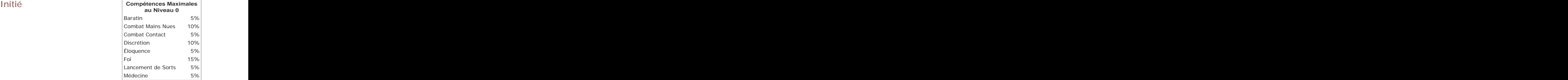

Illustration: Colonel Marco

Délaissant le matérialisme courant dans le cybermonde, certains individus décident de se consacrer au service d'une divinité, d'une religion ou d'une cause spirituelle. Le dieu et la cause qu'ils servent varient d'une région à l'autre, et les initiés peuvent être aussi bien des êtres tolérants et plein d'amour que des

fanatiques prêts à tuer pour imposer leur foi.

Compétences de Base: Combat Mains Nues 5%, Discrétion 5%, Eloquence 5%, Foi 5%, Lancement de Sorts 5%

Magie: les Initiés ont accès à une liste de sorts (voir Règles Avancées).

Débouchés: Inquisiteur, Prêtre, Missionnaire, Magicien, Médecin, Sorcier

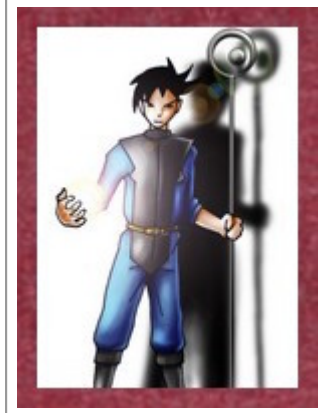

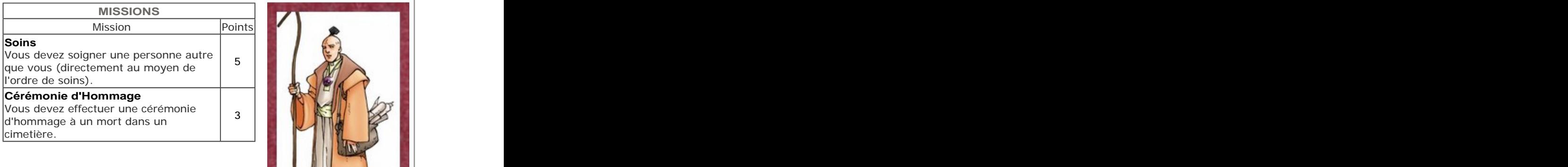

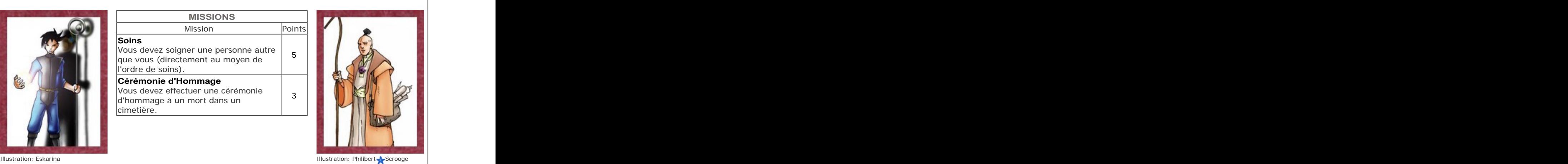

Chaque semaine, vous pouvez gagner 1 PA en réussissant une de ces missions (max 1/semaine).

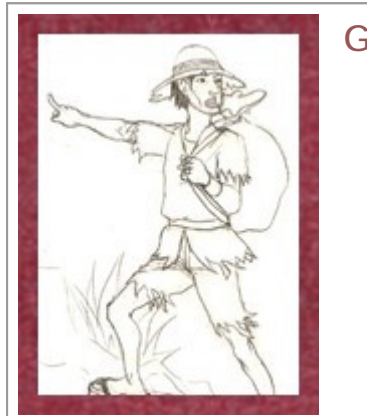

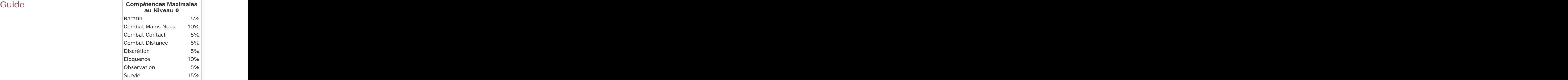

Illustration: Colonel Marco

Le cybermonde est vaste et les voyageurs s'y égarent facilement. Heureusement, les guides peuvent leur venir en aide : ils connaissent de manière approfondie une ville ou une région. Ils en connaissent la faune et la flore, ainsi que la culture des habitants. Ils sont souvent requis dans des expéditions ou pour participer à l'exploration du cybermonde.

Compétences de Base: Combat Mains Nues 5%, Discrétion 5%, Eloquence 5%, Observation 5%, Survie  $5\%$ 

Débouchés: Explorateur, Missionnaire, Diplomate, Prostitué, Artiste, Espion

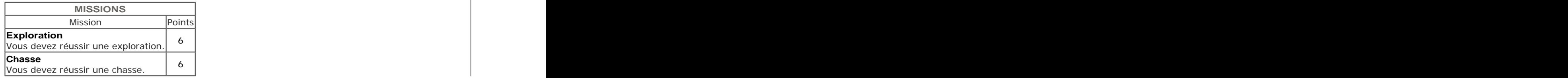

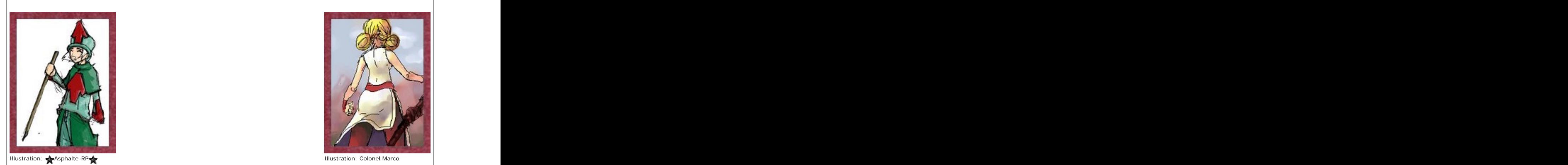

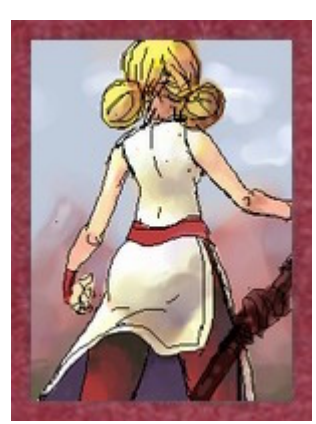

Chaque semaine, vous pouvez gagner 1 PA en réussissant une de ces missions (max 1/semaine).

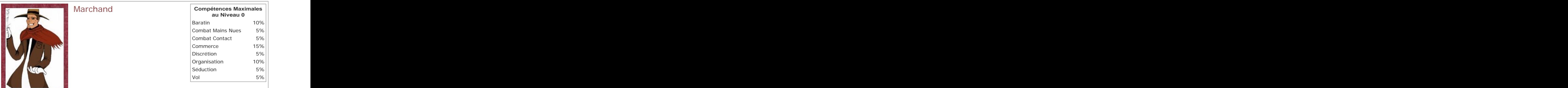

Illustration: ReN

Le cybermonde serait en proie à la famine et la misère si les marchandises n'étaient pas achetées, vendues et transportées sur de vastes distances. Voilà le rôle des marchands, permettre à chacun d'accéder à ce qu'il désire. Et au passage, ils engrangent un petit profit pour assurer le développement de leur petite entreprise qui ne connaît jamais la crise.

Compétences de Base: Baratin 5%, Combat Mains Nues 5%, Commerce 5%, Discrétion 5%, Organisation  $5\%$ 

Débouchés: Mercenaire, Magicien, Prostitué, Négociant, Avocat, Trafiquant

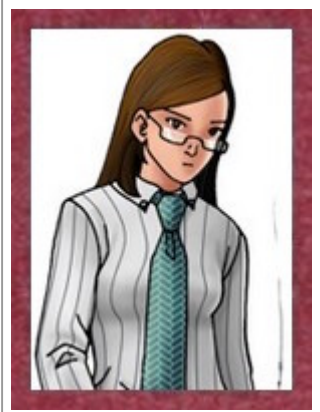

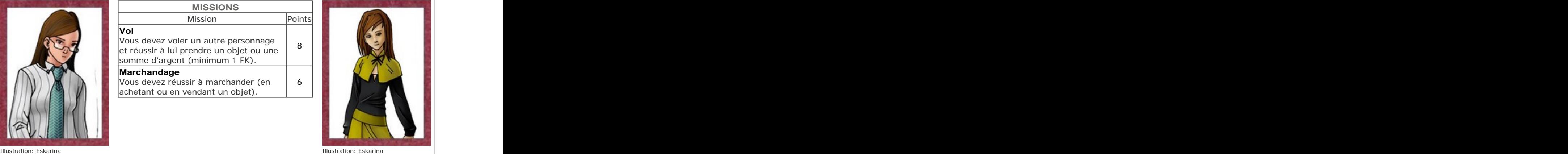

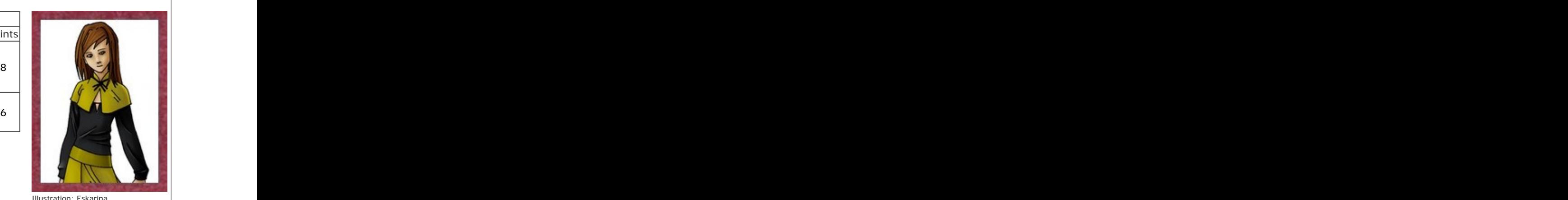

Chaque semaine, vous pouvez gagner 1 PA en réussissant une de ces missions (max 1/semaine).

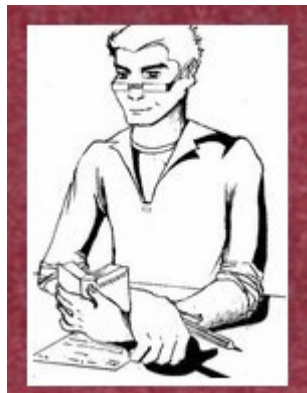

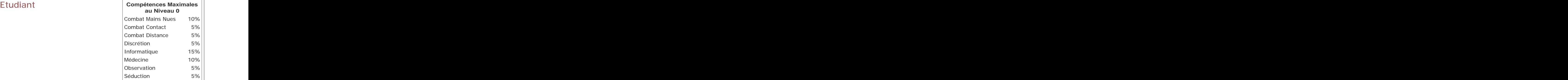

Illustration: ReN

Passionnés par les sciences et la recherche, ou désireux d'atteindre un jour une position respectable dans la société, des jeunes gens se consacrent aux études. Si les cours sont parfois rébarbatifs, les étudiants sont unis par une complicité de corps et savent qu'ils seront l'élite de la nation (du moins en sont-ils convaincus).

Compétences de Base: Combat Mains Nues 5%, Discrétion 5%, Informatique 5%, Médecine 5%, Séduction 5%

Débouchés: Révolutionnaire, Médecin, Artiste, Avocat, Informaticien, Faussaire

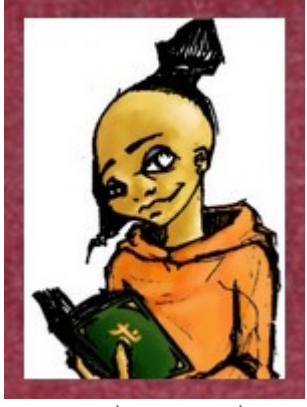

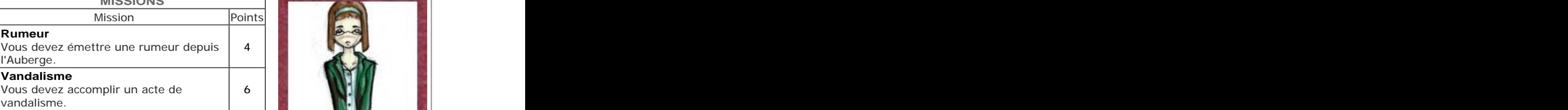

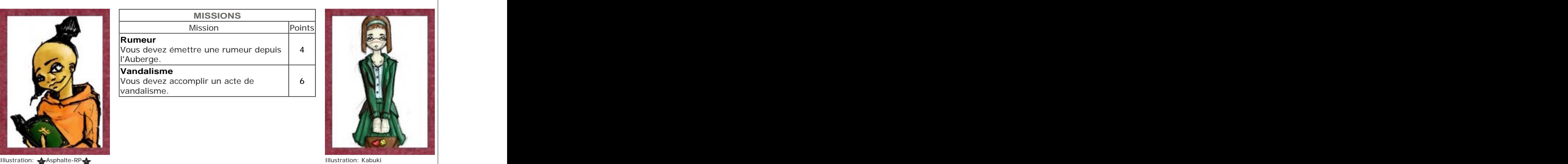

Chaque semaine, vous pouvez gagner 1 PA en réussissant une de ces missions (max 1/semaine).

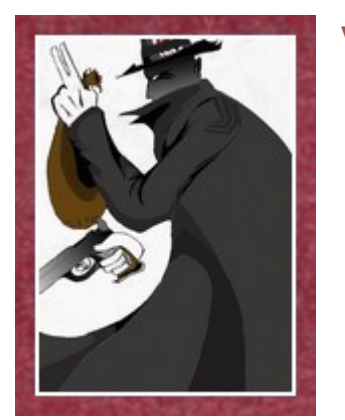

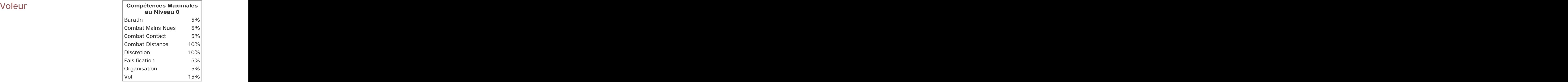

Illustration: ReN

Là où l'argent et les biens circulent, inévitablement se développent des activités illégales. Le voleur a décidé de vivre aux dépends de ses contemporains, en les délestant de leurs avoirs. Parfois idéaliste, toujours hors-la-loi, le voleur doit être prudent pour éviter de finir ses jours en prison, ou pire, éliminé par une de ses victimes.

Compétences de Base: Combat Distance 5%, Baratin 5%, Discrétion 5%, Falsification 5%, Vol 5%

Débouchés: Assassin, Sorcier, Espion, Trafiquant, Faussaire, Criminel

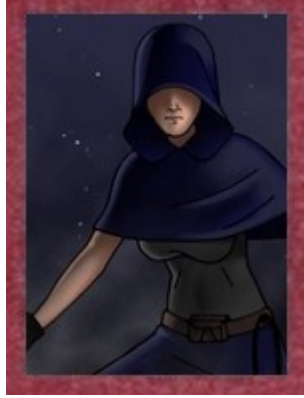

MISSIONS<br>
Vol<br>
Vol<br>
Vous devez voler un autre personnage<br>
et réussir à lui prendre un objet ou une<br>
somme d'argent (minimum 1 FK).<br>
Vol dans la Caisse<br>
Vous devez voler de l'argent dans la<br>
Caisse d'un bâtiment (minimum 1 **Vol** Vous devez voler un autre personnage | 6 et réussir à lui prendre un objet ou une somme d'argent (minimum 1 FK). **Vol dans la Caisse** Vous devez voler de l'argent dans la caisse d'un bâtiment (minimum 1 FK).

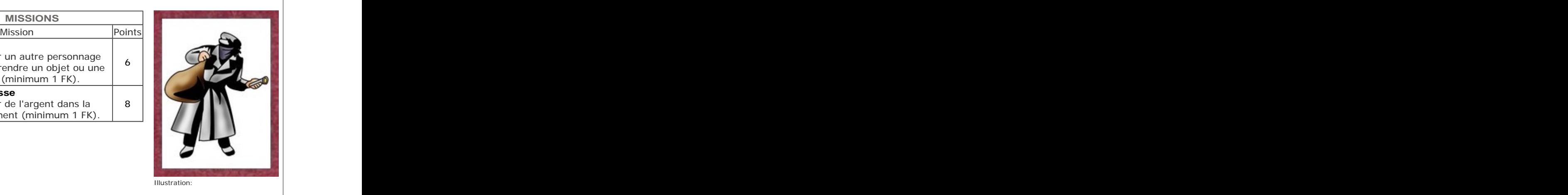

Chaque semaine, vous pouvez gagner 1 PA en réussissant une de ces missions (max 1/semaine).

## **TABLEAU RÉCAPITULATIF**

Le tableau ci-dessous vous présente une comparaison des compétences accessibles à chaque carrière de base : with the contract of the contract of the contract of the contract of the contract of the contract of the contract of the contract of the contract of the contract of the contract of the contract of the contract of th

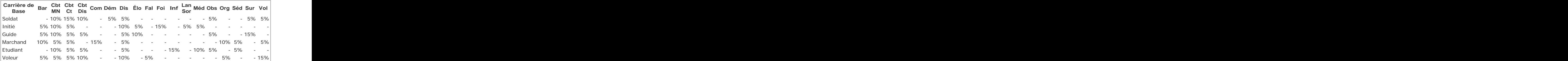

## 10. Points d'Activité (PA)

## **POINTS D'ACTIVITÉ**

En participant au jeu et au site, vous gagnez des Points d'Activité (PA). Vous pourrez dépenser ces PA pour rendre votre personnage plus puissant : augmenter ses caractéristiques, changer de carrière, monter de niveau etc.

Votre nombre de PA apparaît sur votre fiche de personnage, juste en dessous de votre avatar. Le nombre à gauche indique le nombre de PA que vous pouvez encore dépenser. Le nombre à droite indique le nombre de PA que vous avez gagné au total. En cliquant dessus, vous pourrez avoir un rapport de votre dépense de PA.

Au début du jeu, vous commencez avec **25 PA**.

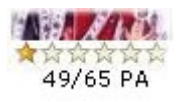

## **GAGNER DES PA**

Les différents moyens de gagner des PA sont les suivants :

## **[1] Avoir un personnage actif (1 PA/semaine)**

Si vous avez un personnage actif dans le jeu et moins de 200 PA, vous gagnez automatiquement 1 PA par semaine (lors de la mise à jour hebdomadaire). Si vous avez plus de 200 PA, vous ne gagnez plus ce point hebdomadaire.

## **[2] Accomplir une mission de carrière (1 PA/semaine)**

Pour progresser dans votre carrière, vous devez accomplir certaines missions (par exemple, voler de l'argent si vous êtes voleur). Chaque semaine, si vous en réalisez une, vous gagnez 1 PA. Vous pouvez gagner ce PA même si vous avez déjà atteint le nombre de points de mission nécessaires pour changer de carrière. Cependant, vous ne pouvez pas gagner plus de 1 PA/semaine de cette manière.

## **[3] Indices impériaux en progression (1 PA/semaine)**

Si à la mise à jour hebdomadaire, 3 ou 4 des indices de votre empire (voir 12. Indices) sont stables ou en progression, tous les citoyens actifs de cet empire gagnent 1 PA.

## **[4] Réussir une quête (1 PA)**

Certains PNJ peuvent vous confier des quêtes à accomplir, c'est-à-dire des missions à réaliser dans le jeu, comme, par exemple, retrouver un objet précis et le ramener. Si vous accomplissez la mission, le PNJ peut vous récompenser (argent par exemple) et vous recevrez 1 PA.

Certaines quêtes sont organisées par des animateurs du jeu. Dans ce cas, ils peuvent accorder des PA aux joueurs qui ont réussi la mission ou qui ont joué leur rôle de manière exceptionnelle.

## **[5] Participer à un journal (1 PA/semaine)**

Dans le cadre du jeu, vous pouvez devenir membre d'une organisation de presse (voir 21. Organisations). Vous pouvez écrire un article pour le journal édité par cette organisation (sur un site séparé). Chaque fois qu'un nouvel exemplaire sort, le responsable de l'organisation doit le signaler en passant l'ordre adéquat dans ses prérogatives (voir Règles Avancées) : un animateur examinera alors les articles et accordera 1 PA par article intéressant (les articles trop courts ou médiocres ne sont pas récompensés). On ne peut pas gagner plus d'1 PA par semaine ainsi. Il peut parfois arriver que les administrateurs n'aient pas le temps de valider les journaux de la semaine, auquel cas une semaine sera perdue. Aucune réclamation ne sera prise en compte.

## **[6] Créer un site de personnage (1 à 10 PA maximum)**

Vous pouvez également gagner des points d'activité en réalisant votre propre site web autour de votre personnage : sa biographie, ses opinions politiques à Kraland, ses objectifs... Laissez courir votre imagination pour en faire le site le plus original possible.

Lorsque vous annoncez votre site par l'ordre adéquat (dans Jouer > Personnage, puis Gestion), les animateurs sont prévenus afin d'évaluer votre site. Un site correct recueille généralement de 3 à 5 PA.

Si vous améliorez votre site, ou faites des mises à jour importantes, vous pouvez passer l'ordre à nouveau afin de demander une nouvelle évaluation. L'attribution des PA pour un site est évidemment subjective, aucune réclamation ne sera prise en compte.

## **[7] Créer un site d'organisation (1 à 10 PA maximum)**

Si vous créez une organisation, vous pouvez également créer un site pour cette organisation. Il faut passer l'ordre adéquat dans vos prérogatives de responsable d'organisation (voir Règles Avancées) : les animateurs seront prévenus et évalueront le site selon le même principe.

## **[8] En participant au reste du site (jusqu'à 19 PA à gagner)**

En dehors du jeu proprement dit, il y a divers endroits sur le site où vous pouvez gagner quelques PA supplémentaires :

- en plaçant un message dans le Livre d'Or (1 PA max)
- en remplissant vos données personnelles dans votre Profil (pays, date de naissance...) (1 PA max)
- en envoyant votre premier message dans le Forum (1 PA max)
- en répondant aux Tests de Personnalité (1 PA/test)
- en résolvant des Défis (1 PA par 4 défis résolus)

Veuillez noter que toutes ces méthodes ne fonctionnent qu'une seule fois: mettre un second message dans le livre d'or ou passer à nouveau les tests ne vous fera pas gagner de PA supplémentaire. Vous ne gagnez pas 1 PA par message dans le forum, ni 1 PA par semaine pour un message dans le forum, mais juste la première fois pour vous encourager à venir voir cette partie du site et à vous présenter.

## **UTILISER LES PA**

Vous pouvez dépenser vos PA afin de faire progresser votre personnage. Voici la liste de ce que vous pouvez faire :

## **[1] Augmenter une caractéristique**

Vous pouvez dépenser vos PA pour augmenter une de vos caractéristiques. Il en coûte 3 PA fois votre niveau actuel pour augmenter la caractéristique d'un point (comme indiqué dans le tableau ci-contre) - c'est la valeur de base qui compte, peu importe les effets qui modifient vos caractéristiques (maladies etc). Vous ne pouvez pas dépasser 6 points dans une caractéristique.

## **[2] Augmenter une compétence (1 PA)**

Vous pouvez dépenser 1 PA pour augmenter une de vos compétences de 1 point (vous ne pouvez pas dépasser le maximum prévu par votre carrière). Comme vous pouvez monter vos compétences au moyen de stages, il n'est pas recommandé de les augmenter en sacrifiant des PA, mais c'est une solution si vous n'arrivez pas à trouver le stage voulu. (1) Augmenter une caracteristique<br>
Vota power depends von Royal augmenter une de vos caracteristiques. Il en  $\frac{1 \times 2}{3 \times 4} = \frac{3 \times 6}{9 \times 6}$ <br>
Column in misus done in bouleau of control a protocol and control and control

## **[3] Augmenter vos Points de Vie**

Vous pouvez dépenser vos PA pour augmenter vos points de vie. Il en coûte 2 PA fois votre niveau actuel moins 4 pour augmenter les points de vie maximum d'un point (comme indiqué dans le tableau ci-contre) - c'est la valeur maximum qui compte, peu importe vos blessures. Vous ne pouvez pas dépasser 15 points dans les PdV.

## **[4] Changer de Carrière (5 PA)**

Pour passer d'une carrière de base à une carrière avancée, il faut non seulement avoir achevé la carrière (en augmentant ses compétences jusqu'au maximum autorisé), mais il faut aussi dépenser 5 PA. Le coût est identique si vous passez d'une carrière avancée à une autre (voir Règles Avancées).

## **[5] Progresser d'un niveau dans une carrière avancée**

Vous pouvez dépenser vos PA pour augmenter votre niveau au sein d'une carrière avancée, comme par exemple aller de Mercenaire Niveau 2 à Mercenaire Niveau 3 (voir Règles Avancées). Il en coûte 5 PA fois le niveau à atteindre.

## **[6] Acquérir une Technique de Combat**

Vous pouvez dépenser vos PA pour acquérir une technique de combat. La liste des techniques de combat se

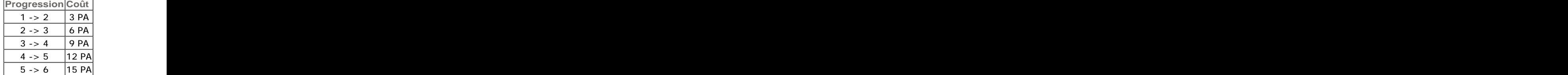

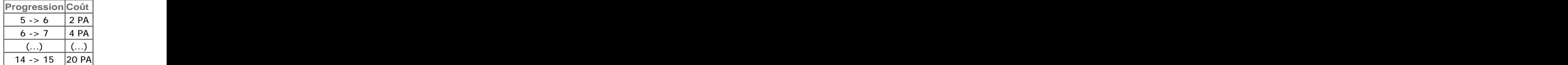

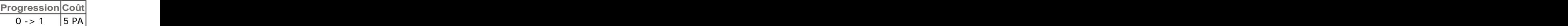

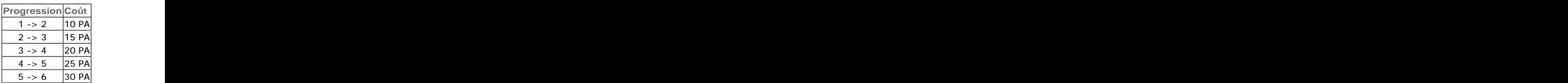

## **[7] Acquérir un Don**

Vous pouvez dépenser vos PA pour acquérir un don. La liste des dons se trouve dans les Règles Avancées.

## **[8] Soigner une maladie (1 PA)**

Vous pouvez également sacrifier 1 PA pour éliminer une maladie. Comme vous pouvez également les soigner par des médicaments, il n'est pas recommandé de dépenser 1 PA pour ça, mais vous pouvez le faire si la maladie vous empêche d'agir.

## 11. Cybermonde

### **CARTE DU CYBERMONDE**

Le cybermonde est l'univers dans lequel vous évoluez. Dans Rapport > Cybermonde, vous avez accès à l'information sur l'état du cybermonde. Sur la droite de la page, vous disposez également d'un bouton (de la forme d'un monde) ouvrant une carte (cliquez sur l'image à droite pour tester).

Lorsque la fenêtre s'ouvre, vous faites face à la carte politique (il y a également une carte militaire et une carte des ressources entre autres, expliquées dans les Règles Avancées).

Vous constaterez que le cybermonde est divisé en 129 provinces (et 66 régions maritimes). Les provinces portent des petits drapeaux indiquant l'empire auxquelles elles sont affiliées (certaines sont indépendantes). Il y a 7 empires dans le cybermonde et des provinces rebelles :

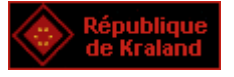

### **Ambiance**

La République de Kraland est un régime socialo-graffitiste (pseudo-communiste). Sous un régime autoritaire (dit "démokratique"), les citoyens connaissent le Bonheur Universel. Kraland souhaite apporter ce Bonheur Universel, de gré ou de force, à l'ensemble du cybermonde.

### **Pouvoir**

Le pouvoir est aux mains d'un Parti Unique, le Parti Kra, d'où est issu le Premier Ministre qui dirige la destinée de Kraland (en l'absence des Six Elus, dirigeants historiques, à la retraite).

## **Capitale**

L'île de Kraland elle-même, au cœur du cybermonde, réputée imprenable.

## **Religion**

La religion officielle est le Culte du Nablacien, qui est plutôt un principe métaphysique qu'une entité surnaturelle.

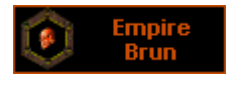

### **Ambiance**

L'Empire Brun est un régime cruel émanant des Forces du Mal. Par la nécromancie, les démons et les exécutions de masse, l'Empire Brun a gagné, et de loin, le titre de régime le plus criminel du cybermonde. Des millions d'esclaves y sont quotidiennement exploités, violés, mutilés ou égorgés.

## **Pouvoir**

Le pouvoir est détenu par l'Empereur Brun, tyran à vie, conseillé par des ministres plus méchants les uns que les autres.

## **Capitale**

Santa Banana, sur la côte occidentale.

## **Religion**

Il y a plusieurs cultes maléfiques dans l'Empire Brun mais le principal est le Culte de Naar, Celui qui Siège, un démon de première importance.

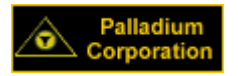

## **Ambiance**

La Palladium Corporation est un régime banano-capitaliste (ultra-libéral). Là, des milliers d'ouvriers n'ont aucun droit, sinon celui de travailler sans relâche pour générer des bénéfices plantureux en faveur du grand capital.

## **Pouvoir**

Le Conseil Restreint dirige la Palladium Corporation d'une main de fer. Son Directeur décide des investissements de la Corporation.

## **Capitale**

Palladium-City, sur la côte orientale.

## **Religion**

Bien qu'adorant avant tout l'argent, le Directeur du Conseil Restreint et ses compatriotes rendent hommage à la Corbeille Sacrée censée déverser son abondance. Cette divinité est plus considérée comme symbolique que réelle. Il a construction de la construction de la construction de la construction de la construction de la construction de la construction de la construction de la construction de la construction de la construction de

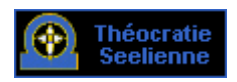

## **Ambiance**

La Théocratie Seelienne est un régime religieux fondamentaliste. Là des adeptes rendent un culte à la Grande Déesse, seule religion autorisée. Prêts à tous les sacrifices, ils aspirent à pouvoir déclencher le Plan de Complémentarité de l'Homme, notion floue que même eux ont du mal à comprendre.

## **Pouvoir**

La seule personne autorisée à parler au nom de la Grande Déesse est le prophète qu'elle a désigné : Celui qui Guide. Ses révélations s'imposent à l'ensemble de la Théocratie sans contestation.

## **Capitale**

Tokyo-3, sur une île au sud-est du grand continent.

## **Religion**

Le Culte de la Grande Déesse, bien sûr, qui est certainement la religion la plus fanatique du cybermonde.

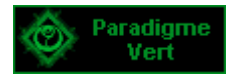

## **Ambiance**

Le Paradigme Vert est un empire relativement récent dans l'histoire du cybermonde mais les causes de sa création sont très anciennes. En effet, les peuples pacifiques du nord-ouest du continent ont souffert de désastres écologiques majeurs dus aux politiques impérialistes des autres pays : pollution sbleune, génocide de kanards etc. Ces peuples se sont finalement unis en un pays dont l'idéologie est centrée sur le respect de la nature et de l'environnement, par la contrainte si nécessaire.

## **Pouvoir**

Le pays est dirigé par un Régent qui a un mandat unique de 50 jours au bout duquel il désigne un successeur. The contract of the contract of the contract of the contract of the contract of the contract of the contract of the contract of the contract of the contract of the contract of the contract of the contract of th

## **Capitale**

Irendol, au Nord-Ouest du grand continent.

## **Religion**

Les paradigmiens considèrent que tous les êtres vivants, tous les animaux et toutes les plantes font partie du grand tout divin : la Conscience Universelle. Les autres religions sont tolérées tant qu'elles ne pratiquent aucun sacrifice animal.

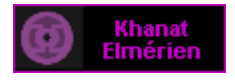

### **Ambiance**

Le Khanat Elmérien est un empire où le tribalisme joue un rôle majeur. Fondé autrefois par Elmer Caps, le royaume elmérien avait sombré dans la plus grande guerre civile de l'histoire cybermondiale. L'épuisement a finalement conduit les tribus à déposer les armes mais les vieilles rancœurs sont tenaces.

### **Pouvoir**

Chaque tribu est dirigée par un Khan - celui-ci est considéré comme une autorité infaillible par les membres de sa tribu. Les Khans désignent entre eux le Grand Khan qui dirige le pays. Celui-ci doit gouverner tout en ménageant la susceptibilité des tribus.

## **Capitale**

L'Elmérie, au Nord du grand continent.

## **Religion**

Les elmériens ne sont pas hostiles aux religions étrangères mais c'est bien entendu leur religion traditionnelle qui a le plus d'adeptes, à savoir l'Ovule Sacrée, sorte de matrice génitrice qui aurait donné naissance à tous les elmériens.

## Confédération Libre

## **Ambiance**

La Confédération Libre est un ensemble de villes et provinces bien décidées à vivre dans la démocratie totale et le respect des droits humains. En ce sens, elle se démarque de tous les autres empires qui sont clairement autoritaires. Mais cette utopie a aussi ses défauts : la Confédération est lente à réagir car toute décision importante doit être approuvée démocratiquement. En outre, les échéances électorales conduisent souvent à des formes de populisme.

## **Pouvoir**

Le Président, élu par le peuple, gère la Confédération. Cependant, le pouvoir est très dilué puisque chaque décision importante doit être soumise à un référendum des citoyens.

## **Capitale**

L'Acropole, au sud-est du grand continent.

## **Religion**

La Confédération reconnaît bien sûr la liberté de religion (bien que les sectes maléfiques brunes soient considérées avec méfiance). La religion la plus répandue parmi les libres-confédérés est la Voie de Saint- Evgueni, qui a enseigné quel était le chemin vers la rédemption.

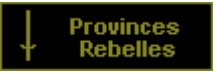

### **Ambiance**

Cet "empire" n'existe par réellement - il s'agit simplement de l'ensemble des provinces qui ne dépendent pas d'un des 7 Empires (provinces indépendantes, provinces rebelles, etc). Chacune a son ambiance propre.

## **Pouvoir**

Chacune de ces provinces est indépendante, il n'y a pas de lien entre elles.

## **Capitale**

Aucune. Aucune and the contract of the contract of the contract of the contract of the contract of the contract of the contract of the contract of the contract of the contract of the contract of the contract of the contrac

### **Religion**

Aucune de particulière.

Lorsque vous activerez un personnage, vous devrez décider de quel empire il est le citoyen. Réfléchissez donc quel empire correspond le plus à la façon dont vous voyez votre personnage.

En outre, chaque empire ne peut accueillir qu'un nombre maximum de citoyens. Cette limite est actuellement de 850 citoyens par empire (800 dans les provinces rebelles), soit 6750 joueurs en tout. Cela signifie que si un empire a déjà atteint son maximum, vous ne pourrez plus en devenir le citoyen et qu'il vous faudra vous inscrire dans un autre empire ou attendre qu'une place se libère. Il est possible qu'à la suite de la réactivation de personnages désactivés, ce nombre maximum puisse être légèrement dépassé dans un empire.

Cette limite sera relevée au cours du temps - elle est principalement là pour équilibrer les empires et éviter que les nouveaux inscrits se rendent tous au même endroit. Cependant, il est évident que, pour des raisons techniques, il arrivera que cette limite ne puisse plus être relevée, ce qui signifiera que l'on aura atteint le nombre maximum de joueurs que le serveur peut supporter.

Lorsque vous cliquez sur une province de la carte, vous accéderez à la liste des villes de la province. Si vous cliquez ensuite sur une ville, vous aurez une série de renseignements (détaillés plus loin dans les règles).

Remarque : la Province d'Australine est un bagne où sont envoyés les criminels endurcis (cette province reste une Province Rebelle et ne peut être envahie). Si vous vous y rendez volontairement, vous serez retenu prisonnier.

## 12. Indices

Le niveau de puissance de chaque empire est représenté par 4 indices qui sont l'indice économique, l'indice militaire, l'indice idéologique et l'indice scientifique.

## **L'INDICE ECONOMIQUE (IE)**

L'indice économique est une valeur (100 au départ) indiquant la puissance économique de l'empire. Cet indice est influencé par les mouvements boursiers, par la production agricole et industrielle, par les actions des joueurs sur le terrain économique...

## **L'INDICE MILITAIRE (IM)**

L'indice militaire est une valeur (100 au départ) indiquant la puissance militaire de l'empire, que ce soit son armée ou son niveau de sécurité intérieure. Cet indice est influencé par le nombre de soldats et d'avions, par la sécurité à l'intérieur de l'empire, par les actions des joueurs sur le terrain militaire...

## **L'INDICE IDEOLOGIQUE (II)**

L'indice idéologique est une valeur (100 au départ) indiquant la conviction et le fanatisme de la population de l'empire, ainsi que son dévouement à son gouvernement. Cet indice est influencé par les décisions ministérielles, la popularité du gouvernement et par les actions des joueurs. Un indice idéologique trop bas peut encourager un coup d'état.

De plus, dans l'indice idéologique intervient un facteur de popularité du gouvernement. Celui-ci peut varier librement en négatif et en positif, et affecte l'indice idéologique. Certains ordres affectent le facteur de popularité et donc l'indice idéologique. Chaque jour, le facteur de popularité bouge légèrement vers 0 afin de retrouver un équilibre (la popularité ou l'impopularité du gouvernement s'amenuisent avec le temps).

## **L'INDICE SCIENTIFIQUE (IS)**

L'indice scientifique est une valeur (100 au départ) indiquant la puissance scientifique de l'empire pour mettre au point de nouvelles technologies. Cet indice est influencé par les décisions ministérielles et par les actions des joueurs. Les différentes technologies pouvant être mises au point sont détaillées dans les Règles<br>Avancées. Avancées.

Les indices ne peuvent tomber en dessous de 25, ni monter au-delà de 250 (sauf avec une technologie spéciale). Les Règles Avancées expliquent en détail comment les indices sont calculés. Si en fin de semaine, lors de la mise à jour hebdomadaire, 3 ou 4 des indices d'un empire sont stables ou en progression, tous les citoyens de cet empire gagnent 1 PA.

## 13. Déplacement

## **INTERFACE**

En cliquant sur le lien Actions dans la partie Jouer, vous accéderez à l'interface de jeu proprement dite où

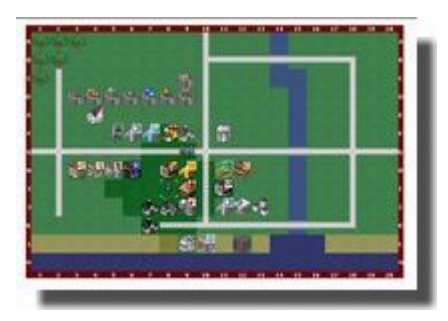

vous pourrez interagir avec le reste des joueurs dans le cybermonde.

La première chose à laquelle vous ferez face est une carte de 260 cases (13 lignes x 20 colonnes) représentant la ville où vous vous trouvez. Vous y trouverez des bâtiments, des routes etc.

Les premiers ordres qu'il vous faut connaître sont les ordres de déplacement. En effet, la localisation de votre personnage est importante. Si vous désirez cambrioler une maison, vous ne pouvez pas le faire à distance : vous devez aller jusque là.

## **SE DÉPLACER DANS LA VILLE**

La position de votre personnage est indiquée par un petit bonhomme entouré de 4 coins blancs. Sur l'image ci-contre, il se trouve sur une route entourée de maisons. Les cases jaunes sont du sable, les cases vertes de l'herbe et les cases bleues de l'eau. Il est impossible d'aller sur l'eau sans bateau.

Pour se déplacer, rien de plus simple : il suffit de cliquer sur la case où l'on veut aller, une fenêtre de confirmation apparaîtra mentionnant le temps nécessaire pour y aller. En cliquant sur Se déplacer, votre personnage sera déplacé à la nouvelle position.

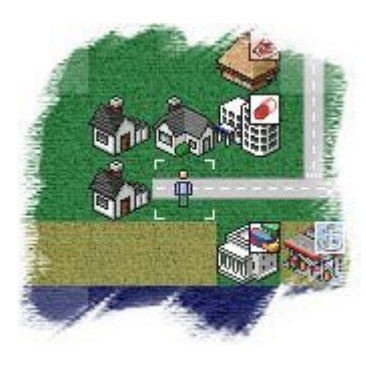

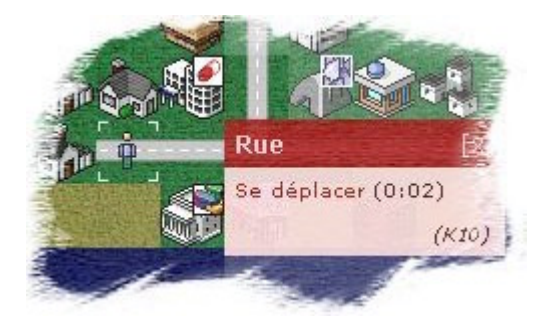

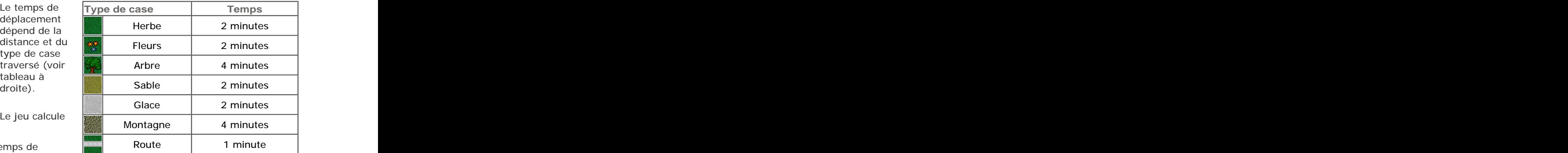

automatiquement le chemin le plus court (en temps de

déplacement) jusqu'à la case d'arrivée. Si vous voulez vous

déplacer de 10 cases, il vaut mieux le faire en une fois que case par case (pour ne pas faire trop de requêtes inutiles sur le site).

### **SE DÉPLACER DANS LA PROVINCE**

Les sorties de la ville sont indiquées par des crochets autour de leur numéro. En cliquant sur la case du bord de la carte à côté de ce numéro entre crochets, il apparaîtra l'ordre Sortie qui vous permet de sortir de la ville. Dans ce cas, vous vous retrouverez face à une carte similaire (13 lignes sur 20 colonnes) mais ce sera la carte de la province.

De même, il vous suffit de cliquer sur une case et de confirmer pour vous déplacer dans la province. Vous pouvez également cliquer sur une ville pour y entrer. Le temps de déplacement dans une province est multiplié par 20.

En cliquant sur les cases du bord dans une province, vous pourrez vous déplacer dans les provinces limitrophes et visiter tout le cybermonde : il y a 6 provinces voisines à chaque province, au Nord-Ouest, au Nord-Est, à l'Est, au Sud-Est, au Sud-Ouest et à l'Ouest (sauf en bord de carte, le monde étant considéré comme plat).

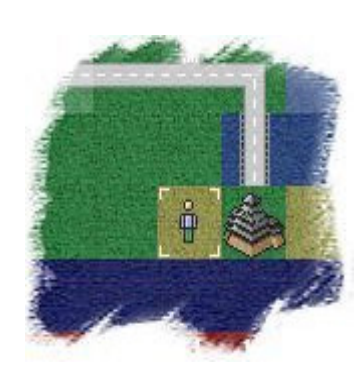

## **SE DÉPLACER EN VOITURE**

Vous pouvez accélérer vos déplacements en vous déplaçant en voiture. Le temps de déplacement est alors divisé par 2 ou 3 (selon le type de voiture). Les Règles Avancées offrent plus de renseignements à ce sujet.

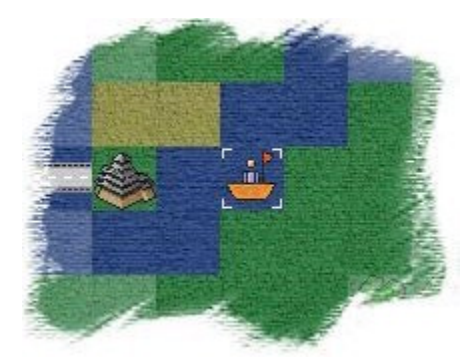

**SE DÉPLACER EN** 

Il est impossible de Pour cela, il faut se

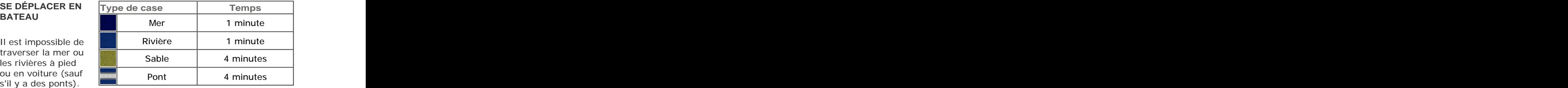

Interface du Jeu.

rendre dans un port et embarquer sur un bateau. Vous pourrez alors vous déplacer sur l'eau (votre icône sera d'ailleurs un petit bonhomme dans un bateau).

Coût: 0 | Durée: 0:00 | Jet: Automatique

cliquant dessus). Il suffit de le faire en deux étapes, en s'approchant d'abord, puis en finalisant le mouvement (ceci est dû au fait que le calcul des temps de parcours est

Remarque : si votre navigateur a des problèmes pour afficher la carte, il y a une 26.

Pour savoir comment avoir un bateau et voyager par mer, rendez-vous dans le chapitre Bateau des Règles Avancées.

Attention: il peut arriver (si le Se Déplacer

volontairement limité pour ne pas surcharger le jeu).

terrain est fort accidenté) que certaines cases ne soient pas directement accessibles (pas d'ordre Se déplacer en

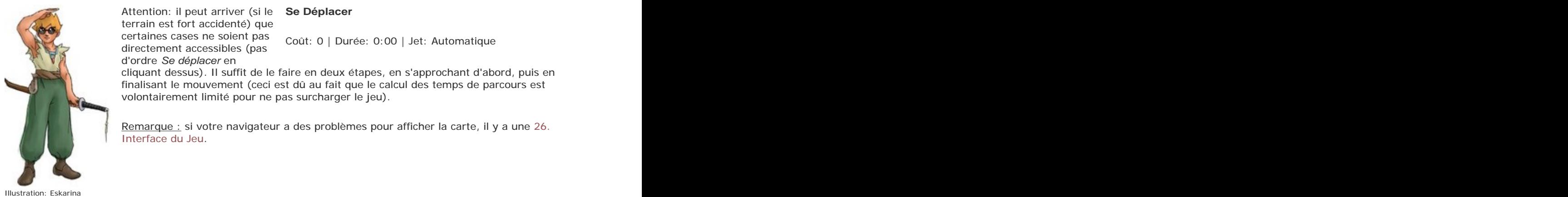

## **COMA**

Si vous êtes dans le coma (0 PdV), vous n'aurez plus accès à cette page : vous ne pouvez pas savoir où vous êtes, ni quelles sont les personnes se trouvant autour de vous. Vous y avez néanmoins accès si vous vous trouvez dans un Hôpital.

Pour sortir du coma, il vous faut dormir (voir 6. Caractéristiques) ou vous faire soigner (dans un hôpital si c'est par une personne qui n'est pas médecin de profession). Les règles avancées comportent des informations supplémentaires sur les possibilités d'être soigné.

Lorsque vous sortez du coma, vous avez de nouveau accès à l'ensemble de l'interface.

## 14. Bâtiments

## **ENTRER DANS UN BÂTIMENT**

En cliquant sur un bâtiment, une petite fenêtre de confirmation s'ouvrira : vous y trouverez le nom du bâtiment, le nom du propriétaire (ou Bâtiment Public s'il appartient à la ville ou au gouvernement), ainsi que la possibilité d'Entrer (éventuellement Discrètement si vous voulez commettre un délit).

Vous pouvez entrer ainsi dans les bâtiments publics et les commerces, mais pas dans les maisons privées (à moins d'en avoir la clef ou de cambrioler la maison).

Une fois l'ordre confirmé, vous vous retrouverez à l'intérieur du *de la distinent Public*<br>De Entrer (0:03) bâtiment.

En entrant dans un bâtiment, vous vous retrouvez en fait dans la<br>partie Extérieur représentant le perren et les jardins de la maison partie Extérieur, représentant le perron et les jardins de la maison.

Vous pouvez vous déplacer de pièce en pièce en cliquant sur l'icône correspondante : and the control of the control of the control of the control of the control of the control of the control of the control of the control of the control of the control of the control of the control of the co

- Extérieur : l'extérieur du bâtiment, c'est là où vous pouvez participer à sa construction (voir Règles Avancées).
- Commerce : l'endroit où l'on peut acheter, vendre ou produire des objets.
- Chambre : l'endroit où l'on peut se reposer.
- Bureau : l'endroit où le gestionnaire du bâtiment a accès à des prérogatives particulières.
- Réception : dans les bâtiments publics, cette pièce permet de dialoguer avec les services publics.
- Prison : l'endroit où les personnes sont incarcérées.

Dans chacune de ces pièces, vous pouvez croiser d'autres personnes et interagir avec elles.

Pour sortir, il suffit de cliquer une des flèches se trouvant à gauche de la liste des pièces, pour vous retrouver dans la ville dans une des directions voulues. Les directions non accessibles sont marquées par une flèche orange, barrée d'une croix rouge.

Attention: si le Bourgmestre a donné l'ordre de Couvre-Feu, sortir d'un bâtiment devient illégal jusqu'à minuit : il vaut mieux se cacher pour sortir.

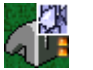

Dans un commerce, vous pouvez également acheter ou vendre des objets. Dans l'exemple ci contre, il y a 10 briques en stock (sur un stock maximum de 12). Acheter une brique vous coûte 130 FK. Le marchand est prêt à vous racheter une brique à 80 FK. La mention 125 / 83 indique les prix moyens pratiqués dans le cybermonde. Pour acheter ou vendre un objet, il suffit de cliquer sur le nom et de passer l'ordre adéquat.

Le magasin reçoit le produit des ventes, diminué des impôts sur les ventes (de 0 à 20%, décidés par le Ministre de l'Economie).

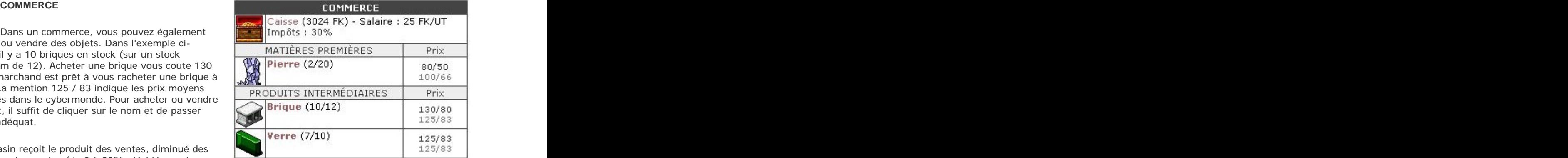

## **Acheter**

Vous pouvez acheter du matériel. Si vous avez Commerce, vous pouvez marchander. En cas de réussite, vous obtenez une ristourne égale à 3 fois votre GES, avec un maximum de 20%, limitée également par votre % en Commerce. Si vous échouez, ou si vous n'avez pas Commerce, vous paierez le prix plein. Si vous achetez une créature, elle sera ajoutée (capturée) dans votre groupe (vous ne pouvez pas acheter la dernière créature). Si le matériel est illégal, vous courez 10% de chance d'être repéré + 5% fois le nombre d'objets achetés. Vous ne pouvez pas vous surcharger en achetant si cela vous fait tomber à 0 en FOR. Vous

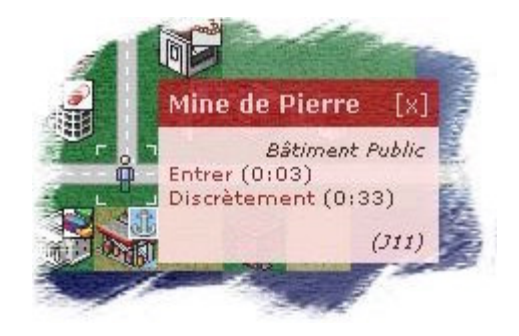

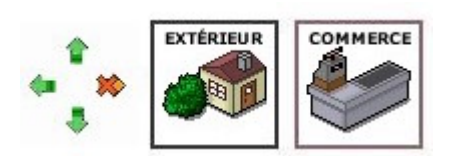

ne pouvez rien acheter si votre FOR est à 0 sauf des médicaments.

Coût: | Durée: 0:15 | Jet: Automatique

Possibilité de réussite et d'échec critique.

## **Vendre**

Vous pouvez vendre du matériel. Si vous avez Commerce, vous pouvez marchander. En cas de réussite, vous obtenez une majoration égale à 3 fois votre GES, avec un maximum de 20%, limitée également par votre % en Commerce. Si vous échouez, ou si vous n'avez pas Commerce, c'est le prix de base. Si vous vendez une créature, elle quittera votre groupe. Si le matériel est illégal, vous courez 10% de chance d'être repéré + 5% x nombre d'objets. Matériel nécessaire : 1

Coût: 0 | Durée: 0:15 | Jet: Automatique

Possibilité de réussite et d'échec critique.

Dans certains commerces, il y a des ordres spécifiques **Dans certains commerces**, il y a des ordres spécifiques supplémentaires aux ordres d'achat, de vente et de production. Il suffit de cliquer sur le lien Ordres Spécifiques en dessous du nom du bâtiment. Les ordres propres à chaque bâtiment sont expliqués dans les Règles Avancées.<br>
Restaurant Bon-Se

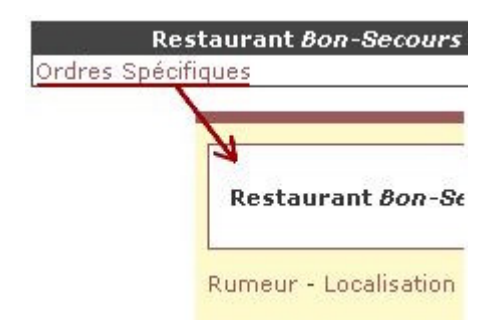

## 15. Travailler et Manger

Pour acheter du matériel ou pour passer certaines **Example 1986** (477 FK) actions, il vous faut de l'argent. Le montant que vous avez sur vous est indiqué sur votre fiche de personnage (en tant que Trésor).

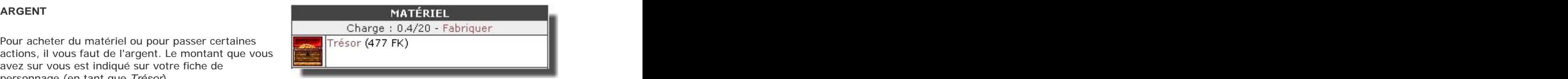

La devise employée dépend de l'empire dans lequel vous vous trouvez :

- République de Kraland : le Franc Kra (FK)
- Empire Brun : le Mégalo d'Or (MØ)
- Palladium Corporation : le Palladollar (P\$)
- Théocratie Seelienne : le Néo-Yen (N¥)
- Paradigme Vert : l'Éco-Florin (Éf)
- Khanat Elmérien : le Dinar Elmérien (ÐE)
- Confédération Libre : la Couronne Convertible (¢¢)
- Provinces Rebelles : le Franc Kra (FK), comme monnaie de référence

On considère que 1 FK = 1 MØ = 1P\$ = 1 N¥ = 1 Éf = 1 ĐE = 1 ¢¢.<br>Il se peut qu'à la suite d'un événement (taxe ou événement spécial...), vous vous retrouviez avec un montant négatif. En ce cas vous ne pourrez plus dépenser d'argent avant que le total soit repassé en positif.

### **TRAVAILLER**

Pour gagner de l'argent, il vous faut travailler, donc<br>
COMMERCE produire quelque chose. Pour cela, il faut vous rendre **Lange Caisse (222 FK) - Salaire : 35 FK/UT** dans un bâtiment commercial et cliquer sur la pièce<br>
Impôts : 30%  $Commerce.$ 

Vous serez alors informé du montant que paie le marchand pour une unité de travail de votre part (c'est le marchand qui décide combien il est prêt à payer une unité de travail). Le temps de travail que vous devez fournir pour générer une unité de travail dépend de votre niveau (et est indiqué à droite).

Pour vous donner une idée d'un "salaire correct", le jeu considère que le salaire normal est de 50 FK par UT fournie. Tous les prix des objets ont été basés à

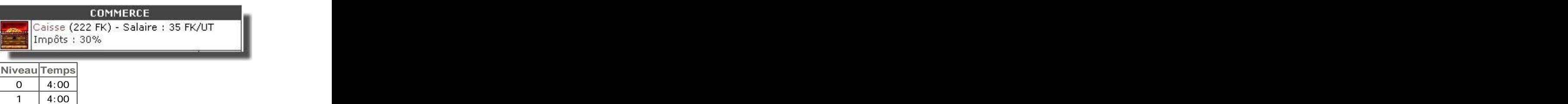

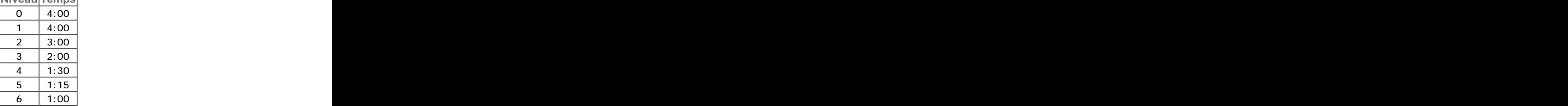

l'origine sur celui-ci. Bien entendu, rien n'empêche un marchand de fixer des salaires à un niveau misérable. Mais il devra alors probablement baisser les prix de ses produits finis pour pouvoir les vendre.

Lorsque vous travaillez, votre salaire est diminué des impôts impériaux (de 0 à 20%, décidés par le Ministre de l'Economie de votre empire) et des impôts provinciaux (de 0 à 20%, décidés par le Gouverneur de la province où vous vous trouvez). Il n'y a pas d'impôts impériaux dans les provinces rebelles ou autonomes, mais les impôts provinciaux peuvent y atteindre 40%. Le cadre indiquant le salaire mentionne donc le pourcentage total d'impôts prélevés : dans l'exemple ci-dessus, le salaire brut est de 35 FK par unité de travail, mais vous n'en toucherez que 24 FK (11 FK seront versés aux impôts).

Chaque objet productible par le commerce en question est indiqué en gras. En cliquant sur le nom de l'objet, vous pourrez passer l'ordre Produire. En passant cet ordre, un exemplaire de l'objet est produit (parfois plusieurs exemplaires). Pour cela, il faut un certain nombre d'unités de travail et des matières premières (sauf pour les matières premières elles-mêmes). S'il manque des matières premières nécessaires ou si le stock maximum est atteint, il n'y a plus moyen de produire cet objet (et le nom de l'objet n'est pas en gras).

Dans la Mine de Pierre, on peut produire:

- 1 unité de Pierre pour 1 unité de travail
- 2 unités de Brique pour 1 unité de travail et 2 Pierres (s'il n'y en avait pas en stock, la production aurait été impossible)
- 

Parfois, certains produits ne sont pas productibles par le bâtiment mais apparaissent dans la liste simplement parce que ce sont des matières premières nécessaires à la confection de produits<br>finis (et qu'il faut que le commerce en achète) **Produire** finis (et qu'il faut que le commerce en achète).

Il faut en outre que le bâtiment ait atteint un niveau suffisant pour produire ce type d'objet. Chaque bâtiment comporte 4 niveaux. Ainsi, dans une Ferme de Niveau 1, on peut produire des Légumes, mais il faut attendre qu'elle soit de niveau 2 pour produire des Céréales. Dans la suite des règles, lorsqu'un objet sera mentionné, il sera indiqué où il peut être produit, et à partir de quel niveau de bâtiment. Les bâtiments et leurs niveaux sont détaillés dans les Règles Avancées. The contract of the contract of the reason of the contract of the contract of the Register of the Register of the Register of the Register of the Register of the Register of the Register of the Register of

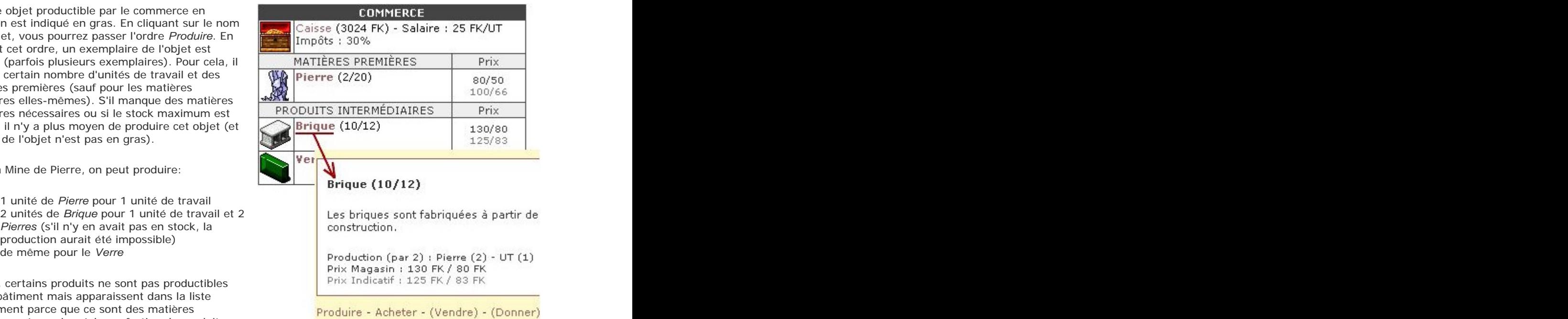

## **Produire**

Vous pouvez travailler afin de produire un objet (si les ressources nécessaires sont là). Vous recevrez un salaire fixe par unité de travail fournie. Si le matériel est illégal, vous courez 10% de chance d'être repéré + 5% fois le nombre d'objets produits.

Coût: 0 | Durée: 0:00 | Jet: Automatique

Possibilité de réussite et d'échec critique.

Pour chaque unité de travail fournie, vous serez payé le salaire défini par le marchand. Ainsi, vous pourrez gagner de l'argent et acheter le matériel dont vous avez besoin. Vous pouvez travailler toute la journée si

vous le désirez, pour autant qu'il y a moyen de travailler dans la ville. Si tous les stocks sont au maximum, il n'y a plus moyen de travailler et il faut aller dans une autre ville.

## **OÙ TRAVAILLER ?**

Les centres de production de matières premières sont la propriété de la ville. Il existe la Ferme, l'Enclos, la Scierie, la Mine de Pierre, la Mine de Fer, la Mine d'Or et le Puits de Pétrole. La ville gère aussi le Port.

Les commerces produisant des produits finis sont la propriété d'autres personnages. Il existe l'Armurerie, l'Auberge, le Tailleur, la Quincaillerie, la Bibliothèque, le Magasin d'Électronique, le Garage, la Bijouterie, l'Hôpital, le Laboratoire d'Alchimie et l'Université.

Tous ces bâtiments et ce qu'ils produisent sont détaillés dans les Règles Avancées. Au fur et à mesure de l'évolution de votre personnage, vous finirez peut-être par posséder également un commerce que vous devrez gérer. La gestion des commerces est également décrite dans les Règles Avancées.

Bien sûr, il serait pénible de devoir entrer dans<br>chaque commerce pour en trouver un où il v a chaque commerce pour en trouver un où il y a<br>moven de produite (et de gagner de l'argent) moyen de produire (et de gagner de l'argent). l'écran ouvrant la carte du cybermonde<br>
aux de la partie du fin de la partie du fin de la partie du lignée du lignée du lignée du lignée du lignée du (représentée par un globe).

trouvez s'ouvre. Vous y trouvez le plan de la ville,  $\Box$  Mine d'Or (H5)

produit, avec la mention du stock. Si la production est possible, l'objet est en gras.

de la place (du stock vide), de l'argent (pour payer les salaires), et les matières premières nécessaires.

Cette liste ne tient pas compte du crédit-temps qui vous reste (et qui détermine le nombre d'UT que vous pouvez générer).

Comme vous l'avez sans doute déjà compris, pour vous nourrir, il faut vous rendre dans un commerce produisant de la nourriture. Vous avez plusieurs possibilités :  $\Box$ 

- Acheter de la nourriture à la Ferme ou à l'Auberge (légume, fruit...) et  $\left|\frac{1}{4\pi\epsilon_0}\right|^{C\acute{e}r\acute{e}al}$ e (2/20) la consommer par la suite.
- Consommer un repas à l'Auberge, directement sur place : la nourriture Viande (2/20) y est plus saine et l'ambiance conviviale peut vous faire récupérer des points de moral. **Exercía e a la contrada en la contrada en la contrada en la contrada en la contrada en la contrada en la contrada en la contrada en la contrada en la contrada en la contrada en la contrada en la contrada**
- Vous pouvez également chasser ou pêcher (si vous êtes sur un bateau).

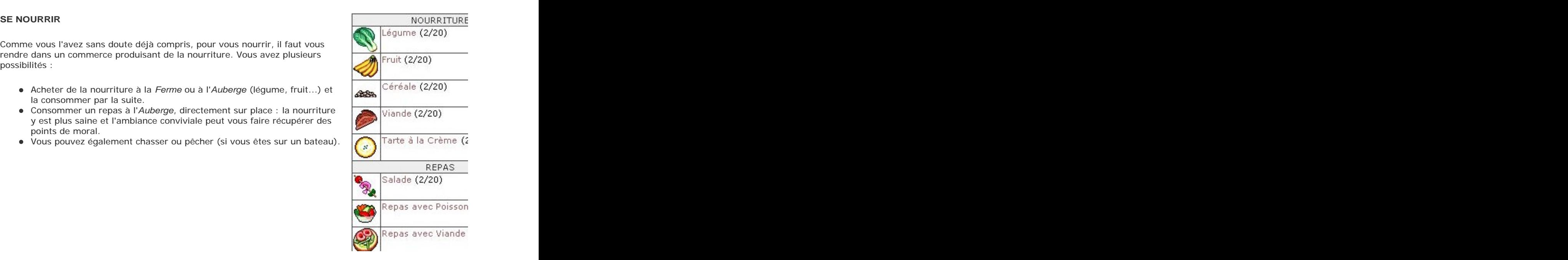

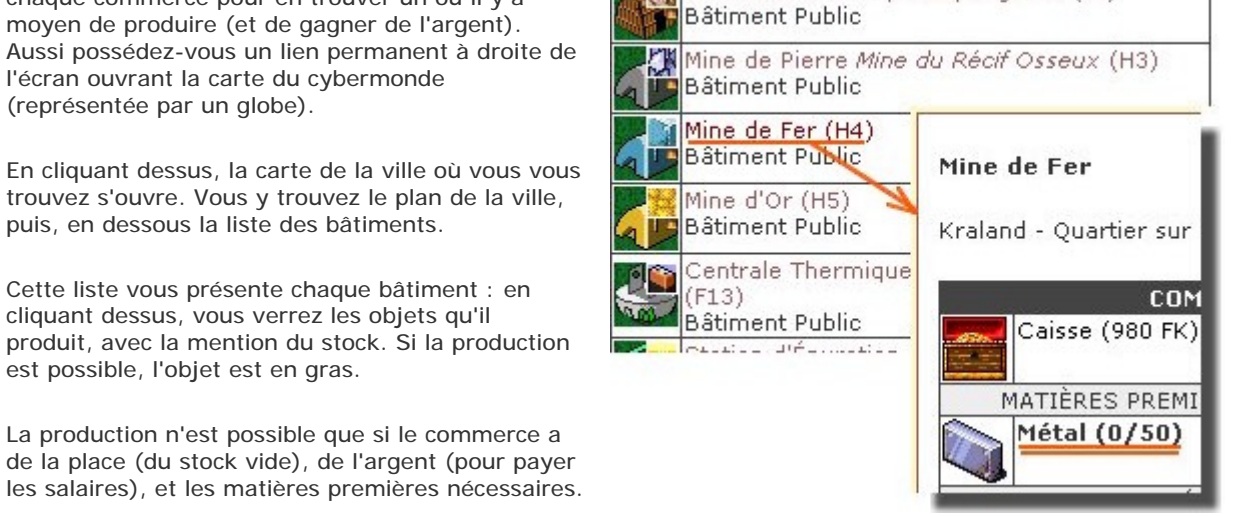

## 16. Actions et Illégalité

## **ACTIONS**

Vous pouvez passer autant d'ordres que vous voulez dans la limite de votre argent et de votre crédit-temps.

Certains ordres sont réussis automatiquement mais la plupart ont un pourcentage de réussite variable : un jet est alors effectué pour voir si l'ordre est réussi. Les chances dépendent généralement d'une caractéristique et d'une compétence. Si les chances sont de 0% (ou inférieures), l'ordre sera d'office raté. Les chances de réussite ne peuvent excéder 95% (il subsiste toujours une chance de rater) sauf dans le cas d'une réussite automatique.

Si vous faites 1 sur votre jet, vous faites une réussite critique : cela vous apportera un avantage supplémentaire pour certains ordres. Si vous faites 100 sur votre jet, vous subissez un échec supplémentaire : cela provoquera un inconvénient supplémentaire pour certains ordres. Certains ordres n'ont pas de jet associé mais comportent quand même la possibilité de réussite ou d'échec critique (1 ou 100 sur un jet de référence). Lorsqu'un ordre permet une réussite ou un échec critique, c'est indiqué dans la description de l'ordre dans les règles.

Certains ordres demandent un minimum dans une caractéristique comme prérequis (il faut par exemple avoir un minimum de 2 en GES pour mettre un bâtiment en vente). Un effet provisoire montant la caractéristique permet néanmoins de passer l'ordre.

Certains ordres demandent une technologie comme prérequis : il faut que l'empire où vous vous trouvez ait mis cette technologie au point avant de pouvoir faire cette action.

Il y a des centaines d'ordres différents et ils ne sont pas tous exposés dans les Règles de Base. Les ordres sont tous détaillés dans les Règles Avancées.

Lorsque vous êtes dans un bâtiment, vous pouvez vous cacher. Il suffit de cliquer sur votre groupe (la controlledine termine de la controlle de la controlle de mention Groupe \_votre nom\_), et passer l'ordre adéquat. The contract of the contract of the contract of the contract of the contract of the contract of the contract of the contract of the contract of the contract of the contract of the contract of the contract of the c

Votre groupe est alors caché et ne peut être vu par bâtiment (sauf capacité spéciale), à moins qu'ils ne

Vous pouvez sortir de votre cache en passant l'ordre adéquat (en cliquant sur votre groupe). Le fait de passer un ordre légal ou de rater un ordre illégal vous fait sortir automatiquement de votre cachette.

Vous pouvez fouiller la pièce où vous êtes (toujours en cliquant sur le nom de votre groupe et en passant l'ordre adéquat). Vous découvrirez alors **Quitter la Cache** toutes les personnes cachées.

Vous pouvez également vous cacher en entrant discrètement dans un bâtiment : il faut cliquer sur Discrètement plutôt que sur Entrer depuis l'interface de déplacement. Vous arriverez alors caché dans la zone Extérieur du bâtiment.

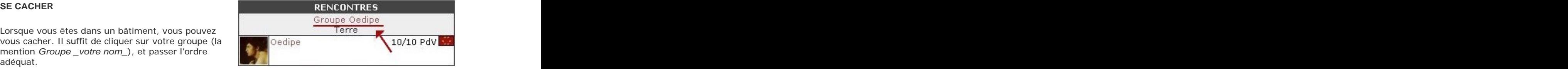

**Se Cacher**

les autres personnages qui entreraient dans le Vous pouvez vous cacher dans le bâtiment où vous se mettent à fouiller la pièce. Vous pouvez changer comporte plus de 4 personnes. Le niveau de sécurité de pièce tout en restant caché. du bâtiment joue comme malus (x5%), sauf si vous vous trouvez, avec votre groupe sauf si celui-ci êtes le propriétaire ou le gestionnaire du bâtiment. Si celui-ci est équipé d'une caméra, il y a un malus supplémentaire de 20%.

> Coût: 0 | Durée: 0:30 | Jet: 50% + PER x 5 + Discrétion - NS x 5 - Forme - Nourriture - Moral

Possibilité de réussite et d'échec critique. **Quitter la Cache**

Vous pouvez sortir de votre cachette (avec l'ensemble de votre groupe).

Coût: 0 | Durée: 0:00 | Jet: Automatique

Possibilité de réussite et d'échec critique. **Fouiller**

Vous pouvez fouiller la pièce où vous vous trouvez. Toutes les personnes cachées (ou entrées discrètement) sont alors découvertes. Vous avez également 50% de chances de découvrir une personne invisible (en ce cas, l'invisibilité est dissipée). Le résultat de votre jet est caché.

Coût: 0 | Durée: 0:15 | Jet: 50% + PER x 5 + Observation - Forme - Nourriture - Moral

Possibilité de réussite et d'échec critique.

### **ILLÉGALITÉ Vandalisme (Infraction)**

Certaines actions sont *illégales* (c'est précisé à Vous pouvez perpétrer un acte de vandalisme. Le de commettre un acte de *Vandalisme*. est indestructible), réduit à 1 PdB s'il est de niveau bâtiment perdra 2 PdB s'il a plus de 10 PdB (sauf s'il 4. En outre, s'il s'agit d'un bâtiment public, la popularité impériale baissera de 1. S'il s'agit d'un ministère, elle baissera de 2.

> Coût: 0 | Durée: 0:45 | Jet: 50% + PER x 5 + Discrétion - Forme - Nourriture - Moral

vous cacher pour passer un ordre illégal (il n'y a

chaque fois dans l'ordre), comme par exemple le fait de commettre un acte de Vandalisme.

Pour passer un ordre illégal dans un bâtiment, il faut que vous soyez d'abord entré discrètement dans le bâtiment en question ou que vous vous soyez caché par la suite. À l'extérieur, vous n'avez pas besoin de

d'ailleurs pas moyen de se cacher dans la rue).

Exception: le combat est d'office possible que l'on soit caché ou pas.

Si vous échouez en passant un ordre illégal, vous perdez tout d'abord le bénéfice de votre entrée discrète (ce qui vous oblige de vous cacher à nouveau). Ensuite, votre méfait a été remarqué et vous êtes désormais recherché par la police de l'empire où vous êtes (un avis de recherche est lancé contre vous). Vous pouvez bien sûr vous enfuir mais vous êtes désormais un fugitif. Si vous exerciez une fonction dans l'empire où vous êtes, vous la perdez automatiquement.

Chaque fois que vous passez un ordre illégal (réussi ou non), vous subissez un malus de 10% sur le prochain ordre illégal, et ce jusqu'à minuit : on considère que la sécurité est en alerte et qu'il vous est plus difficile de commettre une action illégale. Si vous commettez encore un délit, le malus suivant sera alors de 20%, puis de 30% et ainsi de suite. Ce malus disparaît à minuit.

Il y a trois types d'ordre illégal :

- 1. **l'infraction**, punie d'une peine de 1 jour d'emprisonnement
- 2. **le délit**, puni d'une peine de 1 à 3 jours d'emprisonnement
- 3. **l'atteinte à la sécurité**, plus grave, punie d'une peine de 3 à 5 jours d'emprisonnement

Dans les ordres illégaux, l'insécurité joue sur les chances de réussite. L'insécurité est la somme de l'insécurité de la ville (dépendant du nombre de policiers pouvant la surveiller) et de l'insécurité générale de l'empire (dépendant de son endettement). Les Règles Avancées donnent plus de détails sur l'insécurité et les forces de police.

Lorsque vous ratez un ordre illégal et qu'il s'agit d'un simple délit, si votre marge d'échec est faible (6% votre Niveau) et que votre jet ne dépasse pas 95%, la police classera le dossier sans suite et l'avis de recherche ne sera pas lancé. Ainsi, si vous êtes de Niveau 2, une marge d'échec de 1 à 4% n'occasionnera pas d'avis de recherche. Par contre, les autres effets s'appliqueront : votre méfait sera connu du public et vous perdrez votre fonction si vous en exerciez une dans l'empire.

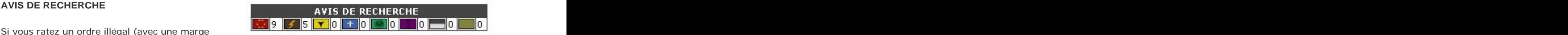

d'échec de plus de 5%), un avis de recherche est

lancé contre vous, avec le nombre de jours attachés à votre délit. Le Ministre de la Justice d'un pays peut également lancer un avis de recherche contre vous s'il le désire. Si vous êtes recherché par la justice, un cadre apparaît sur votre fiche de personnage avec les drapeaux des différents empires (dans la partie Carrière). Le chiffre à côté indique la peine d'emprisonnement que vous subirez (en nombre de jours) si

vous êtes capturé.

Pour jeter un malfaiteur en prison, il faut d'abord le combattre, le mettre dans le coma, le capturer et l'amener à la prison. Une fois en prison, il devra purger sa peine, qui sera la peine d'emprisonnement cumulée des jours de prison pour tous les délits ratés qu'il a commis dans cet empire (uniquement). Les explications concernant la capture et les évasions se trouvent dans les Règles Avancées.

Si vous êtes jeté en prison et que vous transportez du matériel illégal sur vous, il sera confisqué et détruit. Si vous vous retrouvez en prison, vous ne pourrez plus passer aucun ordre jusqu'à ce que vous en soyez sorti. Vous devez accomplir votre peine jusqu'au bout, à moins que vous ne réussissiez à vous évader (si un complice prépare votre évasion) ou que vous n'obteniez votre libération. Si vous vous évadez, vous serez à nouveau recherché pour les jours de prison qu'il vous restait à purger, additionnés de la peine encourue pour évasion.

Si l'on ne parvient pas à vous jeter en prison, le total des jours des avis de recherche baisse de 1 chaque semaine (à la mise à jour hebdomadaire) dans chaque empire où vous êtes recherché. Cela correspond au fait que peu à peu, les poursuites à votre encontre sont abandonnées avec le temps qui passe. Vous ne bénéficiez pas de cet effet dans l'empire où vous êtes en prison (où le nombre de jours baisse de 1 par jour tant que vous êtes en prison).

## **LA POLICE**

Dans le jeu, il existe des policiers qui sont des PNJ (Personnages Non-Joueurs). Ils tentent d'arrêter les personnes recherchées qui passent à leur portée.

Si vous êtes recherché, il vous faut éviter les policiers. Vous le pouvez en entrant discrètement dans un bâtiment ou en vous cachant avant de changer de pièce : ils ne voient pas les personnes cachées.

Si vous quittez un bâtiment alors que vous étiez caché, on considère que vous tentez d'en sortir discrètement : la police postée autour du bâtiment a 50% de chances de ne pas vous voir. Donc si vous voulez sortir discrètement d'un bâtiment, il faut vous cacher d'abord puis sortir.

Par contre une fois dans la rue, il n'y a plus moyen de se cacher : il vous faudra faire attention de ne pas passer à portée des policiers si vous êtes recherché.

Les policiers et leur façon d'agir sont détaillés dans les Règles Avancées.

## **LE COUVRE-FEU**

Si le Bourgmestre de la ville décrète le couvre-feu,<br>sortir d'un bâtiment devient alors illégal (sauf pour le couvre-feu a été décrété ! Il vaut mieux vous sortir d'un bâtiment devient alors illégal (sauf pour le couvre-feu a été décrété ! Il vaut mieux v<br>Les fonctionnaires de l'empire) Lorsque vous vous les les cacher avant de sortir pour avoir plus de les fonctionnaires de l'empire). Lorsque vous vous de la continue de sortir pour avoir plus de la police de la<br>Chances d'échapper à la police trouvez dans un bâtiment, un cadre jaune vous rappelle que le couvre-feu est décrété et qu'il vaut mieux ne pas sortir.

La tentative de sortie est soumise à un jet. En cas de réussite, on sort sans se faire voir. En cas d'échec, on sort également du bâtiment mais la police a repéré la tentative et lance un avis de recherche.

Si vous vous cachez avant de sortir, le jet se fera sous 30%+PERx5+Discrétion. Si vous ne vous cachez pas avant de sortir, vous n'avez que 10% de chances de passer inaperçu.

## 17. Rencontres

## **RENCONTRES**

En vous déplaçant dans la ville et les bâtiments, vous pouvez rencontrer d'autres personnages. Dans un

bâtiment, les personnes que vous pouvez rencontrer sont celles qui se trouvent dans la Groupe Dedine même pièce que vous (du moment qu'elles ne sont<br>nes cachées). Dans la ville ou dans la province pas cachées). Dans la ville ou dans la province,<br>vous ne pouvez voir les personnes que si elles se de la change d'Oedipe (10/11 PdV) vous ne pouvez voir les personnes que si elles se trouvent dans votre champ de vision, égal à votre

La liste des personnes que vous voyez s'affiche en **FASKE** Laios (1/10 PdV) dessous de la carte de la ville ou dans la partie gauche de la page dans un bâtiment. Ces<br>personnes peuvent être seules ou en groupe (la comparabilitation de la comparabilitation) personnes peuvent être seules ou en groupe (la gestion des groupes est expliquée dans les Règles

son nom et un petit drapeau indiquant sa nationalité. Il suffit de cliquer sur le nom de la personne pour obtenir l'écran de passation des ordres. Vous pouvez aider ou nuire à la personne

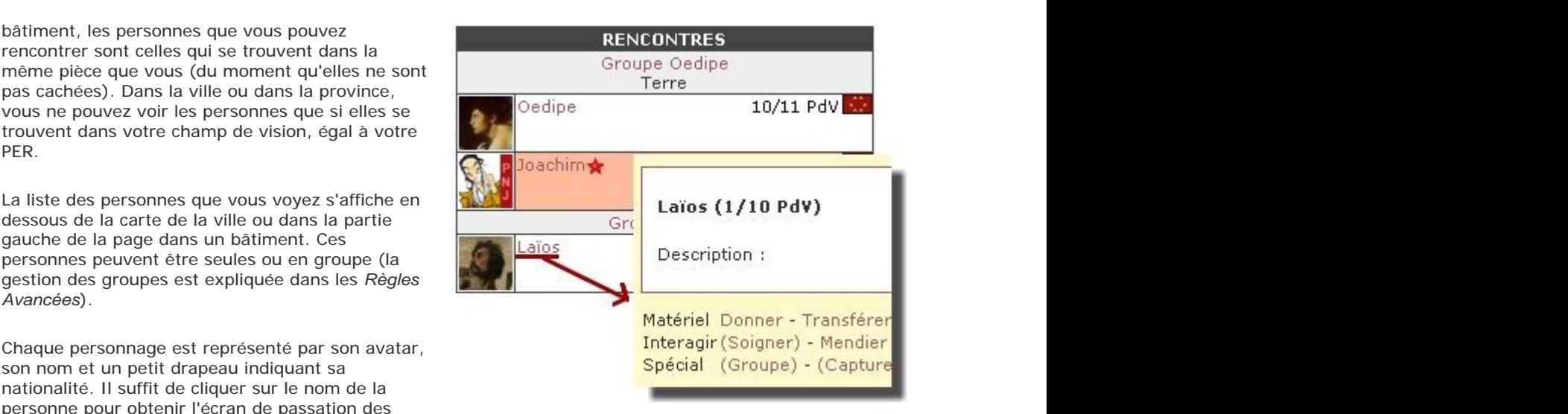

de diverses façons. Pour passer un ordre de rencontre, vous devez être sur la même case que la personne ou dans la même pièce (sauf pour le combat qui peut être enclenché dans le champ de vision). Le combat est une action contre le groupe entier et est expliqué dans le chapitre suivant.

## **MATÉRIEL**

Vous pouvez, par exemple, donner des objets ou de

Vous pouvez également tenter de voler la personne (ce qui est bien évidemment un délit).

Vous pouvez utiliser un objet sur une personne. Si l'effet de l'objet n'est pas bénéfique, il s'agit d'un

## **Donner Donner Constanting Constanting Constanting Constanting Constanting Constanting Constanting Constanting Constanting Constanting Constanting Constanting Constanting Constanting Constanting Constanting Constanting**

l'argent à une personne que vous rencontrez. objets à une personne que vous rencontrez. Vous délit également. cependant être donné). Vous pouvez donner une somme d'argent ou des pouvez choisir de le faire discrètement (en cas de réussite, l'objet/l'argent sera glissé anonymement dans l'inventaire du bénéficiaire - en cas d'échec, il connaîtra votre identité). Les chances de réussite concernent le don discret (le don normal est bien sûr automatique). Vous ne pouvez pas mettre quelqu'un en surcharge (si l'objet ne pèse rien, il peut

> Coût: 0 | Durée: 0:05 | Jet: 60% + PER x 5 - PER adv. x 5 + Discrétion - Forme - Nourriture - Moral **Voler (Délit)**

Vous pouvez voler un objet (au hasard, pondéré par leur charge) ou une somme en argent liquide à une personne que vous rencontrez. Si la personne possède plusieurs exemplaires d'un même objet (non spécifique), vous volerez 10% de ses objets (arrondi au-dessus).

Coût: 0 | Durée: 0:30 | Jet: 30% + PER x 5 - PER adv. x 5 + Vol - Forme - Nourriture - Moral **Utiliser Objet**

Vous pouvez utiliser un objet sur autrui en obligeant à le consommer. Pas illégal si cet objet est de la nourriture, un médicament, un objet de soins, une potion de rapidité, une potion neutralisante ou un élixir de vision (en ce cas, la PER adverse ne joue pas en malus - en outre, un Médecin bénéficie d'un bonus de 20% si c'est un médicament). Si c'est illégal, il faut se cacher avant de passer l'ordre. Si vous échouez, l'objet sera perdu.

Coût: 0 | Durée: 0:30 | Jet: 20% + PER x 5 - PER adv. x 5 + Discrétion - Forme - Nourriture - Moral

## **INTERAGIR**

**Soigner**

- Soigner : vous pouvez soigner la personne si elle est blessée, ou diagnostiquer ses
- Mendier : la personne prendra pitié de vous et vous donnera quelques piécettes
- Surveiller : vous aurez accès à des informations sur la personne (la liste de ses dernières actions privées)
- Charmer : vous ferez perdre 2:00 de crédittemps à la personne (elle les passe avec
- impliquer la personne dans une sordide **Mendier** affaire et elle est désormais recherchée par l'empire où vous êtes (impossible si la personne a une fonction dans cet empire)
- Entarter : vous pouvez lancer une tarte à la crème à la figure de la personne afin de la ridiculiser (il vous faut une tarte à la crème)
- Parler : vous pouvez envoyer un message ou d'un monstre. une action roleplay dans le rapport privé de la personne

## Vous pouvez également interagir avec la personne Vous pouvez (1) diagnostiquer les maladies ou (2) en passant divers ordres : soigner les blessures d'une personne qui n'est pas maladies<br>Mondier : la personne prendre pitié de vous devez disposer d'une plante médicinale pour dans le coma (+INT PdV, additionné de N/2 si vous êtes Médecin). Une personne dans le coma ne peut être soignée que si elle est dans un hôpital de niveau 1 minimum (et le gain sera seulement de 1 PdV). passer cet ordre (mais elle ne sera consommée que dans le cas des soins des blessures, qu'ils soient réussis ou non). Vous ne pouvez pas soigner quelqu'un pris dans un combat. Matériel nécessaire : 1 Plante Médicinale

vous) Coût: 0 | Durée: 0:45 | Jet: 40% + INT x 5 + Coup Monté (délit) : vous parvenez à Médecine - Forme - Nourriture - Moral **Mendier**

> Vous pouvez mendier auprès d'une personne que vous rencontrez. En cas de réussite, la personne prendra pitié de vous et vous donnera quelques piécettes. En Théocratie Seelienne, la base est de 60% au lieu de 50%. On ne peut pas mendier auprès d'un monstre.

Coût: 0 | Durée: 1:00 | Jet: 50% + INT x 5 + Baratin - Forme - Nourriture - Moral **Surveiller**

Vous pouvez surveiller un PJ et accéder aux actions qu'il a faites (la liste de ses dernières actions privées).

Coût: 0 | Durée: 0:30 | Jet: 40% + PER x 5 - PER adv. x 5 + Observation - Forme - Nourriture - Moral **Charmer Charmer Charmer Charmer Charmer Charmer Charmer Charmer Charmer** 

Vous pouvez charmer quelqu'un. En cas de réussite, vous lui ferez perdre 2:00 de crédit-temps (elle les passe avec vous).

Coût: 0 | Durée: 2:00 | Jet: 40% + CHA x 5 - VOL adv. x 5 + Séduction - Forme - Nourriture - Moral **Coup Monté (Délit)**

En cas de réussite, vous parvenez à impliquer la personne visée dans une sordide affaire et elle est désormais recherchée par l'empire où vous êtes (impossible si la personne a une fonction dans cet empire). L'ordre ne fonctionne qu'à l'intérieur d'une ville. Les Diplomates sont immunisés contre les coups montés. Vous pouvez choisir un acte de vandalisme (la victime sera accusée d'une infraction) ou un vol d'un citoyen de la ville (dans ce cas, la victime sera accusée d'un délit - malus de 40% sur le jet). Le Coup Monté est impossible si la personne est déjà recherchée.

Coût: 0 | Durée: 1:00 | Jet: 35% + GES x 5 - GES adv. x 5 + Baratin - Forme - Nourriture - Moral **Entarter Entarter** 

Vous pouvez lancer une tarte à la crème à la figure

de la personne afin de la ridiculiser. Matériel nécessaire : 1 Tarte à la Crème

Coût: 0 | Durée: 0:30 | Jet: 30% + PER x 5 - PER adv. x 5 + Combat Contact - Forme - Nourriture - Moral **Moral Moral Moral Moral Moral** 

Possibilité de réussite et d'échec critique. **Parler Parler** 

Vous pouvez parler à un personnage que vous rencontrez. S'il s'agit d'un PJ, la phrase (max 1000 caractères) apparaîtra dans son rapport privé. S'il s'agit d'un PNJ, il vous répondra par une phrase prédéfinie (si c'est un PNJ à quête, ce sera la description de la quête à effectuer). Vous pouvez ajouter un geste comme un bisou ou un salut. Vous pouvez également transformer l'ordre en une action roleplay (dans ce cas décrivez ce que votre personnage fait - attention: restez correct, n'imposez aucun trip malsain à un autre joueur).

Coût: 0 | Durée: 0:10 | Jet: Automatique

## **Parler Parler**

Vous pouvez également interagir avec le groupe en buous pouvez parler à un groupe de personnages que cliquant sur le nom du groupe : vous rencontrez. Les PJ verront la phrase (max 1000 chaque personne du groupe comme un salut. Vous pouvez également transformer caractères) apparaître dans leur rapport privé. Les PNJ ne vous répondront pas (si c'est un PNJ à quête, il ne fournira pas d'information sur celle-ci, il faut lui parler en particulier). Vous pouvez ajouter un geste l'ordre en une action roleplay (dans ce cas décrivez ce que votre personnage fait).

Coût: 0 | Durée: 0:20 | Jet: Automatique

## 18. Combat

Vous pouvez entamer un combat contre tout groupe se trouvant dans la limite de votre champ de vision. Vous **the contract of the contract of the vision** of the vision of the contract of the state of the vision of the vision of the vision of the vision of the vision of the vi êtes obligé d'attaquer le groupe entier en même temps.

s'ouvrira vous permettant de passer l'ordre Combattre.

- 1. si le leader du groupe est recherché par l'empire
- d'un empire en guerre contre l'empire où il se
- 3. si vous êtes dans une arène et que les combats
- employeur (sauf dans la province Écrin de Jade

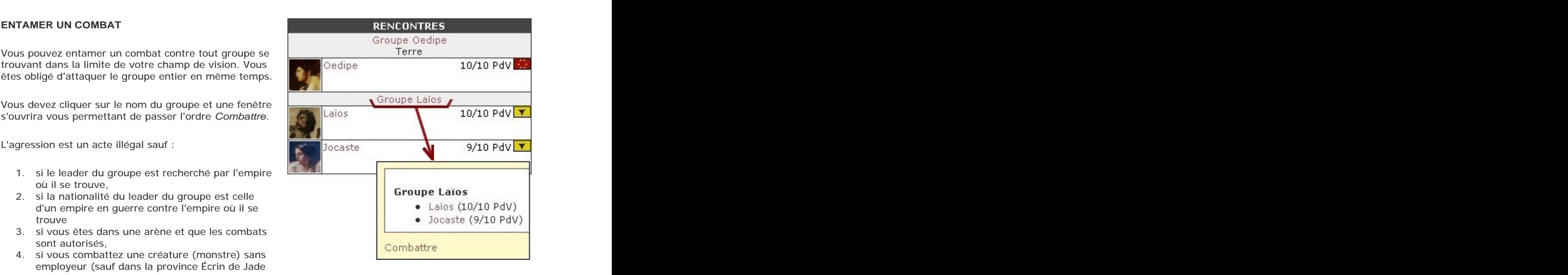

## **INTERAGIR AVEC LE GROUPE**

- Combattre (voir chapitre suivant)
- Parler : vous pouvez envoyer un message ou une action roleplay dans le rapport privé de

où cela reste illégal),

5. si vous êtes citoyen elmérien au Khanat Elmérien et que l'adversaire est un PJ citoyen elmérien.

## **Combattre (Délit)**

Vous pouvez attaquer un groupe de personnes. L'ordre est illégal, sauf dans les cas suivants : (1) le leader du groupe est recherché dans l'empire où vous êtes, (2) si son pays est en guerre avec celui où vous êtes, (3) vous êtes dans l'arène et les duels sont autorisés, (4) la victime est un PNJ monstre non-contrôlé (sauf dans l'Écrin de Jade où cela reste illégal), (5) vous êtes citoyen elmérien au Khanat Elmérien et que l'adversaire est un PJ citoyen elmérien. Si le leader du groupe adverse est un Ministre, l'agression, si elle est illégale, est une atteinte à la sécurité dans l'empire de ce Ministre. Dans les autres cas, c'est un simple délit.

Coût: 0 | Durée: 0:10 | Jet: Automatique

Possibilité de réussite et d'échec critique.

L'agression n'est jamais anonyme : l'adversaire sait qui l'a agressé. Si l'agression est illégale, vous serez recherché quelle que soit l'issue du combat.

Si un PNJ vous attaque, vous devrez gérer le combat comme si vous aviez attaqué le PNJ en question (vous n'êtes cependant pas coupable de l'agression).

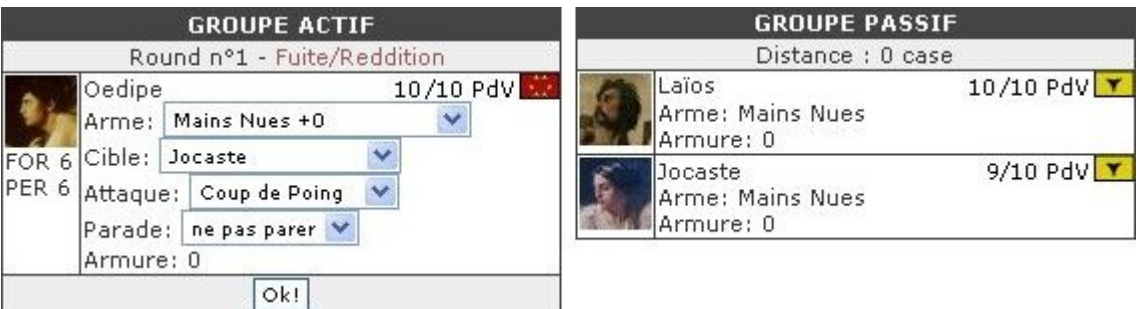

### **GÉRER UN COMBAT**

Dès qu'un combat est entamé, vous n'avez plus accès à aucun ordre, si ce n'est ceux de gestion du combat. Dans la partie Actions, une nouvelle interface vous permet de gérer le combat.

À gauche se trouve votre groupe (le groupe actif), celui qui gère le combat. À droite, le groupe adverse (le groupe passif) dont les actions seront gérées par l'ordinateur.

L'interface mentionne le n° de round et la distance. À chaque round, la distance diminue de 1 pour aboutir à ce que le groupe adverse se retrouve à votre contact (néanmoins à la fin du combat, chaque adversaire retrouve sa position initiale sur la carte).

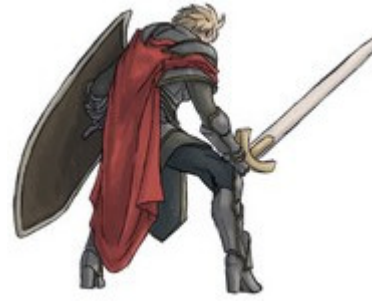

À chaque round, vous devez choisir pour chaque membre de votre groupe : with a state of the state of the state of the state of the state of the state of the state of the state of the state of the state of the state of the state of the state of the state of the state of the state of th

l'arme utilisée : si la distance n'est pas 0, seule les armes à distance sont efficaces (attention: un personnage ne peut pas porter d'attaque, ni parer, le round où il change d'arme) la cible : une des personnes présentes dans le groupe adverse l'attaque : la technique de combat utilisée pour attaquer (le personnage peut ne pas attaquer) la parade : la technique de combat utilisée pour parer (le personnage

peut ne pas parer)

Lorsque vous avez décidé des différentes cibles, attaques et parades des personnages de votre groupe, vous appurer du France Particularies (Fernandok du groupe)<br>Lorsque vous avez décidé des différentes cibles, attaques et parades des personnages de votre groupe,<br>Illustration: Eskarina vous transmet les résultats du round.

De nombreuses armes existent, comme des épées, des fusils etc (voir Règles Avancées). Pour utiliser une arme en combat, il faut l'avoir sortie de son fourreau et l'avoir en main. Il suffit de cliquer sur le nom de l'arme et passer l'ordre adéquat.

Si vous sortez une autre arme, la première est automatiquement rangée. Vous pouvez également ranger simplement votre arme (pour vous retrouver à mains nues).

Dans un combat, vous pouvez changer d'arme en choisissant l'arme désirée dans le menu déroulant mais vous ne pourrez pas porter d'attaque ce round-là. Il est donc vivement conseillé de vous préparer en sortant à l'avance votre arme de prédilection.

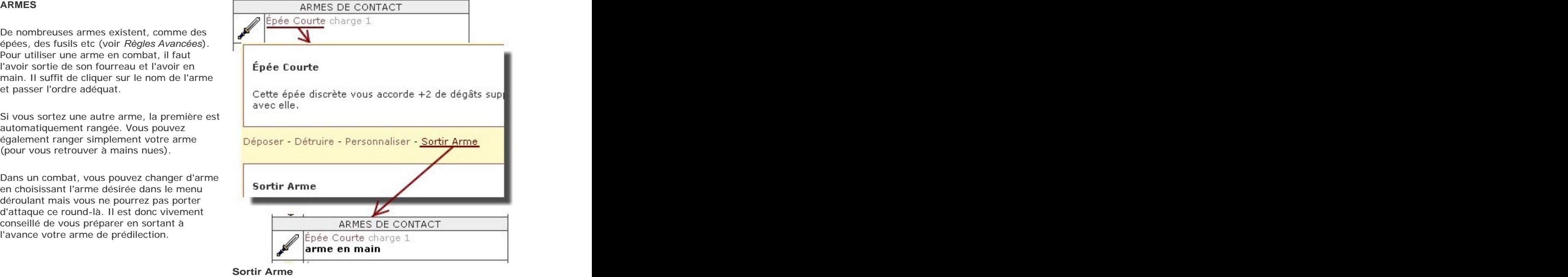

Vous pouvez sortir l'arme de son fourreau ou de sa gaine. Vous aurez l'arme en main et vous l'utiliserez lors de votre prochain combat.

Coût: 0 | Durée: 0:10 | Jet: Automatique **Ranger Arme**

Vous pouvez ranger l'arme dans son fourreau ou dans sa gaine. Vous vous retrouverez à Mains Nues pour le prochain combat (à moins de sortir une autre arme). The contract of the contract of the contract of the contract of the contract of the contract of the contract of the contract of the contract of the contract of the contract of the contract of the contract of the con

Coût: 0 | Durée: 0:10 | Jet: Automatique

## **TECHNIQUES DE COMBAT**

Il y a 3 types de combat : le combat à mains nues<br>
COMBAT MAINS NUES (sans arme), le combat au contact (avec une arme de contact comme une épée), et le combat à

L'arme que vous utilisez impose le type de combat de votre part. Si vous avez une épée en main, vous frapperez avec cette épée, en utilisant votre **Entrarcement COMBAT DISTANCE** compétence Combat Contact.

Ajouter distance (avec une arme à distance comme un fusil). <u>We combated contract</u>

Chaque type de combat comporte plusieurs

techniques de combat. À chaque round, vous pouvez

utiliser une technique de combat d'attaque et une technique de combat de parade. Cependant, au début du jeu, vous ne connaissez aucune technique de parade, et seulement 3 techniques d'attaque :

- 1. Coup de Poing (Mains Nues)<br>2. Coup (Contact)
- 2. Coup (Contact)
- 3. Tir (Distance)

Ces 3 techniques vous permettent simplement de vous battre et d'employer les armes correspondantes. Il existe d'autres techniques, que vous pouvez acquérir en dépensant des PA (elles sont décrites dans les règles avancées). Pour voir les techniques de combat que vous possédez, il vous faut aller dans l'onglet

Dons de votre fiche de personnage.

Lors du traitement du combat, un jet est effectué pour voir si l'attaque réussit. Les chances de réussite sont les suivantes :

- 1. Mains Nues : 25% + 5 x FOR + Combat Mains Nues
- 2. Contact : 25% + 5 x FOR + Combat Contact
- 3. Distance : 25% + 5 x PER + Combat Distance

Un autre jet est effectué pour la parade (si possible et sélectionnée). Les chances de réussite sont les suivantes :

- 1. Mains Nues : 25% + 5 x INT + Combat Mains Nues
- 2. Contact : 25% + 5 x INT + Combat Contact
- 3. Distance : 25% + 5 x INT + Combat Distance

Ces chances peuvent être diminuées si la technique de combat est complexe ou si l'adversaire réussit une parade adéquate. L'effet des parades est en effet calculé avant de voir si les attaques ont réellement porté ou non. Les chances de réussite d'une attaque ne peuvent descendre en dessous de 5% (même si l'adversaire réussit une parade qui pourrait théoriquement faire tomber les chances de réussite en dessous de 5%).

Si un combattant utilise une parade, cette parade joue sur toutes les attaques qu'il subit durant le round, et pas seulement sur un seul adversaire.

Il est possible de se battre à Mains Nues, Contact ou Distance, même si on ne possède pas la compétence de Combat correspondante : le jet sera effectué avec une valeur de 0% pour la compétence.

Après avoir appuyé sur Ok pour valider vos choix, l'ordinateur gère le round de combat et vous en

Pour chaque personnage, le rapport précise l'arme employée, la technique d'attaque utilisée (en italique si le jet est raté), la cible choisie, la technique de parade

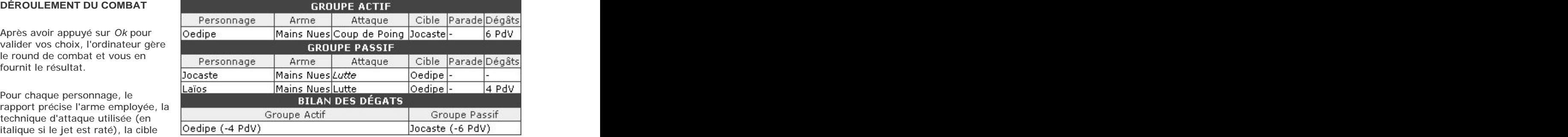

utilisée par la cible et les dégâts infligés par l'attaque. Les dégâts infligés sont les suivants :

- 1. Mains Nues : FOR
- 2. Contact : FOR + bonus arme (1 à 4)
- 3. Distance : PER divisée par 2 (arrondi au-dessus) + bonus arme (1 à 4)

Les points de dégâts sont diminuées du nombre de points d'armure de la cible. La fin du rapport précise le nombre de points de vie perdus par les personnages de chaque groupe.

## **FIN DU COMBAT**

Vous avez 5 minutes pour gérer chaque round (on parle ici de temps réel, pas de crédit-temps). Si vous dépassez ce temps pour agir, votre adversaire a le droit de reprendre le contrôle du combat s'il se connecte sur le site et le gérer à votre place (vous ne pouvez donc pas "coincer" un adversaire indéfiniment en combat). Si vous êtes dans le groupe passif, vous êtes obligé d'attendre la fin du combat avant de pouvoir agir (sauf si votre adversaire attend plus de 5 minutes, auquel cas vous pouvez reprendre la main).

Le combat se poursuit jusqu'à ce qu'un groupe soit entièrement dans le coma. Même si votre personnage tombe dans le coma, vous pouvez continuer à gérer le combat tant que quelqu'un est conscient dans votre groupe.

Si au bout de 10 rounds le combat n'est pas terminé, il est automatiquement rompu (les 2 groupes abandonnent le combat). Il est bien sûr possible de relancer une agression.

Chaque round de combat consomme **10 minutes** du crédit-temps de toute personne prise dans le combat (sauf si dans le coma). Toute personne tombant à 0 de crédit-temps continuera à se battre jusqu'à la fin du combat (le crédit-temps ne passe pas en négatif). On peut également attaquer une personne à 0 de crédittemps (elle combattra également).

## **FUITE** *FUITE FUITE FUITE FUITE FUITE FUITE FUITE*

haut du tableau de combat. En cas d'échec, vous perdez 2 PdV et le combat se poursuit (round 2). En cas de réussite, le combat est interrompu. Attention toutefois à votre prochain déplacement : si vous êtes à nouveau à portée de votre agresseur, il vous attaquera à nouveau. Coût: 0 | Durée: 0:10 | Jet: 15% + PER x 3 +

## **Fuir**

Au premier round de combat, vous pouvez tenter de Au premier round de combat, vous pouvez tenter de fuir. Il suffit de cliquer sur le lien *Fuite/Reddition* en buir. En cas de réussite, le combat est interrompu. En cas d'échec, vous perdez 2 PdV et le combat commence au round n°2. L'ordre ne peut pas être utilisé dans un donjon. Votre groupe ne doit pas comporter plus de 20 personnes.

Discrétion - Forme - Nourriture - Moral

Possibilité de réussite et d'échec critique.

## **KHANAT ELMÉRIEN**

Le Khanat Elmérien est constitué de clans guerriers pour qui combattre avec honneur est une partie intégrante de la vie. Un elmérien peut lancer l'ordre Combattre contre un autre elmérien sans que cela soit illégal, pour autant qu'ils se trouvent sur le sol du Khanat.

Cette autorisation légale du combat ne s'applique pas à l'agression contre des PNJ (comme les soldats, policiers etc). Les étrangers ne sont pas concernés : agresser un elmérien est considéré comme illégal. Agresser un étranger est également illégal, car cela bafoue les règles d'hospitalité (sauf bien sûr s'il est recherché, les autres conditions de combat légal s'appliquent bien entendu).

## 19. Matériel

Lorsque vous vous trouvez dans un bâtiment ou à l'extérieur, vous pouvez éventuellement trouver du matériel et le ramasser (ou le détruire sur place). Vous devez vous trouver sur la même case que le matériel en question pour pouvoir le ramasser.

Il suffit de cliquer sur le nom de l'objet pour obtenir la fenêtre de passation des ordres où vous pourrez ramasser ou détruire le nombre d'objets désirés.

Attention: vous êtes limité à 20 points de charge, sinon vous serez en surcharge. Vous subissez un malus de 1 point en FOR par groupe de 5 points en trop (arrondi au-dessus). Si vous tombez à 0 en FOR, vous ne pouvez plus bouger. La plupart des Ramasser objets pèsent 1 point de charge chacun. Cependant, certains objets ont une charge différente (voir Règles Avancées). L'argent est considéré comme ne pesant rien dans ce calcul de charge.

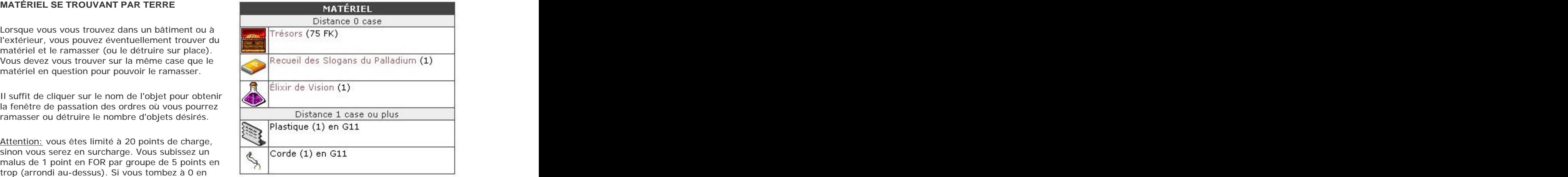

### **Ramasser**

Vous pouvez ramasser un objet qui se trouve sur la case ou dans le bâtiment où vous êtes. Vous ne pouvez rien ramasser si votre FOR est réduite à 0 sauf des médicaments. Ramasser un véhicule est une

action illégale s'il a déjà un propriétaire (avec un malus de 25 pour une voiture dans un garage, un bateau dans un port ou pour un avion dans un aéroport).

Coût: 0 | Durée: 0:05 | Jet: Automatique

Possibilité de réussite et d'échec critique. **Détruire**

Vous pouvez détruire un objet qui se trouve au sol (sauf une relique). Détruire un véhicule est une action illégale s'il a déjà un propriétaire (avec un malus de 25 pour une voiture dans un garage, un bateau dans un port ou pour un avion dans un aéroport). Détruire un objet (sauf de l'argent) produit des déchets (1 déchet par 1 de charge arrondi en-dessous). Les déchets ne peuvent être détruits que si vous vous trouvez dans une Station d'Épuration.

Coût: 0 | Durée: 0:15 | Jet: Automatique

est listé dans la partie Personnage. Là vous pouvez le gérer à votre guise : le conserver, le consommer (si possible), le déposer ou le détruire. <br>
a la loi déposer du le détruire.

Il suffit de cliquer sur le nom de l'objet pour accéder aux différents ordres possibles qui lui sont liés.<br>
MUNITIONS & EXPLOSIFS

empire (vous pouvez en consulter la liste dans le entre la liste dans le termine de la portions MAGIQUES rapport du cybermonde). En ce cas, vous courez le **communister de la controllat de la controllat de la controll**<br>
risque d'être repéré si vous produisez, achetez ou **fil Potions de Soins (5)** charge 5 risque d'être repéré si vous produisez, achetez ou vendez un tel produit (mais pas si l'on consomme un tel produit par la suite, comme un médicament<br>illégal, si l'on n'a pas été repéré lors de l'achat). Si **Déposer** illégal, si l'on n'a pas été repéré lors de l'achat). Si vous êtes jeté en prison, le matériel illégal est

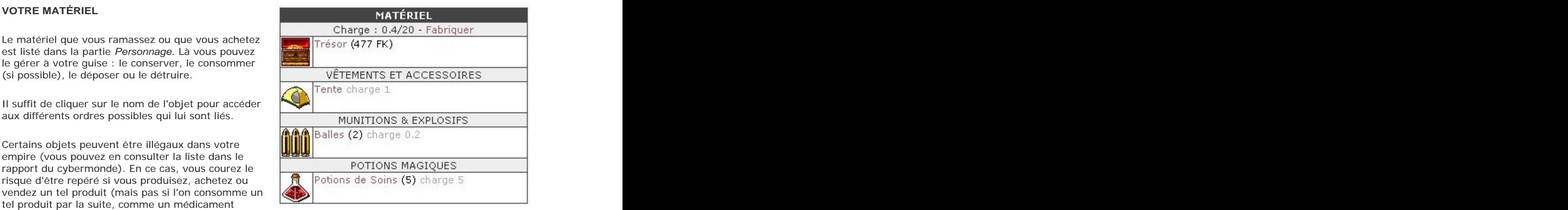

### **Déposer**

confisqué et détruit. Vous pouvez déposer un objet sur la case ou dans le bâtiment où vous vous trouvez.

Coût: 0 | Durée: 0:05 | Jet: Automatique

Possibilité de réussite et d'échec critique. **Détruire**

Vous pouvez détruire un objet que vous possédez (sauf une relique). Détruire un objet (sauf de l'argent) produit des déchets (1 déchet par 1 de charge arrondi en-dessous). Les déchets ne peuvent être détruits que si vous vous trouvez dans une Station d'Épuration.

Coût: 0 | Durée: 0:15 | Jet: Automatique **Consommer Consommer** 

Vous pouvez consommer un objet et en subir les effets.

Coût: 0 | Durée: 0:15 | Jet: Automatique

Possibilité de réussite et d'échec critique.

## **TYPE DE MATÉRIEL**

La plupart des objets sont génériques. Si vous <br>
<u>Production:</u> Ferme niveau 1 ramassez 10 légumes, ils seront considérés comme

une seule entité : ils apparaîtront comme un seul objet dans votre liste de matériel, avec la mention (10) à côté du nom pour en indiquer le nombre. Vous pouvez cependant en consommer ou en redéposer le nombre voulu.

## **Les objets génériques à référence**

Certains objets possèdent une référence. Une clef, par exemple, ouvre un bâtiment précis. Si vous possédez 10 clefs ouvrant le même bâtiment, elles se rassembleront dans votre liste de personnage

Certains objets sont spécifiques. Une épée n'est pas équivalente à une autre épée. Si vous possédez 2 épées, elles apparaîtront comme des objets différents dans votre matériel. This is a serie to the production: Armurerie niveau 2

Les objets spécifiques peuvent se personnaliser : vous pouvez définir le nom ainsi que la description Vous pouvez personnaliser un objet spécifique en y de l'objet (par exemple *Épée Durandale*). Une fois le cassociant un nom et un texte (contenu de la lettre, nom attribué, vous êtes considéré comme le histoire de l'arme etc). Vous êtes limité à 1000 propriétaire légitime de l'objet. Un voleur peut bien sûr vous dérober l'objet mais il ne peut pas en changer le nom ni la description. Vous pouvez modifier le nom et la description de l'objet, pour autant que vous soyez en sa possession. Cette

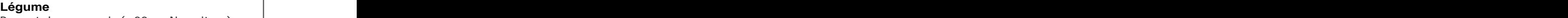

**Les objets génériques** en entre la maissance de se nourrir (+20 en Nourriture) ou parties de se nourrir (+20 en Nourriture) ou d'entrer dans la composition d'un repas. Production: Ferme niveau 1 and 1 and 1 and 1 and 1 and 1 and 1 and 1 and 1 and 1 and 1 and 1 and 1 and 1 and 1

**OBJET GÉNÉRIQUE**

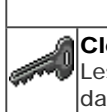

## **OBJET À RÉFÉRENCE**

**Clef Clear** Les clefs sont utilisées pour pouvoir entrer dans les maisons. Elles peuvent être dupliquées (voir règles) et données à autrui.

comme un seul objet Clef en 10 exemplaires. Si vous possédez 2 clefs de bâtiments différents, elles seront affichées séparément dans votre matériel.

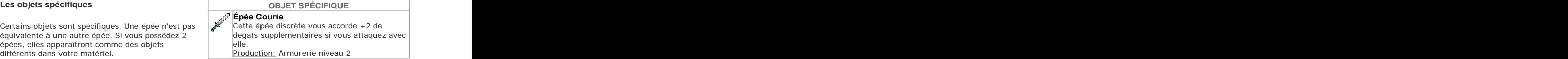

**Personnaliser**

caractères. The contraction of the contraction of the contraction of the contraction of the contraction of the contraction of the contraction of the contraction of the contraction of the contraction of the contraction of t

Coût: 0 | Durée: 0:30 | Jet: Automatique

personnalisation permet d'étendre votre roleplay à certains de vos objets importants, comme les armes.

Attention: si vous vendez un objet spécifique à un commerce, il est ajouté au stock et perd toute spécification. Si on l'achète, on aura un objet "vierge".

## **Les objets uniques**

Certains objets sont uniques : ils n'existent qu'à un seul exemplaire dans le jeu. C'est le cas des **Celles et le coupe serait celle où le Nablacien aurait** reliques. déversé la connaissance divine : celui qui boit

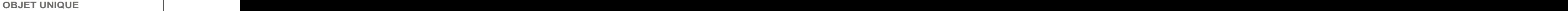

**Calice Nabla Relique de la République de Kraland.** à cette coupe, dit-on, connaît tous les mystères. Pour les incroyants, la coupe est un vieux verre à vodka.

## 20. Gouvernement

Il y a 3 niveaux de pouvoir dans le jeu : la ville, la province et le gouvernement central de l'empire. Ils peuvent avoir de l'influence sur vous (impôts, emprisonnement...).

## **VILLE**

Chaque ville est dirigée par un bourgmestre. Chaque ville a une gestion autonome (production de matières

premières, sécurité etc).

Si vous n'appréciez pas la politique du bourgmestre, il vous est facile de quitter la ville pour une autre.

Les Bourgmestres sont élus tous les 4 tours (4 semaines) et désignent eux-mêmes leurs collaborateurs.

### **PROVINCE**

Les provinces sont dirigées par des Gouverneurs qui ont en charge le développement de la province : fondation de nouvelles villes, défense militaire...

Les Gouverneurs sont désignés par le Ministre de l'Intérieur, sauf dans le Khanat Emérien (règles particulières), au Palladium et en Confédération Libre (élections) et les Provinces Rebelles (le gouverneur est l'autorité suprême).

## **GOUVERNEMENT IMPÉRIAL**

Chaque empire est dirigé par un gouvernement central constitué de plusieurs ministres :

- **Ministre de la Guerre :** il dirige l'armée impériale et peut faire conquérir des provinces ennemies
- **Ministre de la Justice :** il décide des peines encourues par les criminels, peut lancer des avis de recherche ou libérer des prisonniers
- **Ministre des Affaires Etrangères :** il négocie les traités et déclare les guerres
- **Ministre de l'Economie :** il décide du taux d'imposition, prélève les taxes et émet des bons du trésor
- **Ministre de la Recherche :** il découvre de nouvelles technologies
- **Ministre de l'Intérieur :** il nomme les gouverneurs de province et veille à la sécurité intérieure
- **Ministre de l'Information :** il s'occupe de la propagande du gouvernement
- **Directeur des Services Secrets :** il recrute des agents pour espionner et déstabiliser l'ennemi

Ces ministres sont désignés et dirigés par un chef de gouvernement, dont le titre et les pouvoirs sont variables selon l'empire :

- **le Premier Ministre** (République de Kraland), désigné tous les 4 tours par des élections (qui peuvent être à candidat unique du parti)
- **l'Empereur Brun** (Empire Brun), qui l'est à vie (à moins qu'il ne désigne un successeur)
- **le Directeur du Conseil Restreint** (Palladium Corporation), désigné tous les 4 tours par des élections (mais l'argent permet d'acheter des voix)
- **Celui qui Guide** (Théocratie Seelienne), qui exerce son pouvoir jusqu'à ce que la Grande Déesse en désigne un autre
- **le Régent** (Paradigme Vert), qui exerce le pouvoir pour un mandat unique de 50 jours au bout duquel il désigne un successeur
- **le Grand Khan** (Khanat Elmérien), désigné par les Khans (gouverneurs de province) par élection entre eux contre eux contre entre entre entre entre entre entre entre entre entre entre entre entre entre entre
- **le Président** (Confédération Libre), désigné tous les 4 tours par des élections

Les Provinces Rebelles n'ont pas de gouvernement impérial. Le gouvernement peut également être renversé par un coup d'état.

Les Règles Avancées précisent les spécificités de chaque fonction.

## 21. Organisations

## **GUILDE DE DÉBUTANTS**

Quand vous activez un personnage dans le jeu, vous êtes considéré comme un jeune personnage qui a presque achevé sa formation à l'école et s'apprête à faire carrière dans l'empire. Bien sûr, vous pouvez inventer une histoire de personnage différente, mais c'est le contexte de base pour les nouveaux joueurs.

Cette "école" est en fait une guilde qui forme les débutants. Il y en a une par empire. En activant un

nouveau personnage, vous faites automatiquement partie de cette guilde de débutants pour commencer votre aventure.

- **Les Jeunesses Kralandaises** dans la République de Kraland
- **L'Université Brune** dans l'Empire Brun
- **Le Club Dorothée** dans la Palladium Corporation  $\bullet$
- **L'École des Children** dans la Théocratie Seelienne
- **Les Scouts d'Irendol** dans le Paradigme Vert
- **Les Jeunes Guerriers** dans le Khanat Elmérien
- **Les Enfants du Monde** dans la Confédération Libre

Dans cette guilde, vous pourrez facilement trouver un "parrain" pour vous aider à comprendre le jeu et vous intégrer dans le background de l'empire. Ces guildes sont en fait une aide pour les nouveaux

Si le responsable de la guilde considère que vous avez compris le background et que vous êtes prêt à voler de vos propres ailes, il peut vous donner un ruban de la couleur de l'empire.

Vous pourrez par la suite adhérer à d'autres organisations. Certaines exigent la possession du ruban pour que vous puissiez y adhérer. C'est la seule influence du ruban dans le jeu, au-delà de son

Obtenir le ruban n'a rien d'obligatoire : vous pouvez quitter la guilde des débutants quand vous voulez, si vous avez une autre idée de votre personnage ou si vous n'êtes pas en phase avec ce qu'explique la guilde. Le seul désavantage est que vous ne pourrez adhérer qu'à des organisations n'exigeant pas la

Ce système a été mis en place pour faciliter l'intégration des nouveaux personnages, pour les encourager à s'intéresser au background et les aider à tisser leurs premières relations. Il n'a évidemment rien d'obligatoire : vous pouvez quitter la guilde de débutants à votre guise.

Les Provinces Rebelles n'ont pas de guilde de débutants. Le système de rubans n'y est donc pas appliqué. Il addition de la contracte de la contracte de la contracte de la contracte de la contracte de la co<br>Appliquée

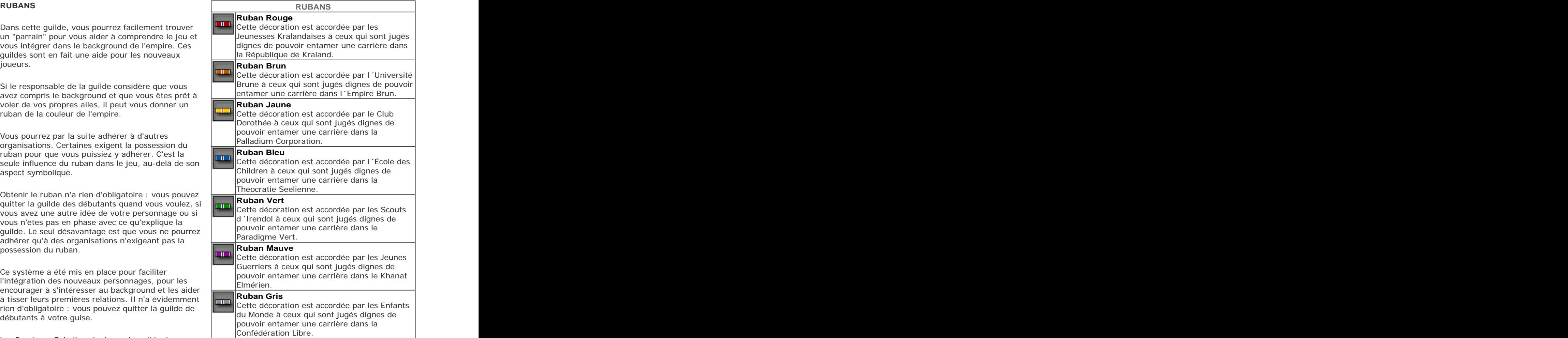

Vous ne recevez pas le ruban comme un objet, mais comme un trophée inscrit dans la liste de vos trophées (dans la partie Carrière de votre fiche de personnage). Personne ne peut vous le voler, il restera dans vos trophées. In the contract of the contract of the contract of the contract of the contract of the contract of the contract of the contract of the contract of the contract of the contract of the contract of the contract of t

## **AUTRES GUILDES**

Vous pouvez adhérer à une organisation afin d'obtenir des alliés ou soutenir une cause qui vous semble juste. Il y a 5 types d'organisation :

- **politique :** les partis politiques (ou courants du Parti Unique à Kraland) ont pour but d'obtenir le pouvoir politique
- **presse :** les journaux (édités sur des sites séparés) rassemblent les articles de rédacteurs
- **commercial :** le but de ses membres est de gagner légalement de l'argent
- **guilde :** rassemble des gens ayant en commun une idée, un type d'action, une carrière (dont les guildes de débutants)
- **secret :** organisé en société secrète ou mafia criminelle

Vous ne pouvez être membre que d'une seule organisation de chaque type : vous pouvez être à la fois membre d'un parti et rédacteur d'un journal, mais vous ne pouvez pas être à la fois membre de deux partis politiques. The contract of the contract of the contract of the contract of the contract of the contract of the contract of the contract of the contract of the contract of the contract of the contract of the contract of th

Vous pouvez devenir le responsable d'une organisation (vous ne pouvez être responsable que d'une organisation à la fois) ou créer la vôtre (il faut être au moins niveau 3).

Pour devenir membre d'une organisation, il faut se rendre à son siège. Plus de détails sont exposés dans les Règles Avancées.

Attention: certaines organisations exigent la possession du ruban de l'Empire. Si vous ne l'avez pas, certaines portes vous seront fermées.

## 22. Autres Concepts

## **LES MAISONS PRIVÉES**

Vous pouvez également faire construire, acheter ou louer une maison. C'est important d'en avoir une pour ne pas devoir dormir dans la rue ou dans le couloir d'un magasin. Les personnes dormant à l'extérieur ont plus de risque de contracter des maladies. Plus de détails dans les Règles Avancées.

## **LES MALADIES**

Vous pouvez contracter des maladies handicapantes en cours du jeu, parce que vous avez mangé quelque chose d'avarié, ou parce que vous avez été contaminé par quelqu'un. Les Règles Avancées expliquent les différentes maladies existantes et comment se soigner.

## **LES PNJ**

Vous pouvez également rencontrer des Personnages Non Joueurs (PNJ), c'est-à-dire des personnages gérés par l'ordinateur (et pas par un joueur). Les Règles Avancées exposent les différents types de PNJ.

## **LES MONSTRES**

Les monstres sont un type de PNJ peu sympathique : en effet, ils vous attaquent si vous avez le malheur d'en rencontrer (vous passez alors directement en phase de combat). Vous trouverez le bestiaire des monstres existants dans les Règles Avancées.

## **CHANGER DE PERSONNAGE**

Pour changer de personnage, vous devez suivre la procédure suivante :

[1] passer l'ordre Détruire son Personnage (à partir des ordres de Gestion dans la fiche de personnage), ce qui aura pour effet de détruire totalement votre personnage. Attention: il est définitivement détruit, vous ne pouvez plus le récupérer ! Pour détruire son personnage, il faut que celui-ci ait au minimum accumulé 10 PA au cours de sa carrière (même si vous les avez dépensés).

[2] changer votre nom dans votre profil, pour que votre nouveau personnage porte un autre nom.

[3] demander l'activation de votre nouveau personnage (par la procédure normale).

En changeant de personnage, vous perdez évidemment tout ce que possédait votre précédent personnage (biens, argent etc). Votre nouveau personnage commencera avec un nombre de PA égal à 25 + PA hors jeu (défis, tests etc) + ( PA de l'ancien personnage - 25 - PA hors jeu ) / 2 (arrondi vers le bas).

## 23. Le RolePlay

## **Le RolePlay (RP), qu'est-ce que c'est ?**

RolePlay est un terme anglais qui signifie « jouer un rôle ». On le note aussi RP. C'est l'essence même du jeu de rôle, comme peut l'être Kraland Interactif.

Jouer de manière RP, cela veut dire que vous donnez une véritable vie à votre personnage, une personnalité, des caractéristiques, une histoire etc. C'est un peu comme une pièce de théâtre où vous jouez un rôle, à part que le scénario se découvre et se construit petit à petit.

## **Votre personnage**

Votre personnage est différent de vous-même. Sa vie, ses opinions, son histoire, sa personnalité sont différentes des vôtres. C'est à vous d'inventer ce « rôle ». Il est bien plus intéressant de jouer un personnage avec une véritable personnalité que de simplement cliquer sur des boutons et accumuler des points. The contract of the contract of the contract of the contract of the contract of the contract of the contract of the contract of the contract of the contract of the contract of the contract of the contract of the co

En inventant une personnalité, vous pourrez intervenir sur les forums de manière RP, c'est-à-dire en jouant votre personnage. C'est lui qui parlera directement.

Les forums La Taverne, Le Marché, Cybermonde et le forum de votre empire sont des forums RP, c'est-àdire qu'à chaque fois que vous intervenez, c'est votre personnage qui parle. Si vous devez absolument y dire quelque chose "hors-RP", vous pouvez utiliser un marqueur [HRP] dans votre message, mais n'en abusez pas. Il est inutile d'employer la balise [RP] puisque par définition, ces forums le sont entièrement (sauf en de rares occasions où vous passez d'une remarque [HRP] à une remarque [RP]).

Les autres forums, qui traitent du site, des règles ou d'autres sujets qui n'ont rien à voir avec le jeu, sont des forums HRP. Ce n'est plus votre personnage qui parle, mais le joueur qui donne son avis sur les règles ou partage ses idées politiques ou ses avis sur un film. Il est inutile d'y employer un marqueur [HRP].

## **Le Background**

Le background, « toile de fond » en français, est l'univers dans lequel évolue votre personnage et l'ensemble de ce qui s'y est déjà passé.

Le personnage que vous inventez devra toujours respecter le background du jeu. Votre personnage doit être cohérent avec l'univers dans lequel il évolue. Pour ce faire, allez lire la partie Cybermonde dans laquelle se trouve un important background (particulièrement celui de votre empire).

Vous pouvez inventer l'histoire de votre personnage : où il est né, ce qui s'est passé dans son enfance, pourquoi il réagit ainsi, qui sont ses amis, qui sont ses ennemis etc. Cette histoire vous aidera à jouer votre rôle. Vous pourrez la mettre sur le site web de votre personnage si vous en créez un.

## **Le respect de l'autre**

N'oubliez pas que derrière chaque personnage que vous rencontrez se trouve un autre joueur. Votre personnage peut détester le personnage qu'il a en face de lui, mais vous, en tant que joueur, vous devez respecter l'autre joueur, qui peut être un ami dans la réalité.

Un jeu de rôle n'est pas fait pour jouer contre les autres, mais avec les autres : c'est ainsi que vous pourrez développer le monde dans lequel vous évoluer - votre plaisir n'en sera que plus grand.

## **Description du Personnage Modifier**

quand ils consultent votre profil (de même vous pouvez consulter la description des autres personnages en accédant à leur profil). N'oubliez pas de la compléter : votre description participe à votre RP.

## **ACTION ROLEPLAY**

Vous pouvez même transformer votre action en ordre illégal, avec un risque d'être surpris et de subir les conséquences d'un délit. Cela n'apporte aucun avantage (c'est seulement pour le Coût: 0 | Durée: 1:00 | Jet: Automatiqueroleplay).

Dans les ordres de Gestion de votre fiche de vous pouvez modifier la description de votre personnage, vous trouverez un endroit où écrire personnage. Celle-ci ne peut excéder 500 caractères. la description de votre personnage. Cette Les images ne sont pas acceptées pour éviter des description est accessible aux autres joueurs problèmes d'affichage (les références vers des images seront supprimées). The contraction of the contraction of the contraction of the contraction of the contraction of the contraction of the contraction of the contraction of the contraction of the contraction of the contract

Coût: 0 | Durée: 0:00 | Jet: Automatique

### **Action Roleplay**

Vous pouvez également passer, depuis vos Vous pouvez décider d'une action personnelle qui actions privées, l'ordre Action Roleplay qui vous apparaîtra dans votre rapport privé. Celle-ci vous permet permet de décrire ce que votre personnage fait de gagner 1 point de Moral par heure passée (ou, selon en dehors des actions prévues par le jeu. Cela votre choix, 1 de Forme, 1 de Nourriture ou rien du reste sans effet sur les autres joueurs mais vous tout). Vous pouvez décider de la transformer en action permet de gagner 1 point de Moral, de illégale : vous aurez alors 25 + 5 x PER + Discrétion % Nourriture ou de Forme par heure passée. de réussir. En cas d'échec, vous n'obtiendrez aucun gain et subirez les mêmes conséquences que pour un délit (ce genre d'action illégale n'apporte aucun avantage, c'est juste pour le roleplay).

## 24. Abréviations

Certaines abréviations sont employées régulièrement dans le jeu. Certaines sont issues des règles, mais d'autres sont utilisées par les joueurs de leur propre initiative. Afin que ce soit clair pour le débutant, voici une liste survolant les abréviations les plus courantes que vous pouvez trouver dans les forums :

## **FONCTIONS**

- **BM**: Bourgmestre
- **CdP**: Commissaire de Police
- **CQG**: Celui qui Guide (Théocratie Seelienne)
- **DCR**: Directeur du Conseil Restreint (Palladium Corporation)
- **DDP**: Directeur de Production
- **DSS**: Directeur des Services Secrets
- **Gouv**: Gouverneur (parfois abrégé en Gv)
- **MAE**: Ministre des Affaires Étrangères
- **ME**: Ministre de l'Économie
- **MG**: Ministre de la Guerre
- **MI**: Ministre de l'Intérieur (attention, parfois : Ministre de l'Information)
- **MInfo**: Ministre de l'Information
- **MJ**: Ministre de la Justice (attention, parfois : Maître du Jeu)
- **MR**: Ministre de la Recherche
- **PdP**: Préfet de Police
- **PM**: Premier Ministre (République de Kraland)

### **EMPIRES**

- **CL**: Confédération Libre
- **EB**: Empire Brun
- **KE**: Khanat Elmérien
- **PC**: Palladium Corporation
- **PR: Provinces Rebelles**<br> **PV: Paradigme Vert**
- **PV**: Paradigme Vert
- **RK: République de Kraland<br><b>CIS:** Théocratie Seelienne
- **TS**: Théocratie Seelienne

## **DIVERS**

- **AdR**: Avis de Recherche
- **BdF**: Boule de Feu
- **BU: Bonheur Universel (République de Kraland)<br><b>CE:** Coup d'État
- **CE**: Coup d'État
- **CU**: Candidat Unique (République de Kraland)
- **CU**: Conscience Universelle (Paradigme Vert)
- **GD**: Grande Déesse (Théocratie Seelienne)<br> **HRP**: Hors-RolePlay
- **HRP**: Hors-RolePlay
- **KI**: Kraland Interactif
- **PdV**: Points de Vie
- **PA**: Point d'Activité
- **RP**: RolePlay

## 25. Messages d'Erreurs

### **ORDRE INACCESSIBLE**

Lorsque vous n'êtes pas autorisé à passer un ordre, il<br>concept ontre percathèces. En eliguent dessus, vous sous S'entraîner apparaît entre parenthèses. En cliquant dessus, vous connaîtrez la raison pour laquelle vous n'y avez pas accès.

Vous pouvez vous entraîner et bénéficier d'u Vous devez être dans une chambre (à l'intér

Cet ordre n'est accessible que si vous vous trouvez dans un bâtiment.

Coût: 0 FK | Durée: 0:45 | Jet: Automatique

## **ACTION REJETÉE - MAUVAIS PARAMÈTRE**

valeur, comme par exemple Donner de l'argent à un précedent de l'argent à la précédente de l'argent de l'argent de l'argent à la précédente de l'argent de l'argent de la précédente de la précédente de la précédente de la p autre personnage. Si vous entrez une valeur impossible (par exemple plus d'argent que vous n'en avez), l'action sera rejetée, avec la raison du refus.

## **ACTION REJETÉE - RETOUR EN ARRIÈRE / MULTI- CLICK**

Il existe un système de sécurité vous empêchant de lancer la même action plusieurs fois. Ainsi, si vous et es revenu en arrière dans votre navigateur, celui-ci a tenté de revenez en arrière dans votre navigateur ou si vous passer à nouveau l'ordre sans que vous vous en rendiez compte, ce qui a rechargez votre page, votre navigateur peut tenter de passer à nouveau l'ordre (sans que vous l'ayez voulu) : le jeu va détecter que l'ordre a déjà été traité et va le rejeter.  $\vert$  e vous tentez de jouer depuis plusieurs fenêtres différentes, ce qui est pour depuis plusieurs fenêtres différentes, ce qui est pour le pour de la metal de la metal de la metal de la metal de

De même, si vous cliquez plusieurs fois sur un lien and a sur an anti-service control de la page Précédente Erreur n°411 dans un ordre, le jeu va recevoir plusieurs requêtes mais ne va traiter que la première : les suivantes seront rejetées car ce sera identifié comme la même action.

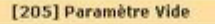

Il existe également des ordres où il faut entrer une Vous avez oublié d'introduire un paramètre dans le champ prévu à cet effet. Vous

Votre ordre a été rejeté pour des raisons de sécurité. Il suffit d'appuyer sur<br>*Personnage ou Actions* dans le menu pour continuer à jouer. Ce rejet est dû à

- 
- 
- 
- 
- 

Attention: vous ne pouvez pas passer des ordres dans le jeu à partir de plusieurs fenêtres en même temps, car cette protection les rejettera. Vous pouvez bien sûr ouvrir plusieurs fenêtres en même temps sur le site (la liste des citoyens, le cybermonde etc) mais vous ne devez passer vos ordres (dans la partie Jouer) que depuis une seule et même fenêtre.

## **ACTION REJETÉE - MULTI-CLICK (2ÈME PROTECTION)**

Pour contrer les tentatives de multi-click and the set de illus ordre est déjà en cours de traitement : vous avez tenté de frauduleuses, une deuxième protection existe (en plus de la précédente). En ce cas, la passation de la diffiée (ou en ouvrant plusieurs fenêtres). Seul le premier ordre sera d'ordre est interdite pendant 5 minutes, après quoi devrez attendre 5 minutes avant que la sécurité vous empêchant de

Votre ordre a été interrompu pour une des deux raisons suivantes :

- 
- vous êtes à nouveau autorisé à passer des ordres.<br>
vous êtes à s'exécuter correctement : il peut<br>
arriver que l'exécution d'un ordre soit brutalement interrompue en raison<br>
de lentaur ou de surcharge du site. En ce cas, la

Page Précédente - Erreur n°412

## 26. Interface du Jeu

## **CHANGEMENT DE L'INTERFACE**

Vous pouvez changer l'interface de jeu depuis votre **qui la convict de la convict de la vie** profil. Il faut cliquer sur Profil dans la partie Mon<br>Kraland du menu de gauche. Kraland du menu de gauche.

Là, en cliquant sur Changer mon profil, vous pourrez modifier l'interface de jeu pour deux éléments : la carte et les pop-ups d'ordres.

## **LA CARTE**

## **La carte avec ordres intégrés**

La carte du jeu est générée par une fonction Javascript. En cliquant sur une case, une petite fenêtre de sélection apparaît sur la carte, vous permettant de passer l'ordre voulu, comme<br>expliqué précédemment (voir 13, Déplacement) expliqué précédemment (voir 13. Déplacement).

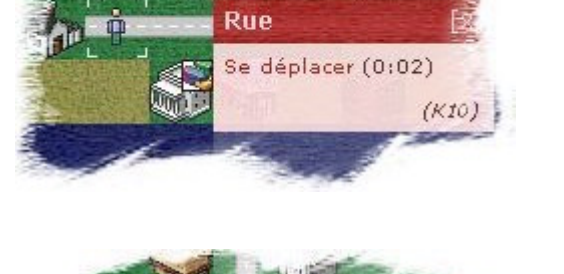

## **La carte sans ordres intégrés**

Si pour une raison ou une autre, la carte avec ordres intégrés ne fonctionne pas, vous pouvez opter pour une carte sans ordres. Dans ce cas, lorsque vous cliquerez sur une case, une fenêtre pop-up apparaîtra, de la même façon que pour<br>n'importe quel autre lien du jeu (voir illustration à droite). Il n'importe quel autre lien du jeu (voir illustration à droite). Il vous suffit de choisir l'ordre désiré (comme Se Déplacer, par exemple) et de confirmer. Les ordres se trouvent sur les mêmes cases que dans la carte normale : il faut cliquer sur la second sur la Se Déplacer - Bâtir - D case où vous êtes pour avoir les ordres Bâtir, Chasser etc.

### **LES POP-UPS**

## **Ordres en pop-up**

Lorsque vous cliquez sur un lien dans l'interface de jeu, une nouvelle fenêtre s'ouvre (pop-up), vous permettant de sélectionner l'ordre voulu, d'entrer des paramètres et de valider l'ordre (voir 5. Fiche de Personnage).

### **Ordres sans pop-up**

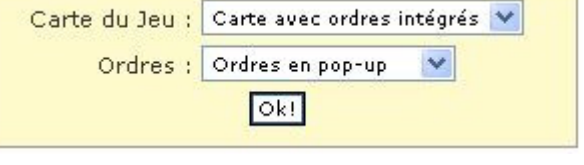

Si pour une raison ou une autre, les pop-ups n'arrivent pas à s'ouvrir, vous pouvez opter pour un système sans pop-ups. En ce cas, lorsque vous cliquez sur un lien du jeu, l'interface de passation d'ordre apparaîtra dans la même fenêtre. C'est moins "joli", mais vous pourrez passer vos ordres sans difficulté.

Vous pouvez combiner à la fois une carte sans ordres et des ordres sans pop-ups si nécessaire (par exemple, si votre navigateur est incompatible avec le Javascript du site).

## 27. Auto-Gestion

## **AUTO-GESTION**

Si vous êtes intéressé uniquement par l'aspect roleplay politique du jeu et pas par la gestion quotidienne de votre personnage, vous pouvez le placer en auto-gestion. L'ordre peut être passé à partir du lien Gestion de votre fiche de personnage.

- un personnage en auto-gestion ne dépense plus de nourriture, forme et moral correspondant au temps écoulé quand il passe des ordres (il ne doit donc plus manger, s'amuser etc, sauf si ces caractéristiques sont diminuées par un événement exceptionnel comme les sorts ou une malédiction)
- le personnage regagne 1 PdV à la MAJ s'il est blessé (les dons augmentant les PdV ne sont cependant pas pris en compte)
- le personnage ne reçoit que 8 heures par jour (au lieu de 24 heures) : on considère que le reste du temps est consacré justement à dormir, manger, s'amuser pour compenser les baisses des caractéristiques
- le crédit-temps maximum que l'on peut accumuler est de 16h
- il faut passer l'ordre adéquat pour se mettre en auto-gestion et ce n'est valable qu'à partir du lendemain (la sortie de l'auto-gestion est par contre immédiate, mais on n'a du crédit-temps supplémentaire qu'à la MAJ suivante)
- il faut être minimum de niveau 1 (pour éviter la multiplication des faux-persos mis immédiatement en auto-gestion)
- l'ordre de mise en auto-gestion prend 24 heures (afin d'éviter de se placer en dernière minute en auto-gestion pour éviter des effets négatifs) mais ne fait perdre aucun point en Nourriture, Forme ou Moral **Moral** (1996) and the contract of the contract of the contract of the contract of the contract of the contract of the contract of the contract of the contract of the contract of the contract of the contract of the c

Lorsque le personnage est en auto-gestion, la mention **[AUTO-GESTION]** apparaît sur la fiche de personnage.

# $100/100$

## 28. Bugs et Problèmes Connus

Il arrive parfois, sous certains navigateurs, que le petit personnage sur la carte soit décalé vers la droite par rapport à sa véritable position (marquée par un cercle rouge sur le dessin ci-contre). Dans ce cas, il suffit de cliquer sur Actions pour que cela se remette correctement.

Ce bug ne semble pas apparaître sous Internet Explorer, mais apparaît parfois sous Mozilla en de rares occasions.

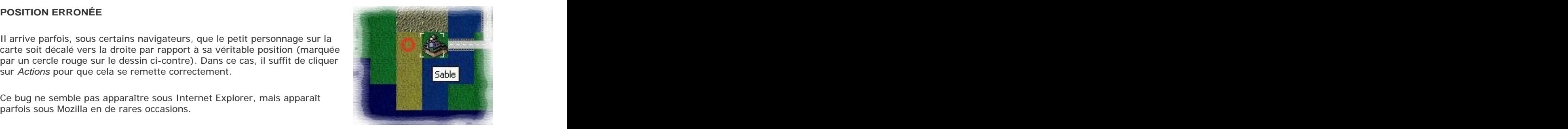

**AFFICHAGE ERRONÉ DES TABLEAUX**

Vous pouvez annuler l'auto-gestion de votre personnage.

Coût: 0 | Durée: 0:00 | Jet: Automatique

Coût: 0 | Durée: 24:00 | Jet:

Vous pouvez mettre votre personnage en auto-gestion (elle ne sera effective qu'à partir de minuit). L'ordre prend 24h mais ne fait perdre ni Nourriture, ni Forme,

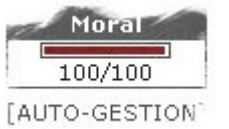

**Auto-Gestion**

Automatique

**Annuler Auto-Gestion**

ni Moral.

Il peut arriver que, sous certains navigateurs, l'affichage des tableaux soit erroné (chiffres aux mauvais endroits). Après quelques rafraîchissements, cela revient à la normale.

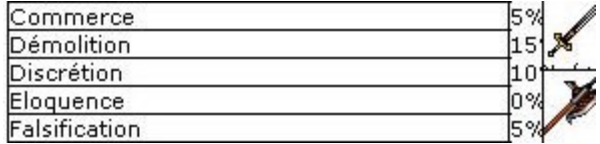

Il peut parfois également arriver que certains tableaux "disparaissent" et reviennent lorsqu'on recharge la page.

Ce bug survenait parfois sous Mozilla lors de la V4, et semble se produire encore dans la V5, mais plus rarement. The contract of the contract of the contract of the contract of the contract of the contract of the contract of the contract of the contract of the contract of the contract of the contract of the contract of the

## **AFFICHAGE ERRONÉ DES ONGLETS**

Il peut arriver que, sous certains navigateurs, l'affichage des onglets des pièces ou des logos des empires se fasse sur une colonne au lieu de se faire sur une ligne.

Ce bug ne semble survenir que sous Opera. Recharger la page ne permet pas de l'afficher correctement. The contract of the contract of the contract of the contract of the contract of the contract of the contract of the contract of the contract of the contract of the contract of the contract of the contract of

## 29. Tutoriel

**Le Tutoriel de KI**

Développé par un joueur, le Tutoriel de Kraland Interactif vous explique les ordres les plus importants du jeu lorsque vous débutez.

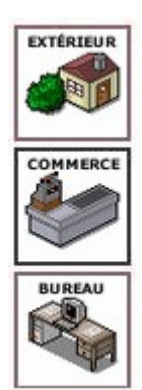

This document was created with Win2PDF available at http://www.win2pdf.com. [The unregistered version of Win2PDF is for evaluation or non-commercial use only.](http://www.win2pdf.com)